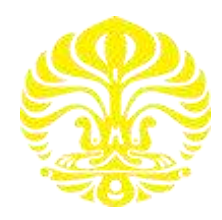

# **UNIVERSITAS INDONESIA**

# **PERANCANGAN** *MULTI BAND POWER AMPLIFIER* **CLASS-E PADA FREKUENSI 900 MHz, 1800 MHz, 2300 Mhz, dan 2600 Mhz.**

**SKRIPSI** 

**FERRI JULIANTO** 

**0906603316** 

**FAKULTAS TEKNIK** 

**DEPARTEMEN TEKNIK ELEKTRO** 

**DEPOK** 

**JUNI 2012**

Perancangan multi..., Ferri Julianto, FT UI, 2012

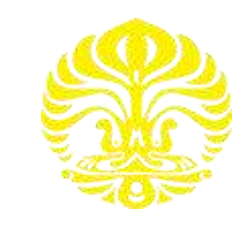

**UNIVERSITAS INDONESIA** 

# **PERANCANGAN** *MULTI BAND POWER AMPLIFIER* **CLASS-E PADA FREKUENSI 900 MHz, 1800 MHz, 2300 Mhz, dan 2600 Mhz.**

# **SKRIPSI**

**Diajukan sebagai salah satu syarat untuk memperoleh gelar Sarjana Teknik** 

**FERRI JULIANTO** 

**0906603316** 

**FAKULTAS TEKNIK DEPARTEMEN TEKNIK ELEKTRO DEPOK JUNI 2012**

# **HALAMAN PERNYATAAN ORISINALITAS**

Skripsi ini adalah hasil karya saya sendiri, dan semua sumber baik yang dikutip maupun dirujuk telah saya nyatakan dengan benar. : FERRI JULIANTO **Nama**  $: 0906603316$ **NPM Tanda Tangan** 

**Tanggal** 

: 22 Juni 2012

Perancangan multi..., Ferri Julianto, FT UI, 2012 versitas Indonesia

#### **HALAMAN PENGESAHAN**

Skripsi ini diajukan oleh  $\ddot{\phantom{a}}$ 

: Ferri Julianto **Nama** 

 $: 0906603316$ **NPM** 

**Program Studi** : Teknik Elektro

:PERANCANGAN **Judul Skripsi MULTI BAND POWER CLASS-E PADA FREKUENSI 900 AMPLIFIER** MHz, 1800 MHz, 2300 Mhz dan 2600 Mhz.

Telah berhasil dipertahankan di hadapan Dewan Penguji dan diterima sebagai bagian persyaratan yang diperlukan untuk memperoleh gelar Sarjana Teknik pada Program Studi Teknik Elektro, Fakultas Teknik, Universitas Indonesia.

#### **DEWAN PENGUJI**

Pembimbing

: Ir. Gunawan Wibisono, M.Sc, Ph.D

ſ.,

(...........

**Universitas Indonesia** 

Penguji

: Prof. Dr. Ir. Eko Tjipto Rahardjo, M.Sc.

Penguji

: Dr. Ir. Arman D. Diponegoro

Ditetapkan di Tanggal

: Depok

: 22 Juni 2012

Perancangan multi..., Ferri Julianto, FT UI, 2012

#### **UCAPAN TERIMA KASIH**

Saya mengucap syukur kepada Tuhan Yang Maha Esa ALLAH SWT atas berkat dan rahmat-Nya, sehingga saya dapat menyelesaikan Skripsi ini. Penulisan Skripsi ini merupakan salah satu syarat untuk memperoleh gelar Sarjana Teknik Jurusan Teknik Elektro pada Fakultas Teknik Universitas Indonesia. Saya menyadari bahwa Skripsi ini dapat saya selesaikan dengan bantuan dan bimbingan dari berbagai pihak. Mulai dari masa perkuliahan, pemilihan topik, bimbingan, hingga penyusunan Skripsi. Oleh karena itu, saya mengucapkan terima kasih kepada:

- (1) Ir. Gunawan Wibisono, M.Sc, Ph.D sebagai pembimbing Skripsi yang telah menyediakan waktu, tenaga, dan pikiran untuk memberikan arahan kepada saya sehingga saya dapat menyelesaikan Skripsi ini.
- (2) Istri saya Rizki Dwi Ocvariane,ST , dan Calon bayi kami, serta Keluarga saya yang telah memberikan dukungan material, moral, dan doa.
- (3) Teman-teman seperjuangan Ekstensi Teknik Elektro 2009 yang dengan ikhlas telah menyediakan waktu, tenaga, dan pikiran untuk bertukar pikiran, mengarahkan, dan mendukung saya dalam menyusun Skripsi ini.
- (4) Teman-teman dari Departemen Teknik Elektro sebagai tempat berbagi keceriaan, kebingungan, dan dukungan.
- (5) Seluruh keluarga besar civitas akademik Fakultas Teknik Universitas Indonesia, khususnya karyawan sekretariat Departemen Teknik Elektro, yang telah banyak membantu dalam mengurus administrasi.

 Akhir kata, saya berharap Tuhan Yang Maha Esa berkenan membalas segala kebaikan semua pihak yang telah membantu. Semoga Skripsi ini membawa manfaat yang luas bagi perkembangan dunia telekomunikasi di Indonesia.

Depok, 22 Juni 2012

Ferri Julianto

# **HALAMAN PERNYATAAN PERSETUJUAN PUBLIKASI TUGAS AKHIR UNTUK KEPENTINGAN AKADEMIS**

Sebagai Civitas Akademik Universitas Indonesia, saya yang bertanda tangan dibawah ini:

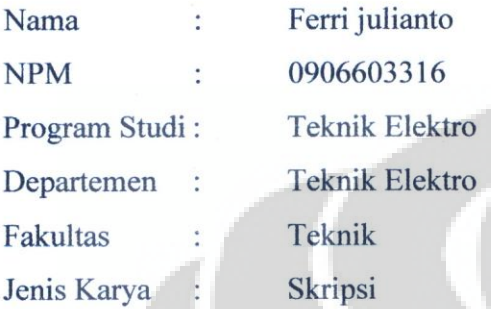

demi pengembangan ilmu pengetahuan, menyetujui untuk memberikan kepada Universitas Indonesia Hak Bebas Royalti Noneksklusif (Non-exclusive Royalty-Free Right) atas karya ilmiah saya yang berjudul:

PERANCANGAN MULTI BAND POWER AMPLIFIER CLASS-E PADA

FREKUENSI 900 MHz, 1800 MHz, 2300 Mhz, dan 2600 Mhz.

beserta perangkat yang ada (jika diperlukan). Dengan Hak Bebas Royalti Nonekslusif ini Universitas Indonesia berhak menyimpan, mengalih mediakan/formatkan, mengelola dalam bentuk pangkalan data (database), merawat, dan mempublikasikan tugas akhir saya selama tetap mencantumkan nama saya sebagai penulis/pencipta dan sebagai pemilik Hak Cipta.

Demikian pernyataan ini saya buat dengan sebenarnya.

Dibuat di : Depok Pada tanggal: 22 Juni 2012

Yang menyatakan

(Ferri Julianto)

**Universitas Indonesia** Perancangan multi..., Ferri Julianto, FT UI, 2012

## **ABSTRAK**

Nama : Ferri Julianto

Program Studi : Teknik Elektro

Judul : PERANCANGAN *MULTI BAND POWER AMPLIFIER* CLASS-E PADA FREKUENSI 900 MHz, 1800 MHz, 2300 Mhz, dan 2600 Mhz.

Pada penelitian ini dirancang *High efficiency Concurent Multiband RF Power Amplifier Class-E* dengan teknologi CMOS 0.18um type N, yang beroperasi pada frekuensi GSM 900 MHz, GSM 1800 MHz, WIMAX 2300 Mhz, dan LTE 2600 Mhz, dengan menggunakan dua metode perancangan. Rancangan pertama menggunakan metode multiband *Class-E Power Amplifier* yang konvensional, dan perancangan kedua dengan menambahkan rangkaian *Driver Stage* untuk menghasilkan *Insertion loss* yang lebih besar. *input matching* dan *output matching* dirancang dengan menggunakan komponen *lumped*. Tujuan dari perancangan ini adalah untuk mencapai *Insertion loss*  $(S_{21})$  bernilai lebih besar dari 15 dB dan *Return loss* (S<sub>11</sub>) dibawah -15 dB, Tegangan supply 5 Volt, memenuhi standar kestabilan  $(K > 1)$ , dan Power Added Efficiency  $>50\%$ . Rancangan ini disimulasikan menggunakan program Advanced Design System (ADS). Hasil simulasi perancangan dengan metode rangkaian *driver stage* mempunyai nilai S<sub>21</sub> sebesar 21.934 dB, 25.581 dB, 21.798 dB, dan 19.997 dB pada frekuensi 900MHz, 1800MHz, 2300MHz, dan 2600MHz. Serta nilai S<sub>11</sub> sebesar -15.270 dB, -24.404 dB, -19.974 dB, dan -16.584 dB pada frekuensi 900MHz, 1800MHz, 2300MHz, dan 2600MHz. Dan nilai maksimum *PAE* sebesar 52.98% pada frekuensi-frekuensi tersebut.

Kata kunci :

*Multi band power amplifier*, Class-E, ADS

# **ABSTRACT**

Name : Ferri Julianto Field of Study : Electrical Engineering Title : Design of Multi Band Class-E Power Amplifier at 900 MHz, 1800 MHz, 2300 MHz, and 2600 MHz.

*In this research is designed High efficiency Concurent Multiband RF Power Amplifier Class-E with 0.18m CMOS type N, which operates at GSM 900 MHz, GSM 1800 MHz, WIMAX 2300 MHz, and LTE 2600 MHz, using two method of design. First design is using a Conventional Multiband Power Amplifier Class-E and the second design is by adding a Driver Stage to the circuit to achieve much higher Insertion loss. The input matching and output matching is*  design using lumped component. the aim of this design is to achieve result of *Insertion loss) above 15 dB and Return loss below -15 dB, supply voltage 5 V, power added efficiency above 50%, this design is simulated using Advanced Design System (ADS). The simulation results using a driver stage circuit shows that S21 of 21.934 dB, 25.581 dB, 21.798 dB, dan 19.997 dB was obtained at 900MHz, 1800MHz, 2300MHz, and 2600MHz. And S<sup>11</sup> of -15.270 dB, -24.404 dB, -19.974 dB, and -16.584 dB was obtained at 900MHz, 1800MHz, 2300MHz, and 2600MHz. In terms of maximum PAE was obtain 52.98% at those frequencies.* 

*Keywords: Multi band power amplifier, Class-E, ADS* 

# **DAFTAR ISI**

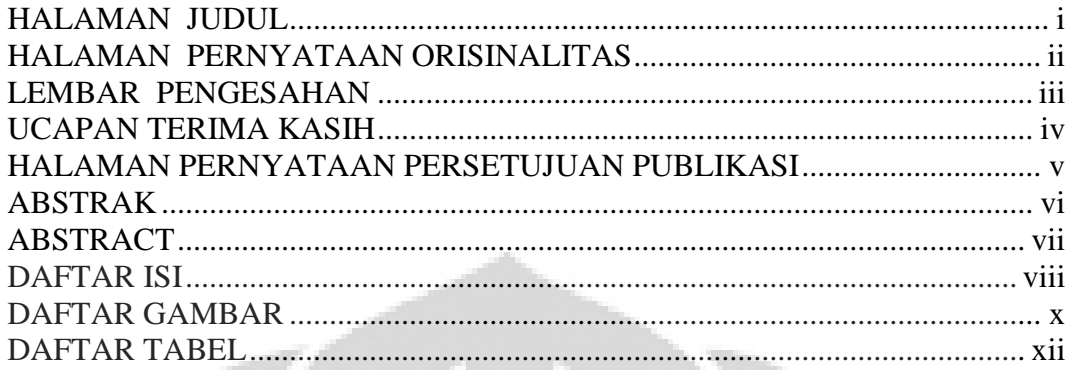

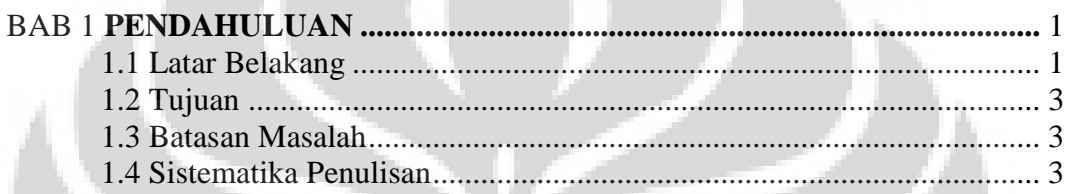

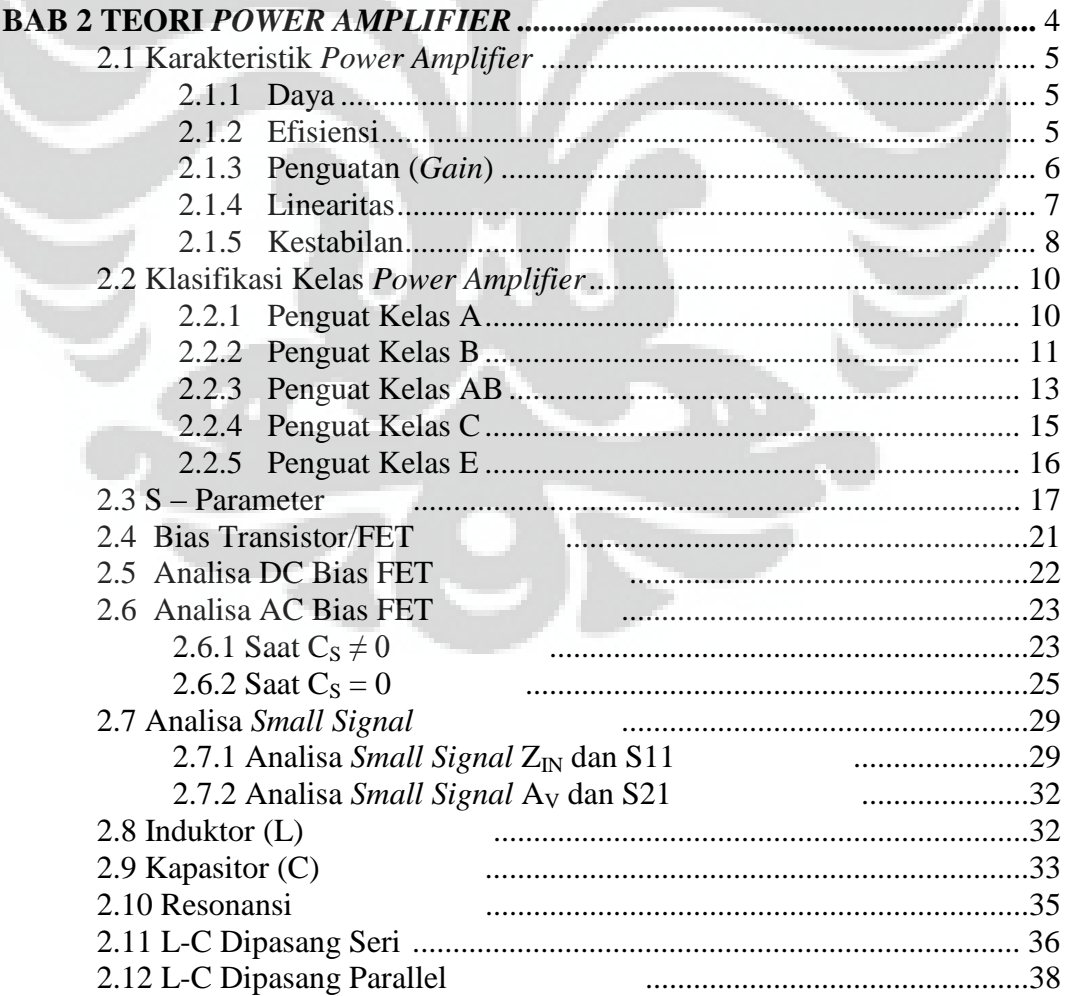

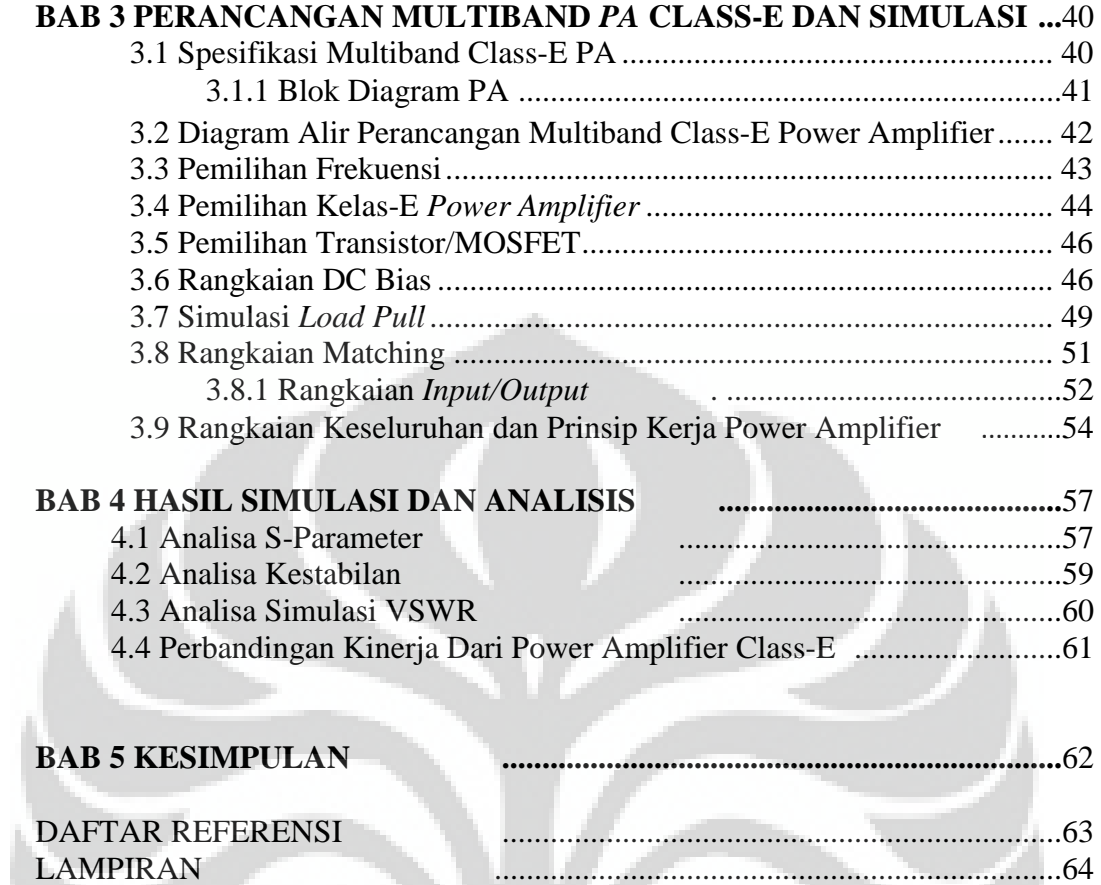

# **DAFTAR GAMBAR**

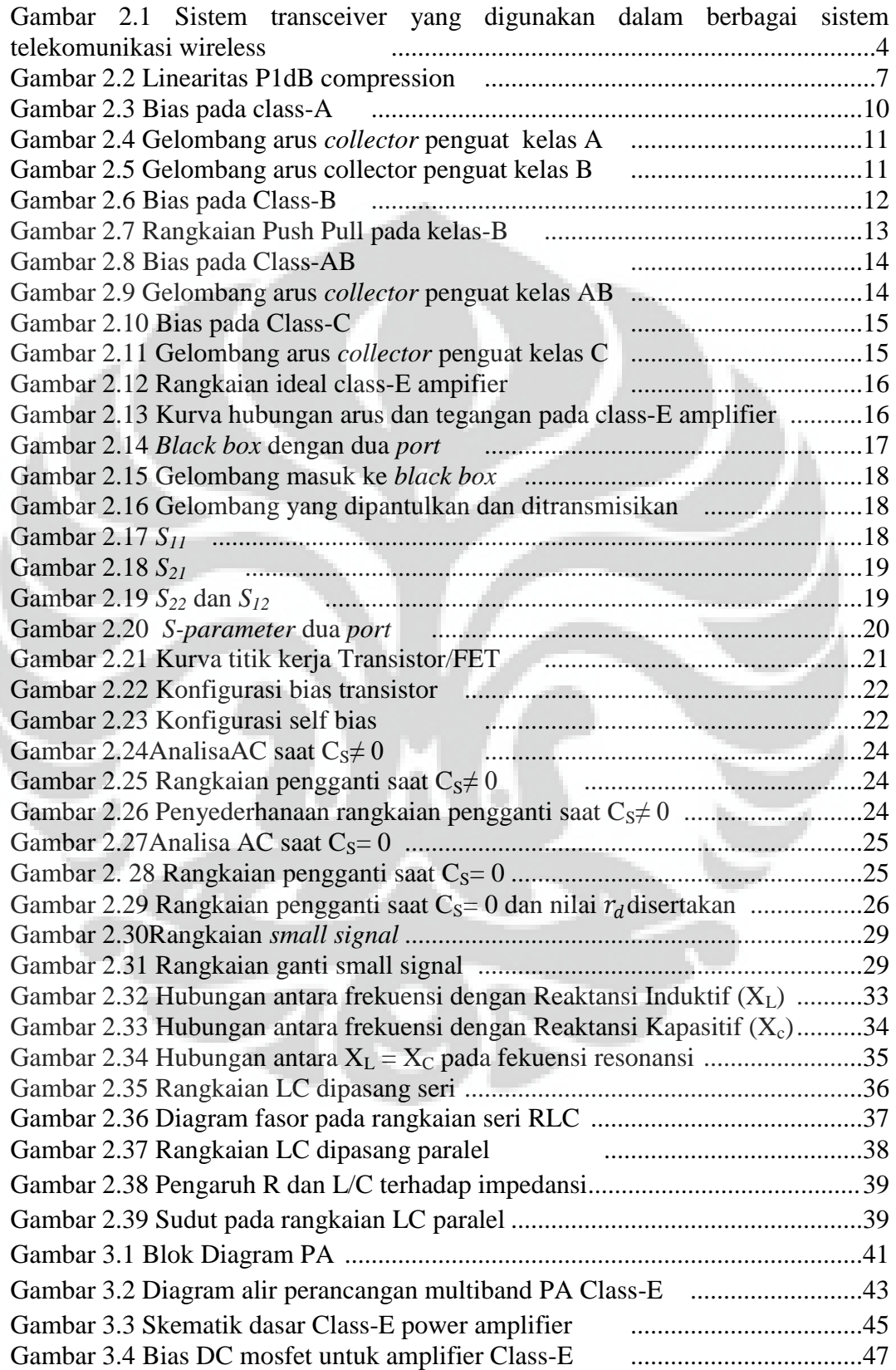

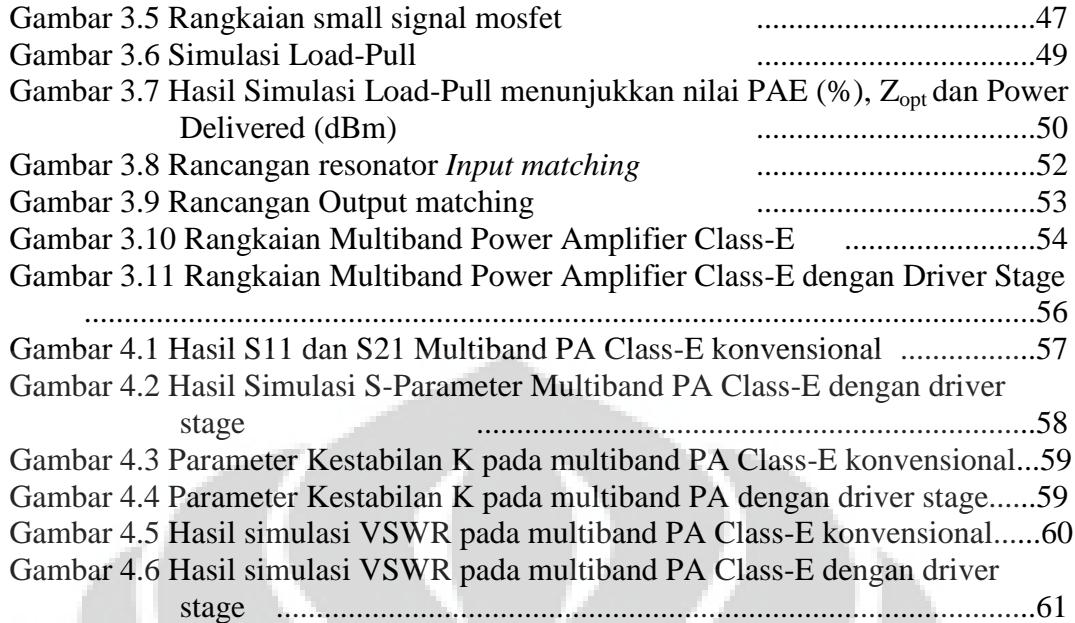

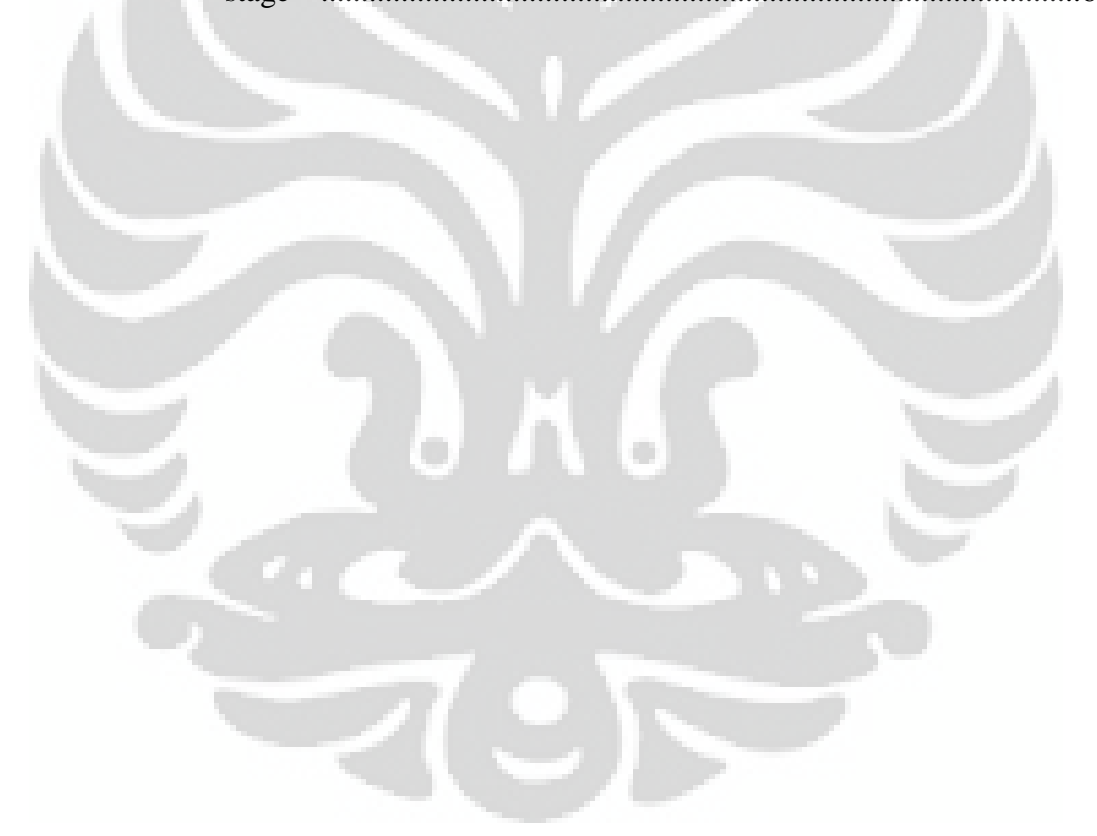

# **DAFTAR TABEL**

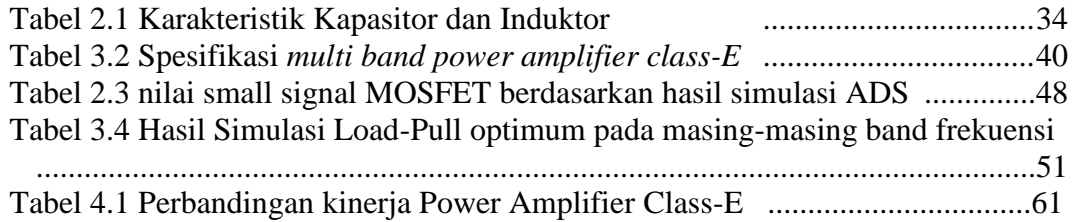

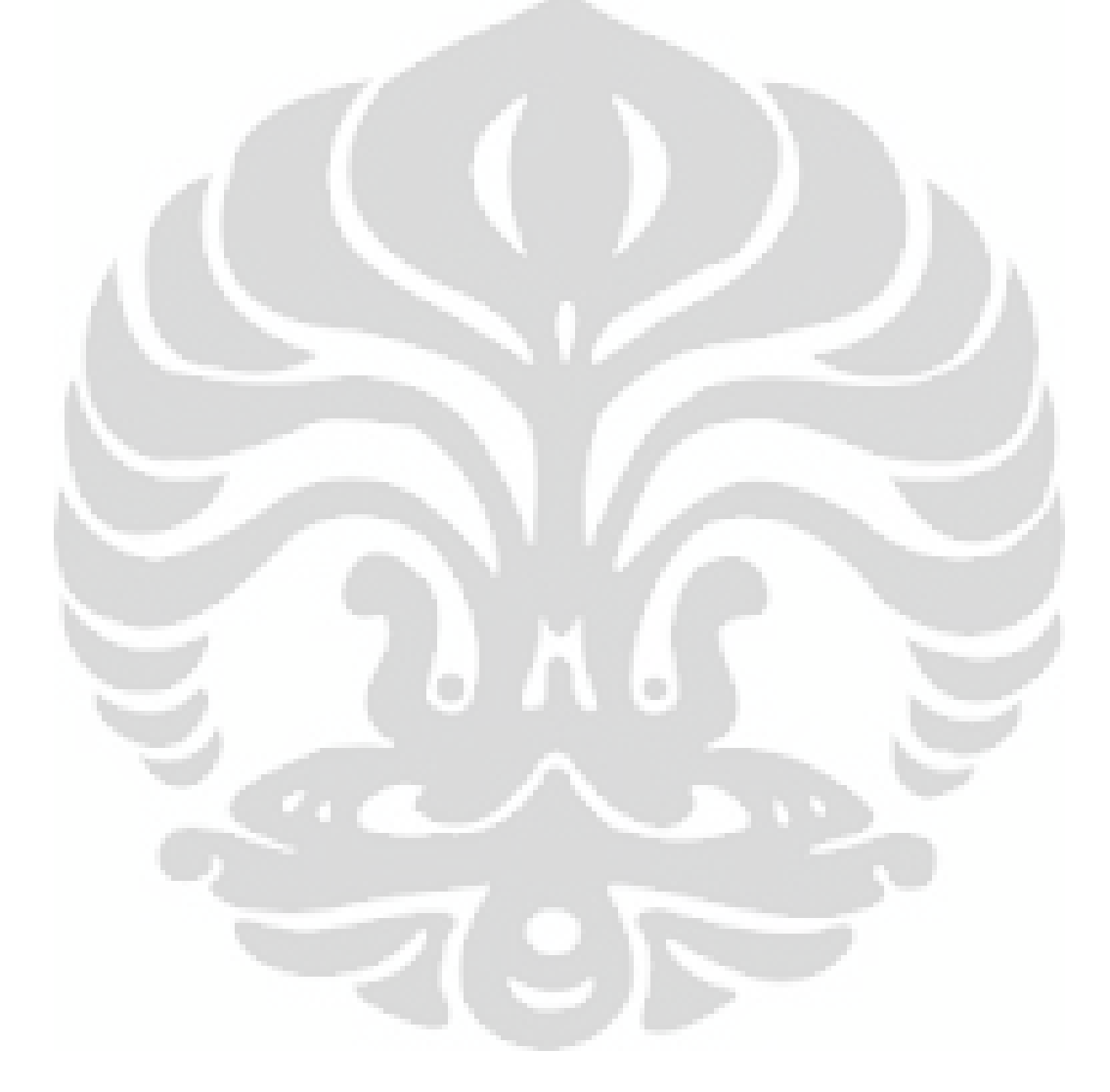

#### **BAB I**

#### **PENDAHULUAN**

#### **1.1 Latar Belakang**

Seiring dengan perkembangan teknologi wireless jaringan pita lebar atau *broadband* yang begitu pesat dan tingkat kebutuhan aplikasi pengguna yang begitu beragam, mengharuskan perkembangan pula pada perangkat radio frekuensi (RF) yang dapat bekerja pada beberapa channel frekuensi sekaligus. Sebuah *transceivers* yang mampu beroperasi pada *multiband* dengan multistandar diperlukan untuk meningkatkan efisiensi sekaligus mendukung perkembangan berbagai jenis standar komunikasi nirkabel seperti GSM, 3G, WIMAX dan LTE. Salah satu bagian dari *multiband transceivers* adalah power amplifier (PA), PA adalah bagian dari *transmitter* yang berfungsi untuk menguatkan sinyal keluaran sebesar-besarnya, bagian ini yang paling membutuhkan daya paling besar dari perangkat RF. PA Class-E dipilih karena memiliki tingkat efisiensi yang tinggi, serta konsep rancangannya yang lebih sederhana jika dibandingkan dengan kelas PA non-linier yang lain.

Beberapa jurnal atau makalah menjelaskan tentang perancangan PA Class-E wideband [1;2] *single-band* [6], ataupun *dual-band* [7] dengan beragam metode. Salah satunya *single-band* PA diusulkan oleh [6] yang bekerja pada frekuensi 2.4 GHz dengan berbasis teknologi CMOS 0.18  $\mu$ m. Kinerja yang dihasilkan Pout 19.2 dBm, tegangan supply 3.3 V, serta PAE 27.8%. PA ini memiliki kelebihan dimensinya yang lebih kecil serta penggunaan tegangan supply yang rendah, hal ini terjadi karena menggunakan teknologi CMOS  $0.18 \mu$ m. Akan tetapi, tingkat efisiensi dayanya masih rendah yaitu sebesar 27.8% serta hanya mampu bekerja pada satu frekuensi saja [6].

Sementara itu, w*ideband* PA diusulkan oleh [2] agar mampu beroperasi pada beberapa frekuensi yang berbeda dengan bandwidth yang lebar. Kinerja yang dihasilkan pada [2] S21 sebesar 9-11 dB pada 2-4 GHz, S11 -10 dB sampai -4 dB pada 2-4 GHz, efisiensi yang dihasilkan sebesar 50%-60%. Penggunaan wideband PA ini memiliki kelemahan berupa penguatan terhadap frekuensi yang

tidak diinginkan sehingga meningkatkan interferensi, oleh karena itu dibutuhkan filter yang baik untuk meminimalisasi interferensi tersebut.

Saat ini telah dikembangkan PA yang mampu bekerja secara simultan pada beberapa frekuensi yang berbeda dengan nilai interferensi yang kecil dengan menggunakan teknik *concurrent*. Teknik *concurrent* didefinisikan sebagai teknik yang mampu beroperasi pada beberapa frekuensi dalam satu waktu dengan kinerja yang baik pada semua frekuensi. Salah satu contohnya [7] yang mengusulkan *dual-band* PA dengan penggunaan *composite right/left-handed transmission lines*, yang mampu bekerja pada dua frekuensi yang berbeda sehingga tidak terjadi interferensi. Kinerja yang dihasilkan cukup baik dengan Pout 24.9 dBm pada 836 MHz dan Pout 24.8 dBm pada 1.95 GHz serta PAE sebesar 48.63% pada 836 MHz dan 48.29% pada 1.95 GHz. Namun penggunaan *dual-band* PA dengan *composite right/left-handed transmission lines* ini memiliki dimensi yang besar dan efisiensi daya yang kurang baik, Sehingga untuk penelitian selanjutnya dapat lebih dioptimalkan kembali tingkat efisiensi nya, dimensi dan frekuensi kerjanya sehingga dapat meningkatkan kinerja yang diperoleh.

 Perancangan PA ini memiliki perbedaan dengan perancangan sebelumnya yang menggunakan metode *dualband concurrent* [7] dimana pada perancangan ini mampu menghasilkan *multiband concurrent* PA dengan efisiensi daya yang tinggi. Sementara itu perbedaan dengan penelitian [2] diantaranya memiliki S21 >15 dB, S11 <15 dB serta konsumsi power supply yang lebih rendah dibawah 5V dengan menggunakan MOSFET yang berbasis teknologi 0.18  $\mu$ m.

Tujuan perancangan PA ini adalah untuk membuat perancangan *concurrent multiband* PA pada frekuensi 900 MHz untuk aplikasi GSM, 1800 MHz untuk aplikasi GSM, 2300 MHz untuk aplikasi WIMAX, dan 2600 MHz untuk aplikasi LTE. Dengan nilai  $S_{11} < -15$  dB,  $S_{21} > 15$  dB, VSWR  $< 2$ . Dirancang dengan metode *concurrent multiband* PA menggunakan Mosfet 0.18  $\mu$ m type N, untuk meningkatkan S21 digunakan *Driver Stage* pada rangkaian bias untuk mengaktifkan Mosfet ON dan OFF. Perancangan PA ini disimulasikan dengan Advance Design System (ADS). Hasil simulasi yang diperoleh kemudian dibandingkan dengan hasil simulasi *multiband* PA Class-E yang konvensional.

## **1.2 Tujuan**

Tujuan dari skripsi ini adalah perancangan *multi band high efficiency power amplifier* pada pita frekuensi 900 MHz untuk aplikasi GSM, 1800 MHz untuk aplikasi GSM, 2300 MHz untuk aplikasi WIMAX dan 2600 MHz untuk aplikasi LTE. Dengan nilai  $S_{11} < -15$  dB,  $S_{21} > 15$  dB, VSWR  $< 2$  pada semua frekuensi kerja. Perancangan dilakukan dengan menggunakan *software* ADS.

### **1.3 Batasan Masalah**

Masalah dibatasi pada pembahasan perancangan simulasi dengan ADS yang bekerja di pita frekuensi 900 MHz, 1800 MHz, 2300 MHz dan 2600 MHz. Menggunakan MOSFET dengan teknologi CMOS 0.18um serta menambahkan sebuah rangkaian *driver stage*.

# **1.4 Sistematika Penulisan**

### BAB 1 PENDAHULUAN

Membahas mengenai latar belakang, tujuan dan batasan masalah, serta bagian dari sistematika penulisan.

#### BAB 2 TEORI POWER AMPLIFIER

Membahas teori mengenai power amplifier, blok diagram *power amplifier*, parameter-parameter *power amplifier*, kelas-kelas *amplifier,* dan *s-parameter.*

# BAB 3 PERANCANGAN *MULTIBAND POWER AMPLIFIER Class- E* DAN SIMULASI

Menjelaskan tahap-tahap yang dilakukan dalam perancangan *power amplifier class-E*, dan mensimulasikan rancangan dengan *software* ADS 2009.

# BAB 4 HASIL SIMULASI DAN ANALISIS

Melakukan simulasi, dan menganalisis kinerja *multi-band* PA yang telah disimulasikan.

#### BAB 5 KESIMPULAN

Menjelaskan poin-poin penting dari perancangan yang telah dibuat.

# **BAB II TEORI** *POWER AMPLIFIER*

Perkembangan teknologi telekomunikasi *wireless* berkembang sangat pesat, sistem telekomunikasi wireless ini telah banyak digunakan dalam berbagai aspek kehidupan sehari-hari seperti, *mobile phones*, sistem multimedia dan sistem komunikasi militer. *Transceiver* seperti Gambar 2.1 merupakan salah satu bagian yang sangat penting dalam sistem wireless telekomunikasi, sinyal frekuensi yang masuk dan keluar diolah di bagian transmiter-receiver ini yang kemudian sinyal analog dirubah menjadi sinyal digital kemudian di proses ke bagian baseband (prosesor) untuk kemudian diolah menjadi keluaran baik suara maupun data.

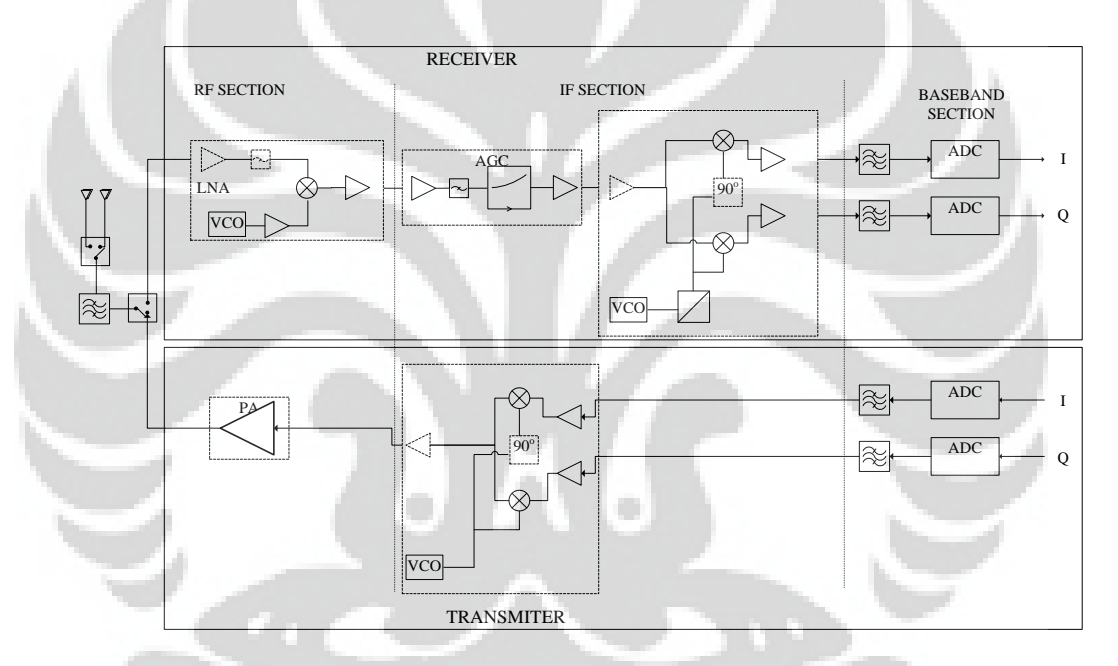

Gambar 2.1 Sistem transceiver yang digunakan dalam berbagai sistem telekomunikasi wireless [4]

Salah satu bagian terpenting dari sistem transmitter, adalah perangkat power amplifier (PA). PA berfungsi untuk menghasilkan keluaran sinyal RF sebesar-besarnya (Penguatan/Gain) dengan efisiensi daya semaksimal mungkin, PA adalah bagian yang membutuhkan daya yang paling besar, oleh karena itu dirancang PA yang memiliki efisiensi daya yang tinggi.

# **2.1 Karakteristik PA**

Parameter-parameter yang harus dipertimbangkan pada saat merancang PA adalah sebagai berikut :

#### **2.1.1 Daya**

Dalam rangkaian RF, daya memiliki dua pengertian. Daya yang tersedia dari sumber dan daya yang ditransfer atau dilepaskan ke beban (P). Daya maksimum yang tersedia dari sumber (sebagai fungsi frekuensi) dapat diberikan oleh:

$$
P_{in} = \frac{1}{8} \frac{|V_s(\omega)|^2}{2a \{Z_s(\omega)\}}
$$
 (2.1)

Dimana *VS* adalah nilai puncak dari tegangan sinusoidal yang diberikan dan  $\text{Re}\{Z_s(\omega)\}\$  adalah bagian nyata dari tahanan pada masukan.

Persamaan disipasi daya yang ditransfer ke beban diberikan oleh:

$$
P_d = \frac{1}{2} \frac{|V_L(\omega)|^2}{\text{Re}\{Z_L(\omega)\}}
$$
(2.2)

Dengan  $V_L(\omega)$  adalah nilai puncak dari tegangan keluaran sinusoidal dan  $\text{Re}\left\{ Z_{L}(\omega)\right\}$  adalah bagi<mark>an n</mark>yata dari tahanan beban.

## **2.1.2 Efisiensi**

Efisiensi merupakan parameter yang sangat penting dalam merancang suatu PA. Efisiensi dinyatakan dengan  $(n)$ , didefinisikan sebagai perbandingan dari daya keluaran dengan daya masukan DC yang dicatu ke rangkaian yang diberikan oleh:

$$
\eta = \frac{\text{Daya sinyal yang sampai ke beban}}{\text{Daya DC yang diberikan ke rangkaian keluaran}}
$$
\n(2.3)

Efisiensi merupakan ukuran seberapa baik sebuah penguat mengkonversikan daya DC dari sumber catu menjadi daya sinyal keluaran. Semakin besar efisiensi, semakin baik kinerja dari suatu sistem.

*Power Added Efficiency* (PAE) merupakan perbandingan selisih daya *output* dan *input* dengan daya *input* DC. PAE pada umumnya digunakan untuk menganalisis kinerja dari *PA* ketika *gain* rendah yang diberikan oleh:

$$
PAE = \frac{P_{OUT} - P_{IN}}{P_{DC}}
$$
 (2.4)

Pada *amplifier* yang ideal, nilai efisiensinya adalah satu. Hal ini berarti bahwa daya yang diterima pada beban sama dengan daya yang diperoleh dari sumber DC. Dalam hal ini, tidak ada daya yang hilang dalam *amplifier*. Tetapi pada kenyataanya hal itu tidaklah mungkin, terutama pada *amplifier* dengan frekuensi tinggi. Pada kebanyakan sistem yang mengunakan frekuensi tinggi, *output stage* dan *driver stage* dari *amplifier* biasanya menghabiskan atau memakai daya dalam melakukan proses penguatan, sehingga effisiensinya pasti dibawah satu.

# **2.1.3 Penguatan (Gain)**

Dalam merancang *amplifier* yang bekerja pada frekuensi *microwave, gain* mempunyai banyak definisi. Definisi yang paling umum adalah *transducer power gain*, yaitu perbandingan antara daya yang dikirimkan ke beban dan daya yang tersedia di sumber. *Transducer gain* diberikan oleh:

$$
G = \frac{P_L}{P_S} \tag{2.5}
$$

Ada tiga macam penguatan (*power gain*) dan dua koefisien refleksi ( ) yang dapat dianalisis berdasarkan *two–port network* yang dihubungkan ke impedansi sumber  $(Z_S)$  dan beban  $(Z_L)$ :

1. *Power gain* ( $G = P_L/P_M$ ) merupakan perbandingan antara daya yang hilang pada beban *Z<sup>L</sup> (PL)* dengan daya yang diberikan ke bagian *input* pada *two-port network (PIN)*. Tipe *gain* ini tidak tergantung pada *Z<sup>S</sup>* sekalipun beberapa komponen aktif tergantung kepada *ZS*. *Power gain* dinyatakan oleh:

$$
G = \frac{P_L}{P_{IN}} = \frac{|S_{11}|^2 (1 - |{\Gamma_L}|^2)}{|1 - S_{22} {\Gamma_L}|^2 |1 - {\Gamma_S} {\Gamma_{IN}}|^2}
$$
(2.6)

**Universitas Indonesia**  Perancangan multi..., Ferri Julianto, FT UI, 2012

dengan *S21* dan *S22* merupakan nilai s-parameter yang diperoleh dari perhitungan matriks pada two-port network,  $\Gamma_{\rm s}$  dan  $\Gamma_{\rm L}$  merupakan koefisien *refleksi pada beban dan sumber.* 

2. *Available gain* ( $G_A = P_{AVN}/P_{AVS}$ ) merupakan perbandingan antara daya yang terdapat pada *two-port network* dengan daya yang terdapat pada sumber*.* Ia mengasumsikan *conjugate matching* pada sumber dan beban, bergantung pada *S<sup>Z</sup>* tetapi tidak bergantung pada *ZL* diberikan oleh:

A  
\n
$$
Available Gain = \frac{Daya keluaran amplifier}{Daya yang tersedia dari sumber}
$$
\n(2.7)

3. *Transducer power gain* ( $G_T = P_L/P_{AVS}$ ) merupakan perbandingan antara daya keluaran *PL* yang dikirim ke beban *ZL* terhadap daya masukan *PAVS* yang disediakan oleh sumber kepada rangkaian. *Gain* ini tergantung kepada *Z<sup>S</sup>* dan *ZL* diberikan oleh:

$$
Transducer Power Gain = \frac{Daya pada beban}{Daya yang tersedia dari sumber} \qquad (2.8)
$$

# **2.1.4 Linearitas**

RF PA pada hakikinya tidak linier. Ketika transistor RF beroperasi dalam daerah saturasi, maka sinyal keluaran menjadi terdistorsi. Hal ini menyebabkan hasil reproduksi sinyal tidak sempurna. Suatu *amplifier* dapat dikatakan linear jika *amplifier* tersebut dapat mempertahankan keaslian bentuk gelombang sinyal seperti pada Gambar 2.2.

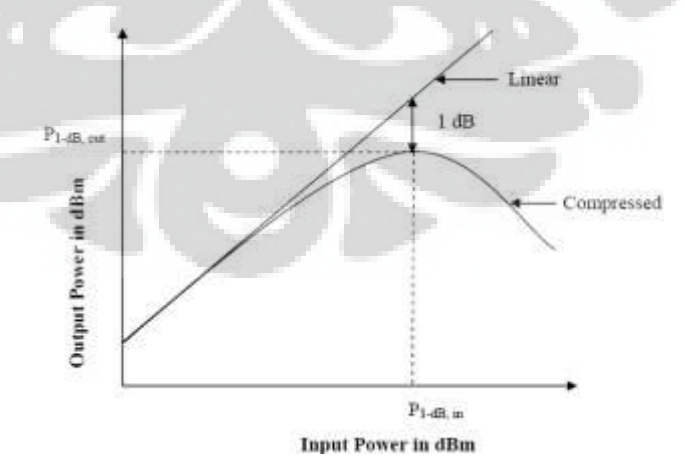

Gambar 2.2 Linearitas P1dB compression [10]

Sementara nilai linearitas diberikan oleh:

$$
V_o(t) = A \cdot V_t(t)
$$
\n(2.9)

Dengan *V<sup>I</sup>* adalah tegangan masukan, *VO* adalah tegangan keluaran, dan *A* adalah konstanta penguatan (*gain*), yang menunjukkan penguatan pada *amplifier*. Jika *V<sup>I</sup>* lebih besar dari *VO*, berarti *amplifier* menghasilkan distorsi nonlinear.

### **2.1.5 Kestabilan**

Kestabilan adalah hal yang harus diperhatikan dalam merancang PA. Pada rangkaian PA*,* osilasi mungkin saja terjadi jika impedansi *port* masukan atau keluaran mempunyai nilai *real* yang negatif. Hal ini menyatakan secara tidak langsung bahwa  $|\Gamma_{IN}| > 1$  atau  $|\Gamma_{OUT}| > 1$ . Karena  $|\Gamma_{IN}|$  dan  $|\Gamma_{OUT}|$  bergantung pada rangkaian *matching* pada sumber dan beban, kestabilan *amplifier* bergantung pada  $\Gamma_s$  dan  $\Gamma_L$  seperti yang direpresentasikan oleh rangkaian *matching*. Dapat didefinisikan dua tipe kestabilan:

- 1. *Unconditional stability*: suatu rangkaian dikatakan *unconditional stable* jika  $|\Gamma_{IN}| < 1$  dan  $|\Gamma_{OUT}| < 1$  untuk semua impedansi sumber pasif dan beban.  $(|\Gamma_s| < 1$  dan  $|\Gamma_t| < 1$ ).
- 2. *Conditional stability*: suatu rangkaian adalah *conditionally stable* jika  $|\Gamma_{N}|$ <1 dan  $|\Gamma_{OUT}|$ <1 berlaku hanya untuk rentang tertentu dari impedansi sumber pasif dan beban. *Amplifier* pada kasus ini memilki potensi tidak stabil.

Sebuah *amplifier* akan berada pada kondisi *unconditionally stable* jika K memenuhi kriteria sebagai berikut:

$$
K = \frac{1 - |S_{11}|^2 - |S_{22}|^2 + |\Delta|^2}{2|S_{12}S_{21}|} > 1
$$
 (2.10)

Ada kalanya rangkaian *amplifier* yang dibuat masih tidak stabil. Berikut adalah solusi untuk ketidakstabilan :

- 1. Hindari daerah ketidakstabilan ketika melakukan *tuning* rangkaian.
- 2. Kurangi *gain stage,* pastikan masih berada dalam rentang *gain* stabil maksimum.
- 3. Rubah kondisi bias (hanya untuk kelas A dan AB).
- 4. Gunakan transistor yang berbeda.

Untuk kestabilan mutlak, harus memenuhi kondisi sebagai berikut:

$$
K > 1 \text{ dan } |\Delta| < 1 \tag{2.11}
$$

Delta/determinan s-parameter dinyatakan oleh:

$$
\Delta = S_{11} S_{22} - S_{12} S_{21} \tag{2.12}
$$

Jika rangkaian hanya berada pada kondisi *conditionally stable,* maka titik kerja untuk  $\Gamma_s$  dan  $\Gamma_L$  harus dipilih pada daerah stabil, dan merupakan hal yang sangat disarankan untuk memeriksa kestabilan pada frekuensi-frekuensi yang berdekatan dengan frekuensi yang hendak dirancang. Jika memungkinkan untuk menerima rancangan yang kurang dari *gain* maksimum, transistor biasanya dapat dibuat berada dalam kondisi stabil dengan menggunakan pembebanan resistif.

Walaupun pengujian  $K - \Delta$  merupakan kondisi sudah sangat teliti secara matematis untuk *unconditional stability,* ia tidak dapat digunakan untuk membandingkan kestabilan relatif dari dua atau lebih peralatan karena ia mengikutsertakan keterbatasan-keterbatasan dari kedua parameter tersebut. Tetapi, ada kriteria baru yang telah diturunkan yang mengkombinasikan parameter-parameter  $K - \Delta$  dalam suatu pengujian yang hanya mengikutsertakan satu parameter, *µ*. Berikut adalah persamannya:

$$
\mu_{\text{sumber}} = \frac{1 - |S_{11}|^2}{|S_{22} - S_{11}^* \Delta| + |S_{21} S_{12}|} > 1
$$
\n(2.13)

$$
\mu_{beban} = \frac{1 - |S_{22}|^2}{|S_{22} - S_{11}^* \Delta| + |S_{21} S_{12}|} > 1
$$
\n(2.14)

dengan *S \* <sup>11</sup>*, dan *S \* <sup>22</sup>* merupakan konjugasi dari nilai s-parameter *S<sup>11</sup>* dan *S<sup>22</sup>* (diperoleh dari perhitungan matriks pada *two-port network*). Jadi, jika *µ > 1*, maka rangkaian ini *unconditionally stable.* Sebagai tambahan, dapat dikatakan bahwa nilai *µ* yang lebih besar menandakan kestabilan yang lebih baik.

#### **2.2 Klasifikasi Kelas PA**

Klasifikasi kelas pada PA tidak hanya pada metode operasinya dan efisiensinya, tetapi juga pada kemampuan daya outputnya. Kemampuan daya output dapat menentukan besarnya daya keluaran yang mampu di hasilkan pada sebuah transistor normal untuk mencapai nilai maksimal drain voltage sebesar 1V dan arus drain sebesar 1A. Secara umum RF PA terbagi atas dua : Linear amplifier dan Nonlinear amplifier. Linear amplifier bersifat mempertahankan besarnya sinyal input awal yang masuk dengan sinyal keluarannya, yang termasuk type linear amplifier adalah : Class A, Class B, dan Class AB.

Sedangkan untuk tipe Nonlinear amplifier bersifat tidak dapat mempertahankan besarnya sinyal asal yang masuk pada sinal keluarannya, tetapi pada nonlinear amplifier dapat menghasilkan efisiensi power yang lebih baik. Yang termasuk tipe nonlinear amplifier adalah : Class C, Class D, Class E, Class F dan beberapa class G, class H dan class S.

# **2.2.1 Penguat Kelas A**

Penguat kelas A disebut juga penguat daya. Penguat daya kelas A memiliki tingkat linearitas yang paling tinggi dibandingkan dengan kelas-kelas *amplifier* lainnya. Tetapi, *amplifier* kelas ini tidak efisien. Untuk mencapai linearitas dan *gain* yang tinggi, arus *I<sup>C</sup>* dan tegangan *VCC* pada *collector amplifier* harus ditentukan dengan baik sehingga *amplifier* beroperasi pada daerah linear (*linear region*) seperti pada Gambar 2.3.

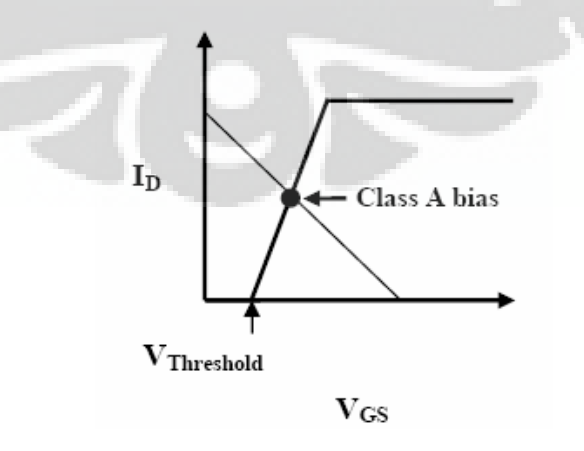

Gambar 2.3 Bias pada class-A [10]

Pada penguat kelas A, 100% dari sinyal masukan digunakan (sudut  $k$ onduksi = 360°). Penguat ini mempunyai elemen aktif yang terus mengkonduksi setiap saat. Ia akan selalu membawa arus. Karena transistor ini selalu aktif untuk setiap periode, maka rugi-rugi daya akan berkelanjutan pada *amplifier* tersebut. Seperti ditunjukan pada Gambar 2.4.

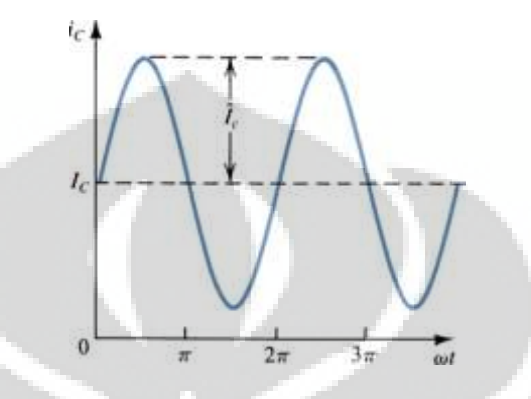

Gambar 2.4 Gelombang arus *collector* penguat kelas A [13]

Penguat kelas A mempunyai linearitas yang paling tinggi. Kondisi *matching* biasanya juga tercapai pada *port* masukan dan *port* keluaran. Tetapi, penguat kelas A mempunyai efisiensi yang paling rendah (efisiensi maksimum teoritis hanya 25%).

#### **2.2.2 Penguat Kelas B**

Untuk meningkatkan efisiensi dari suatu *amplifier*, transistor dari *amplifier* tersebut dapat dibuat aktif hanya separuh waktu. Seperti pada Gambar 2.5 penguat kelas B hanya melakukan proses penguatan pada setengah gelombang dari *input*. Agar tetap memiliki tingkat distorsi yang rendah, arus bias dibuat kecil dan transistor bekerja secara normal pada mode saturasi bukan pada mode linier.

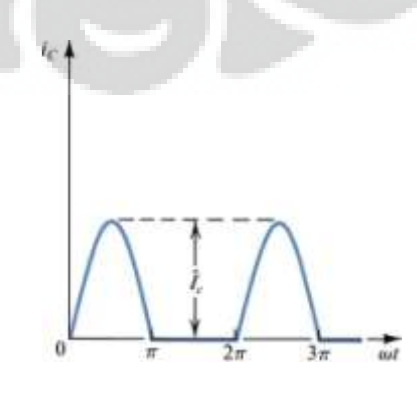

Gambar 2.5 Gelombang arus collector penguat kelas B[13]

Oleh karena itu, efisiensi pada penguat kelas B lebih tinggi daripada penguat kelas A (efisiensi maksimum teoritis mencapai 78,5%).

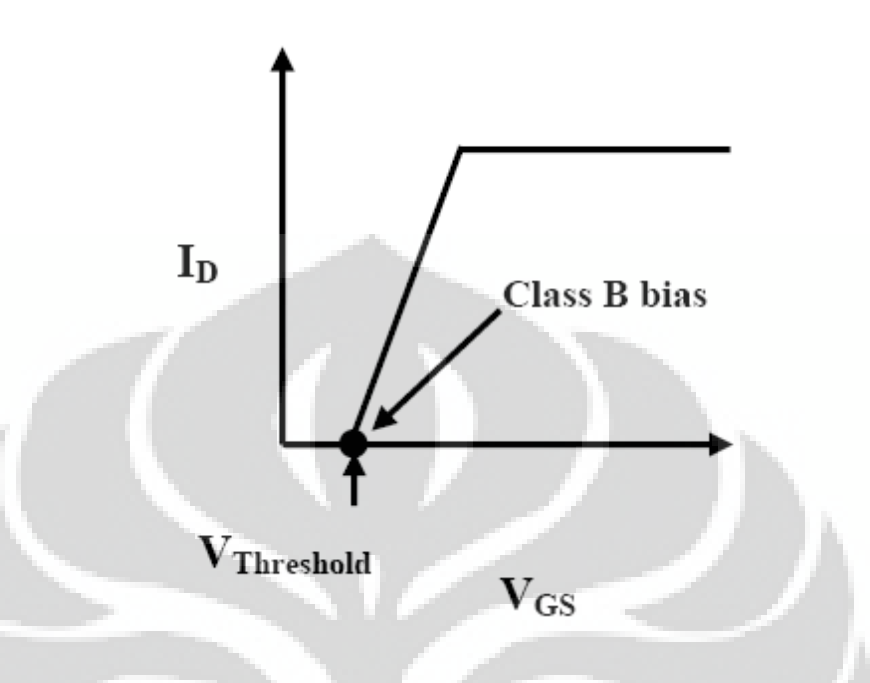

Gambar 2.6 Bias pada Class-B [10]

Seperti pada Gambar 2.6 titik operasi pada penguat kelas B ditentukan dengan mengatur tegangan *gate* pada tegangan *threshold*. Ini dilakukan dengan tujuan untuk memperoleh efisiensi daya yang tinggi. Dalam rangkaian kelas B, transistor hanya tinggal dalam daerah aktif untuk setengah periode. Selama setengah periode lainnya, transistor tersebut tersumbat *(cutoff)*. Ini berarti arus drain mengalir untuk 180° dalam transistor pada rangkaian kelas B. Agar mendapatkan reproduksi linear dari bentuk gelombang masukan, penguat kelas B dikonfigurasi menggunakan dua buah transistor dalam susunan *push-pull* seperti yang tampak pada Gambar 2.7.

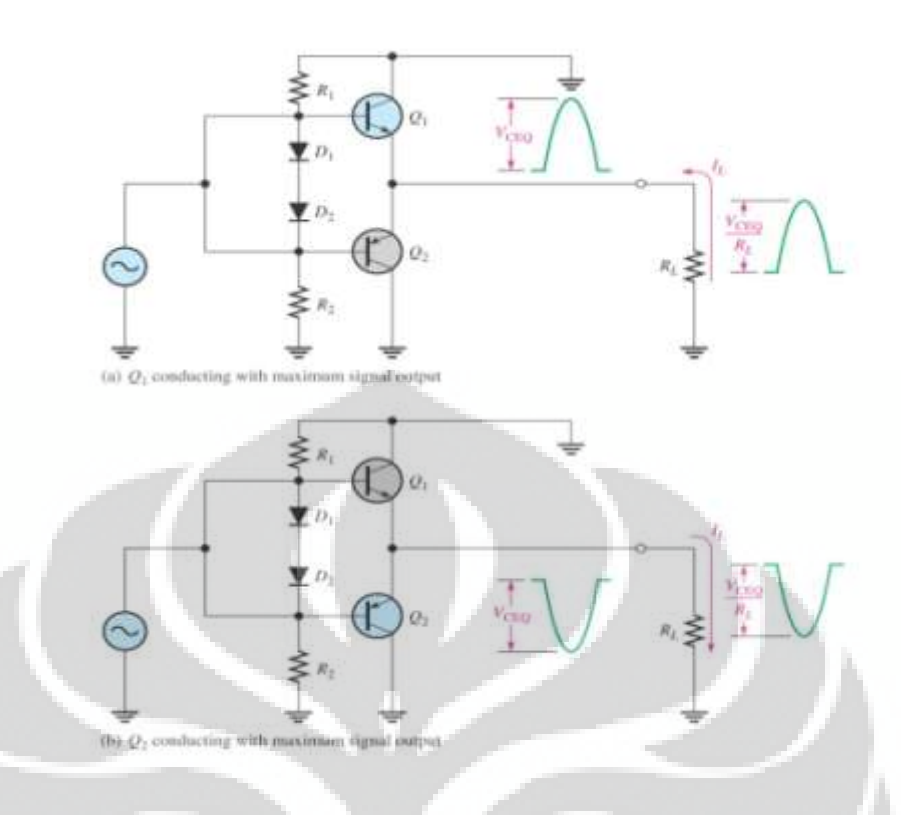

Gambar 2.7 Rangkaian Push Pull pada kelas-B [13]. (a) kondisi Q1 aktif, (b) kondisi Q2 aktif.

Pada Gambar 2.7 (a), sinyal masukan positif sehingga kondisi Q1 adalah ON dan Q2 adalah OFF maka arus akan mengalir ke beban bernilai positif, sedangkan pada Gambar 2.7 (b), saat sinyal masukan bernilai negatif maka kondisi Q1 akan OFF dan Q2 akan ON sehingga arus akan mengalir ke beban bernilai negatif.

# **2.2.3 Penguat Kelas AB**

Seperti tampak pada Gambar 2.8, tingkat bias *gate* dikurangi dari amplifier kelas A, sehingga terjadi *current clipping*. Walaupun *current clipping* menghasilkan harmonik dan pengaruh tidak linier, namun *amplifier* kelas AB tetap populer dalam rancangan PA. Kenyataannya, respon transistor kelas AB lebih lebar dari kelas B. Efisiensi daya penguat kelas AB lebih tinggi daripada penguat kelas A. Penguat kelas AB merupakan perpaduan antara liniearitas dan efisiensi.

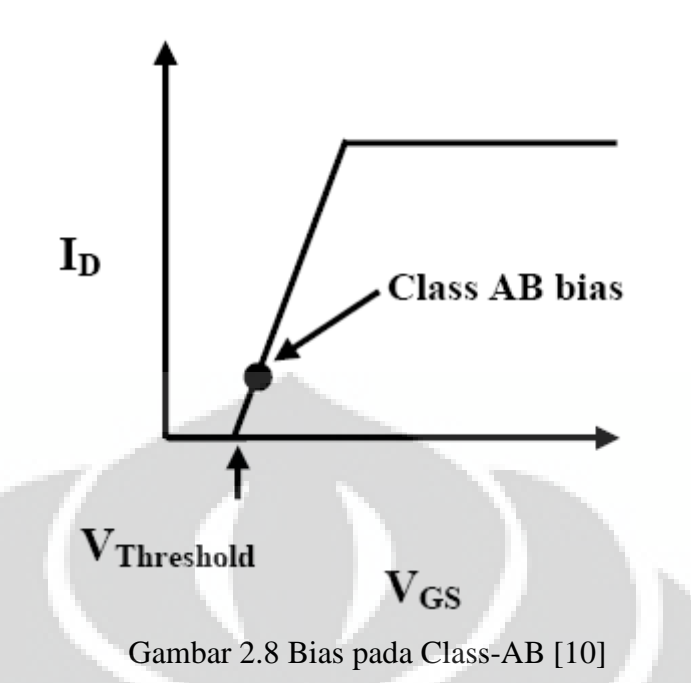

Tegangan dan bentuk gelombang dari penguat kelas AB ditunjukkan pada Gambar 2.9.

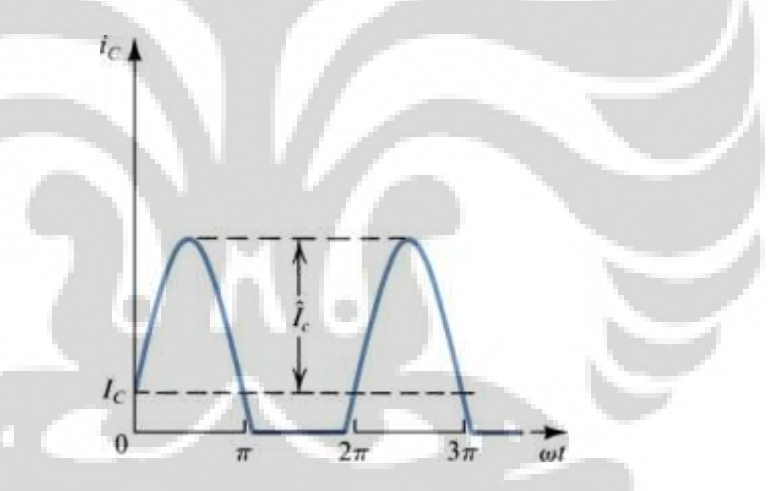

Gambar 2.9 Gelombang arus *collector* penguat kelas AB [13]

Pada Gambar 2.9 terlihat bahwa, terjadi clipping pada arus kolektor sehingga menyebabkan keluaran menjadi tidak linier.

#### **2.2.4 Penguat Kelas C**

Penguat kelas C dapat memberikan daya beban yang lebih besar daripada penguat kelas B. Penguat kelas C biasanya menggunakan transistor daya. Transistor daya ini memiliki karakteristik yang dioptimalkan untuk sinyal RF. Pada penguat kelas C, transistor di bias dibawah tegangan threshold dengan sudut konduksi bervariasi antara 0° dan 180° seperti tampak pada Gambar 2.10.

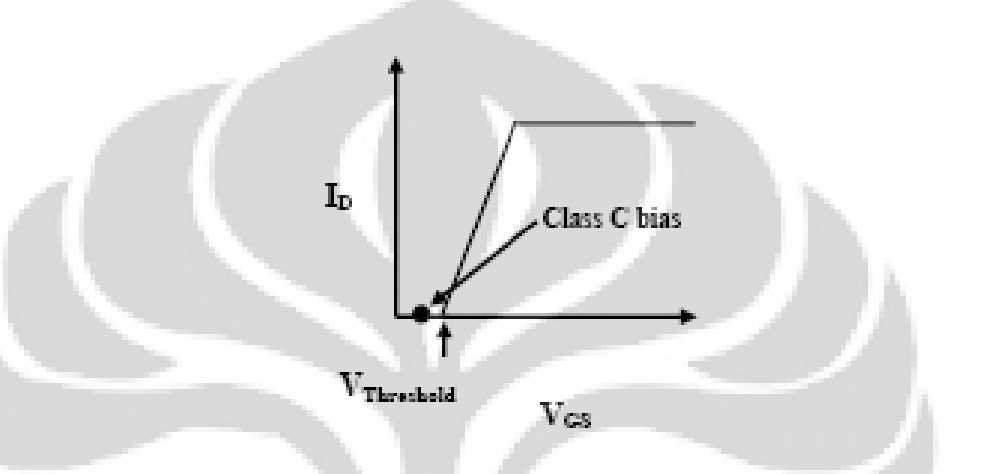

Gambar 2.10 Bias pada Class-C [10]

Arus kolektor mengalir kurang dari sudut konduksi 180°, penguat kelas C mempunyai efisiensi yang tinggi oleh karena memiliki arus bias yang idle pada output sehingga efisiensi maksimum secara teoritis dapat mencapai 78.5%, tetapi *gain* yang dihasilkan rendah.

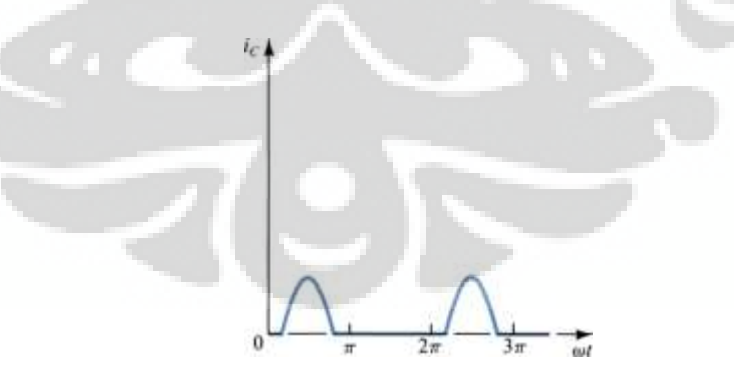

Gambar 2.11 Gelombang arus *collector* penguat kelas C [13]

Pada Gambar 2.11 terlihat gelombang arus kolektor tampak seperti pulsa sempit mirip dengan kelas B.

#### **2.2.5 Penguat Kelas E**

PA class-E pertama kali di perkenalkan oleh *Sokal* pada tahun 1975 [11]. Pada saat itu penguatannya terbatas pada band frekuensi VHF saja, pada frekuensi ini PA class–E mampu menghasilkan efisiensi hingga 96%. Beberapa tahun yang lalu peneliti mengembangkan amplifier class-E sehingga dapat digunakan pada frekuensi yang lebih tinggi [6]. Beberapa jurnal juga menerangkan bahwa amplifier class-E dapat bekerja diatas frekuensi band VHF [1,7].

Telah diterangkan sebelumnya, bahwa PA class-E termasuk jenis amplifier yang non-linier. Selain itu konfigurasi class-E terbukti memiliki tingkat efisiensi paling tinggi dengan desain sirkuit yang sederhana jika dibandingkan dengan kelas lainnya yang sejenis.

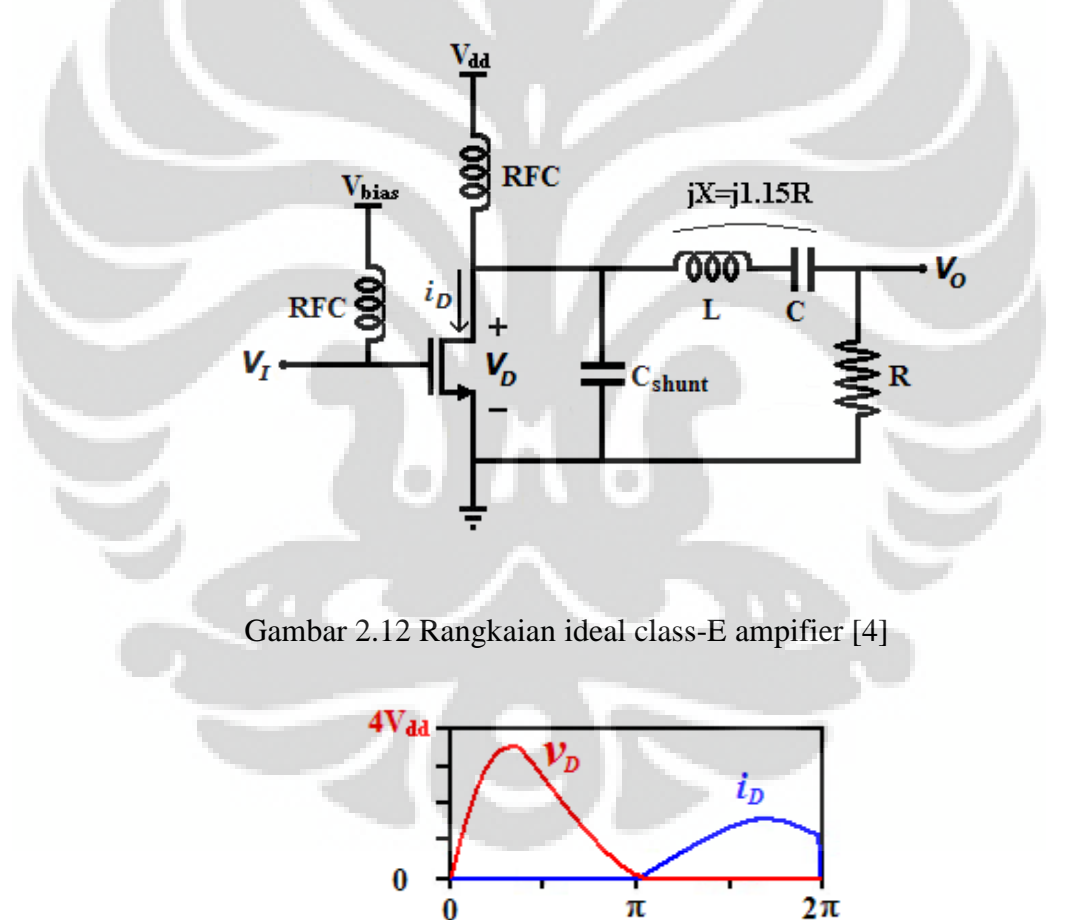

Gambar 2.13 Kurva hubungan arus dan tegangan pada class-E amplifier [4]

 $\theta$ 

Seperti tampak pada Gambar 2.12, PA class-E yang ideal terdiri atas *switch* (transistor/FET), bias *choke* RFC, capasitor C<sub>shunt</sub>, dan rangkaian tuned L-C

serta beban R. Switch transistor/FET aktif pada sebagian periode dan mati sebagian periode lainnya, ketika switch aktif tegangan (Vd) yang melalui switch bernilai positif dan Id bernilai nol (0), dan ketika switch mati tegangan (Vd) bernilai nol (0) dan arus (Id) yang mengalir pada switch adalah positif seperti tampak pada kurva hubungan arus dan tegangan pada Gambar 2.13. Capasittor Cshunt berfungsi untuk menimbulkan efek kapasitansi pada drain transistor, sehingga akan men-*discharge* sebelum transistor aktif dan menghindari *loss* pada saat *switching* yang secara teori menghasilkan efisiensi mencapai 100%. Rangkaian L-C menghasilkan fundamental frekuensi dari sinyal masukan dan hanya berfungsi untuk melewatkan arus sinusoidal ke beban RL.

#### **2.3** *S-PARAMETER*

*S-parameter* merupakan metode yang sangat berguna untuk merepresentasikan sebuah rangkaian sebagai *black box*. Perilaku eksternal dari *black box* ini dapat diprediksi tanpa perlu mengetahui isi dari *black box* tersebut. *Black box* dapat berisi apa saja: resistor, saluran transmisi, atau rangkaian terintegrasi. Jaringan *black box* dapat mempunyai sejumlah *port* (terminal sepasang saluran)*.* Pada Gambar 2.14 akan ditampilkan jaringan sederhana dengan *port* sejumlah dua buah.

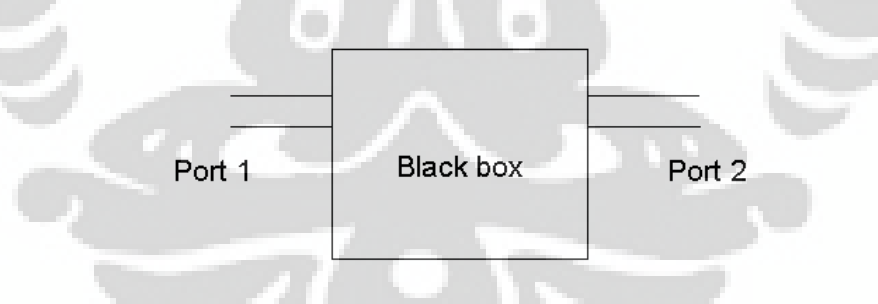

Gambar 2.14 *Black box* dengan dua *port*[8]

*S-parameter* diukur dengan mengirimkan sebuah sinyal dengan satu frekuensi kedalam jaringan atau *black box* dan mendeteksi gelombang yang keluar dari setiap *port* terlihat pada Gambar 2.15*.* Daya, tegangan, dan arus dapat dianggap berupa gelombang berjalan pada dua buah arah.

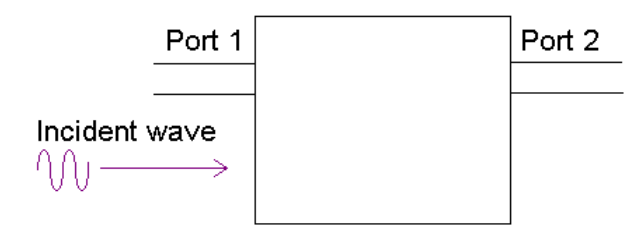

Gambar 2.15 Gelombang masuk ke *black box*[8]

Untuk gelombang yang masuk pada *port 1,* sebagian dari sinyal ini memantul kembali, keluar dari *port* tersebut, dan sebagian lagi keluar ke *port* lainnya tampak pada Gambar 2.16.

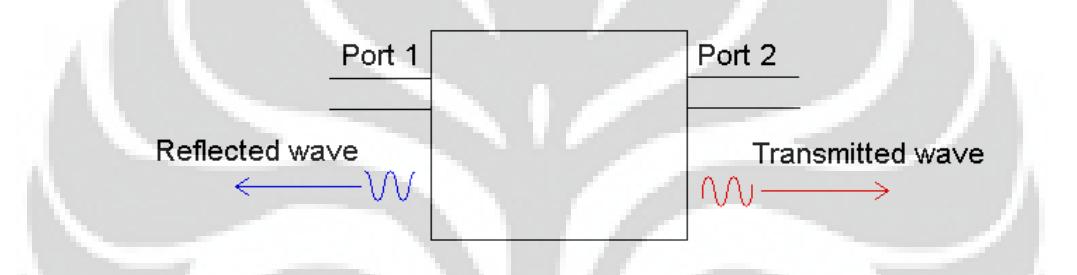

Gambar 2.16 Gelombang yang dipantulkan dan ditransmisikan[8]

*S11* adalah sinyal yang dipantulkan pada *port 1* untuk sinyal yang datang pada *port 1. S11* merupakan perbandingan antara dua gelombang *b1/a1* seperti terlihat pada Gambar 2.17*.* 

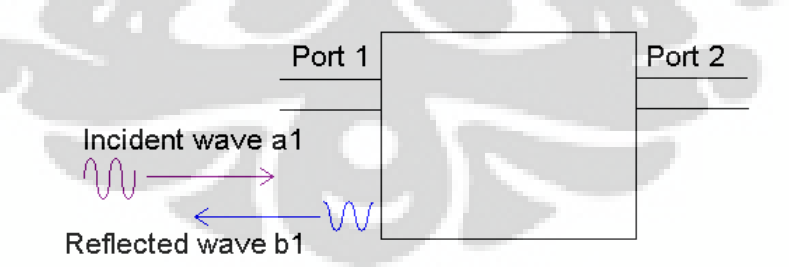

Gambar 2.17 *S<sup>11</sup>* [8]

*S21* adalah sinyal yang keluar pada *port 2* untuk sinyal yang datang pada *port 1. S21* merupakan perbandingan antara dua gelombang *b2/a1* seperti terlihat pada Gambar 2.18*.* 

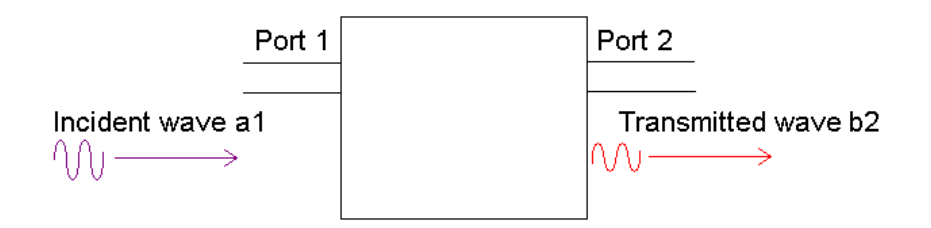

Gambar 2.18 *S<sup>21</sup>* [8]

*S22* adalah sinyal yang keluar pada *port 2* untuk sinyal yang datang pada *port 2. S22* merupakan perbandingan antara dua gelombang *b2/a2. S12* adalah sinyal yang keluar pada *port 1* untuk sinyal yang datang pada *port 2. S12* merupakan perbandingan antara dua gelombang *b1/a2* seperti terlihat pada Gambar 2.19*.*

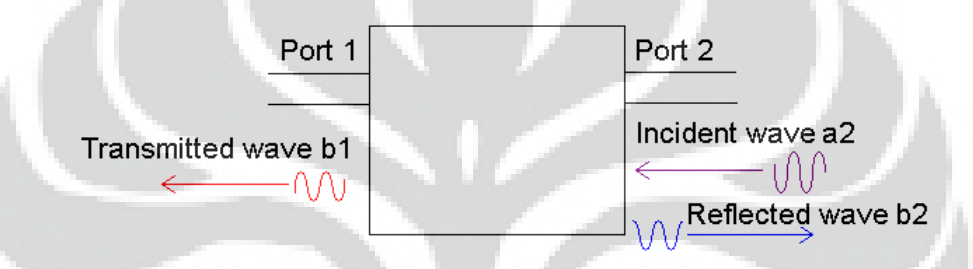

## Gambar 2.19 *S<sup>22</sup>* dan *S12*[8]

Gelombang yang ditransmisikan dan dipantulkan akan berubah amplitudo dan fasanya dibandingkan dengan gelombang yang datang. Secara umum, gelombang yang ditransmisikan dan dipantulkan akan mempunyai frekuensi yang sama dari gelombang datang. *S-parameter* merupakan bilangan kompleks (mempunyai besar dan sudut), dimana besar dan fasa dari sinyal masukan akan diubah oleh jaringan. Oleh karena hal ini, ia juga biasa disebut sebagai *complex scattering parameter.* Empat nilai *s-parameter* sesungguhnya mempunyai delapan bilangan yang terpisah: bagian nyata dan imajiner (atau modulus dan sudut fasa) dari setiap empat *complex scattering parameter.* Biasanya yang diperhatikan besarnya saja. Berapa banyak *gain* atau *loss* yang didapatkan umumnya lebih penting daripada berapa banyak pergeseran fasa yang dialami sinyal.

*S-parameter* bergantung kepada jaringan dan impedansi karakteristik dari sumber dan beban yang digunakan untuk mengukurnya, serta pada frekuensi ia diukur. *S-parameter* akan berubah jika hal-hal ini diubah: jaringan, frekuensi, impedansi beban, dan impedansi sumber. Secara garis besar hubungan dua port s-parameter dijelaskan pada Gambar 2.20.

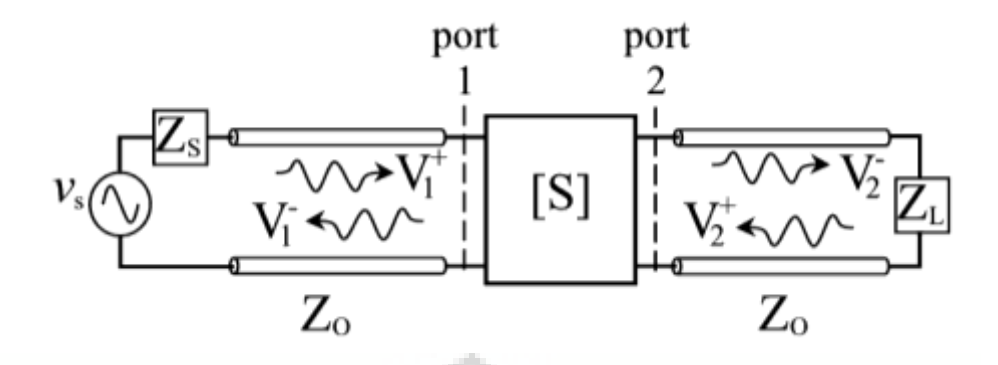

Gambar 2.20 *S-parameter* dua *port* [8]

Dimana, gelombang yang dipantulkan pada port 1 diberikan oleh:

$$
V_1 = S_{11}V_1^+ + S_{12}V_2^+
$$
\n(2.15)\ngelombang yang ditransmisikan pada port 2 diberikan oleh:\n
$$
V_2 = S_{21}V_1^+ + S_{22}V_2^+
$$
\n(2.16)\nPersamaan *complex scattering parameter* diberikan oleh:\n
$$
\begin{pmatrix} V_1^- \\ V_2^- \end{pmatrix} = \begin{bmatrix} S11 & S12 \\ S21 & S22 \end{bmatrix} \begin{pmatrix} V_1^+ \\ V_2^+ \end{pmatrix}
$$
\n(2.17)\n[ $V$ ] = [S]  $[V]$ <sup>+</sup>\n(2.18)\nKoeffisien refleksi pada port 1 diberikan oleh:\n
$$
S_{11} = \frac{V_1^-}{V_1^+}
$$
\n
$$
V_{2}^+ = 0
$$
\n(2.19)

Rasio transfer tegangan dari port 1 ke port 2 diberikan oleh:

$$
S_{21} = \frac{V_2}{V_1^+}\bigg|_{V_2^+} = 0\tag{2.20}
$$

Koefisien refleksi pada port 2 diberikan oleh:

$$
S_{12} = \frac{V_1^-}{V_2^+}\Big|_{V_1^+} = 0\tag{2.21}
$$

Rasio transfer dari port 2 ke port 1 diberikan oleh:

$$
S_{22} = \frac{V_2^-}{V_2^+}\Big|_{V_1^+} = 0\tag{2.22}
$$

**Universitas Indonesia**  Perancangan multi..., Ferri Julianto, FT UI, 2012

#### **2.4 Bias Transistor/FET**

Agar dapat bekerja, maka sebuah transistor harus diaktifkan dengan rangkaian bias. Pertimbangan yang dilakukan pada sebuah rangkaian bias transistor agar memiliki karakteristik penguat yang baik diantaranya :

- 1. Rangkaian bias harus memiliki kesetabilan terhadap perubahan parameter *device* dan temperatur.
- 2. Rangkaian bias harus memiliki kemampuan untuk mengisolasi frekuensi tinggi agar tidak mengalir ke rangkaian bias.

Titik kerja adalah titik tetap dalam sebuah kurva karakteristik dari sebuah transistor. Biasanya disebut *quiescent* point. Pada Gambar 2.21 menunjukan titiktitik kerja dari sebuah transistor yaitu titik A, B, C dan D.

Jika rangkaian bias tidak digunakan, maka akan diperoleh nilai arus dan tegangan sebesar nol, seperti pada titik A.Titik B adalah pilihan yang terbaikkarena berada pada daerah linier dan jauh dengan batas karakteristik. Pada titik kerja ini dapat dihasilkan pula amplifikasi.

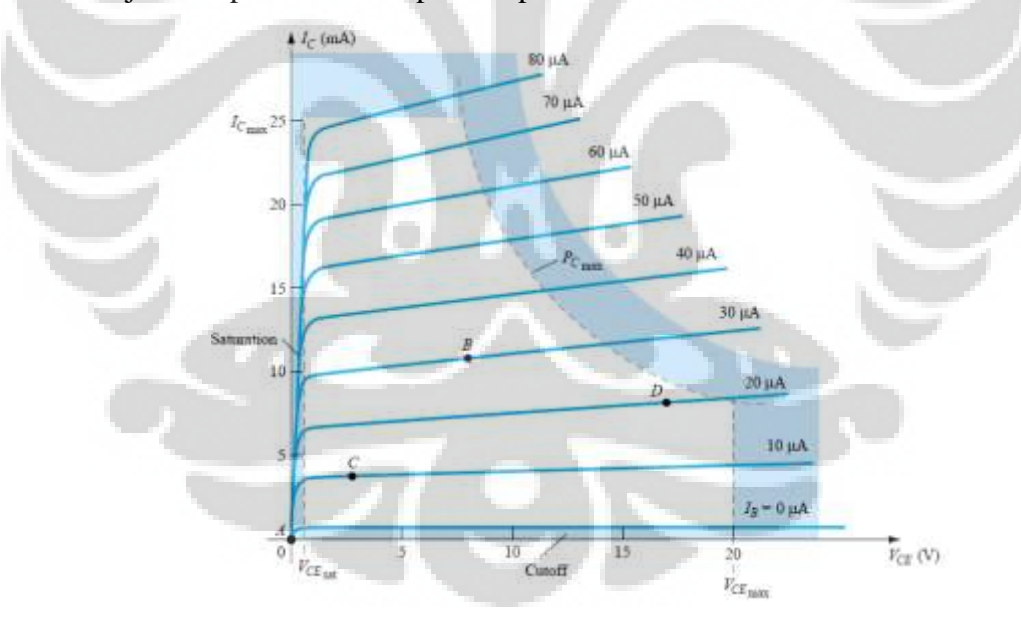

Gambar 2.21 Kurva titik kerja Transistor/FET [13]

Sementara itu pada titik C, rangkaian transistor akan menghasilkan keluaran yang cenderung cacat karena berada pada daerah nonlinier. Pada titik D, transistor bekerja dekat dengan tegangan dan power maksimum, sehingga dapat membuat transistor cepat rusak.

#### **2.5 Analisa DC Bias FET**

Untuk analisis DC, kapasitor dapat dimisalkan sebagai rangkaian *opencircuit*. Resistor RG diganti sebagai *short circuit* yang sama dengan IG = 0 A. Untuk memperjelas analisanya terlihat seperti Gambar 2.22.

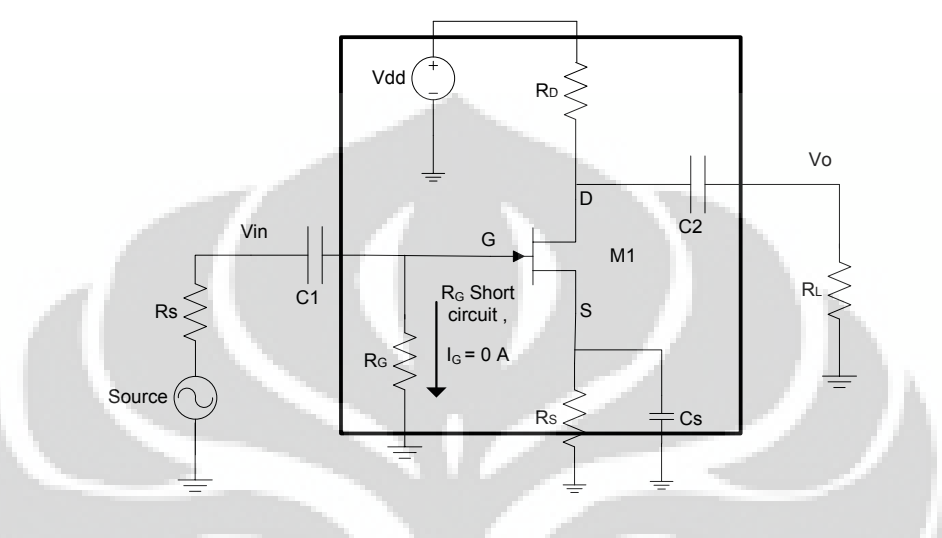

Gambar 2.22 Konfigurasi bias transistor

Arus yang melewati  $R_S$  merupakan arus I<sub>S</sub>, dengan nilai I<sub>S</sub>=I<sub>D</sub> dan nilai

(2.23)

$$
V_{DS} = I_D R_s
$$

karena merupakan *close loop* maka konfigurasi rangkaian equivalen self biasnya seperti Gambar 2.23, dan diberikan oleh: o

$$
-V_{GS} - V_{RS} = 0
$$
\n
$$
V_{GS} = -V_{RS}
$$
\n
$$
V_{dd}
$$
\n
$$
R_{\text{D}} \geq 0
$$
\n
$$
R_{\text{D}} \geq 0
$$
\n
$$
R_{\text{D}} \geq 0
$$
\n
$$
R_{\text{S}} \geq 0
$$
\n
$$
R_{\text{S}} \geq 0
$$
\n
$$
R_{\text{S}} \geq 0
$$
\n
$$
R_{\text{S}} \geq 0
$$
\n
$$
R_{\text{S}} \geq 0
$$
\n
$$
R_{\text{S}} \geq 0
$$
\n
$$
R_{\text{S}} \geq 0
$$
\n
$$
R_{\text{S}} \geq 0
$$
\n
$$
R_{\text{S}} \geq 0
$$
\n
$$
R_{\text{S}} \geq 0
$$
\n
$$
R_{\text{S}} \geq 0
$$
\n
$$
R_{\text{S}} \geq 0
$$
\n
$$
R_{\text{S}} \geq 0
$$
\n
$$
R_{\text{S}} \geq 0
$$
\n
$$
R_{\text{S}} \geq 0
$$
\n
$$
R_{\text{S}} \geq 0
$$
\n
$$
R_{\text{S}} \geq 0
$$
\n
$$
R_{\text{S}} \geq 0
$$
\n
$$
R_{\text{S}} \geq 0
$$
\n
$$
R_{\text{S}} \geq 0
$$
\n
$$
R_{\text{S}} \geq 0
$$
\n
$$
R_{\text{S}} \geq 0
$$
\n
$$
R_{\text{S}} \geq 0
$$
\n
$$
R_{\text{S}} \geq 0
$$
\n
$$
R_{\text{S}} \geq 0
$$
\n
$$
R_{\text{S}} \geq 0
$$
\n
$$
R_{\text{S}} \geq 0
$$
\n
$$
R_{\text{S}} \geq 0
$$
\n
$$
R_{\text{S}} \geq 0
$$
\n

Gambar 2.23 Konfigurasi self bias

**Universitas Indonesia**  Perancangan multi..., Ferri Julianto, FT UI, 2012

Dengan mensubstitusikan pers.(2.23) ke pers.(2.24) maka nilai  $V_{GS}$ diberikan oleh :

$$
V_{GS} = -I_D R_s \tag{2.25}
$$

Dengan memasukan pers. (2.25) ke persamaan (2.26) maka akan menghasilkan diberikan oleh :

$$
I_D = I_{DSS} \left( 1 - \frac{v_{GS}}{v_P} \right)^2
$$
\n
$$
= I_{DSS} \left( 1 - \frac{-I_D R_s}{V_P} \right)^2
$$
\n
$$
= I_{DSS} \left( 1 + \frac{I_D R_s}{v_P} \right)^2
$$
\nSehinaga pers. Umun dari DC bias transistor/FFT diberikan oleh berikut:

\n
$$
(2.27)
$$

Sehingga pers. Umum dari DC bias transistor/FET diberikan oleh berikut :  $V_{DD} = V_{DS} - I_D (R_S + R_D)$  (2.28)

$$
V_S = I_D R_S \tag{2.29}
$$

 Sementara itu untuk mendesain bias transistor pergunakan pers. (2.30) dan (2.32) maka didapatkan komponen yang menghasilkan bias pada Gambar 2.22.

$$
R_D = \frac{V_{DD} - V_D}{I_D}
$$
  
(2.30)  

$$
V_G = 0 V
$$
  
(2.31)  

$$
R_S = \frac{V_G - V_{GS}}{I_D}
$$
  
(2.32)

#### **2.6 Analisa AC Bias FET**

 Pada sub bab ini akan diberikan penjelasan berupa analisa AC pada bias FET. Nilai gain dapat dihitung dengan menggunakan analisa AC dan pendekatan sederhana.

# **2.6.1** Saat  $C_8 \neq 0$

Seperti yang terlihat pada Gambar 2.24 dimana nilai  $C_s \neq 0$  maka tegangan sinyal AC pada titik S akan benilai nol. Karena kapasitor bekerja sebagai rangkaian terbuka apabila dilewati sinyal AC pada frekuensi tinggi.
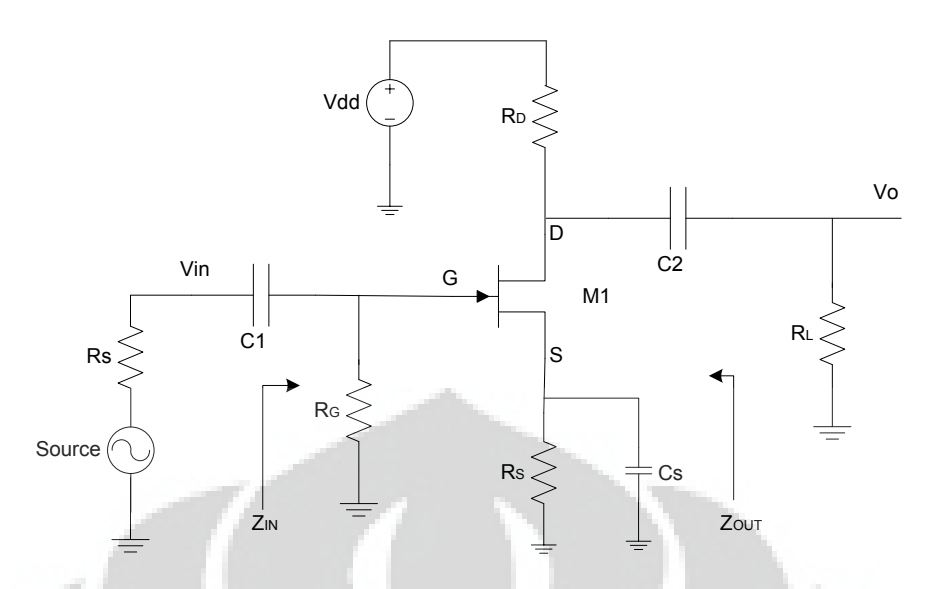

Gambar 2.24 AnalisaAC saat  $C_s \neq 0$ 

Rangkaian equivalent pada Gambar 2.24 terlihat pada Gambar 2.25.

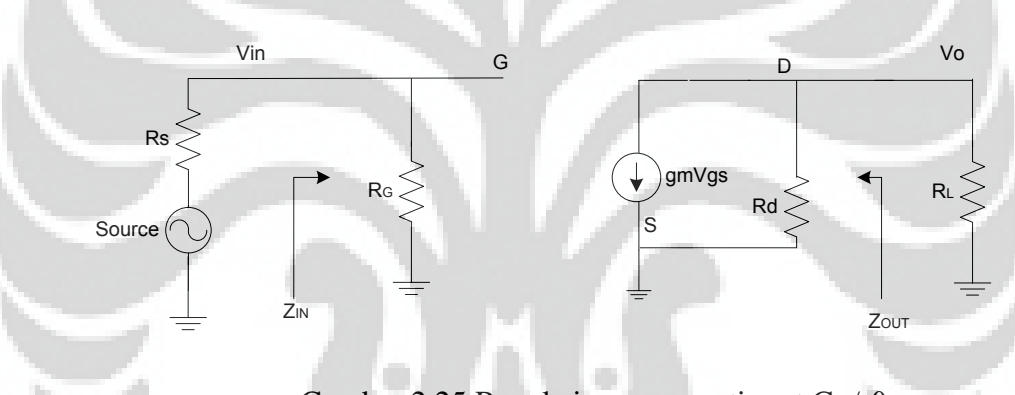

Gambar 2.25 Rangkaian pengganti saat  $C_S \neq 0$ 

Setelah disederhanakan maka akan terlihat seperti Gambar 2.26.

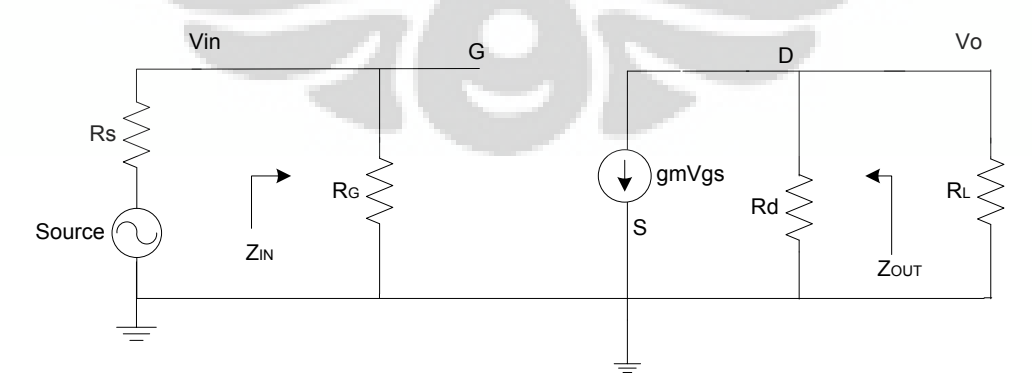

Gambar 2.26 Penyederhanaan rangkaian pengganti saat  $C_s \neq 0$ 

### **2.6.2 Saat CS= 0**

Pada Gambar 2.27, apabila nilai C<sub>S</sub>= 0 maka tegangan sinyal AC pada titik S tidak benilai nol. Sehingga resistor akan berpengaruh terhadap pembebanan sinyal AC.

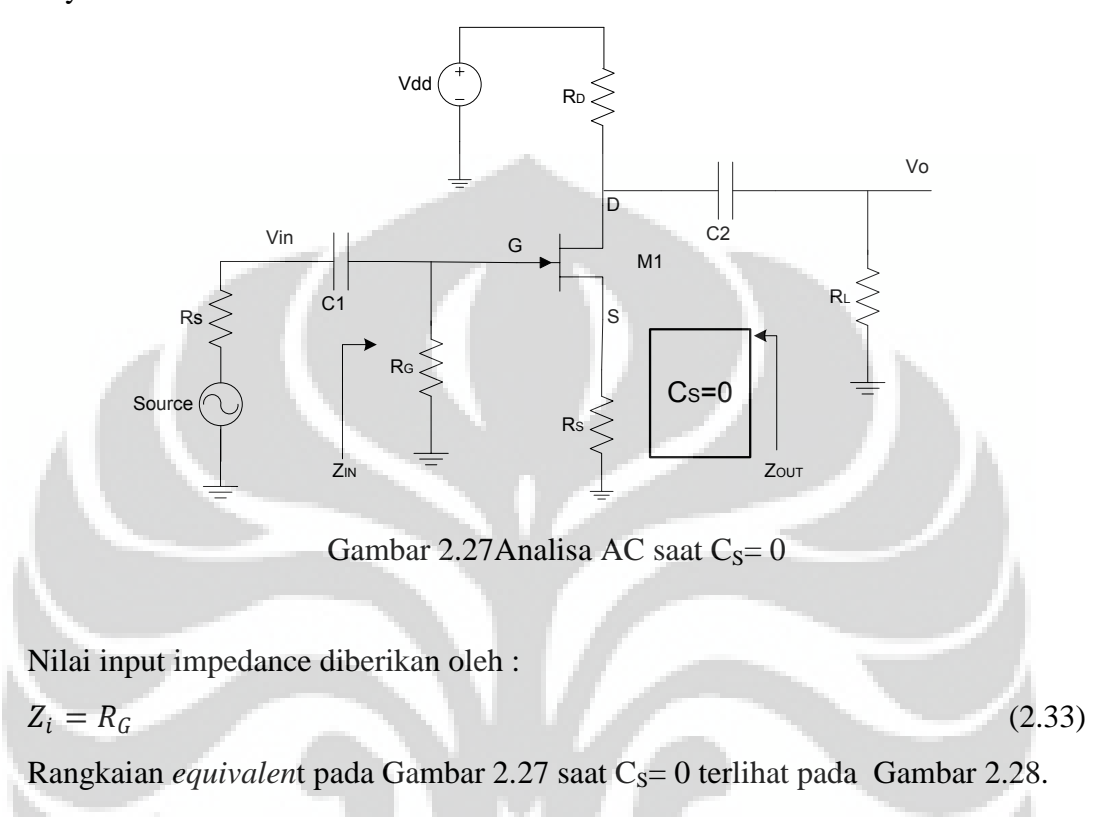

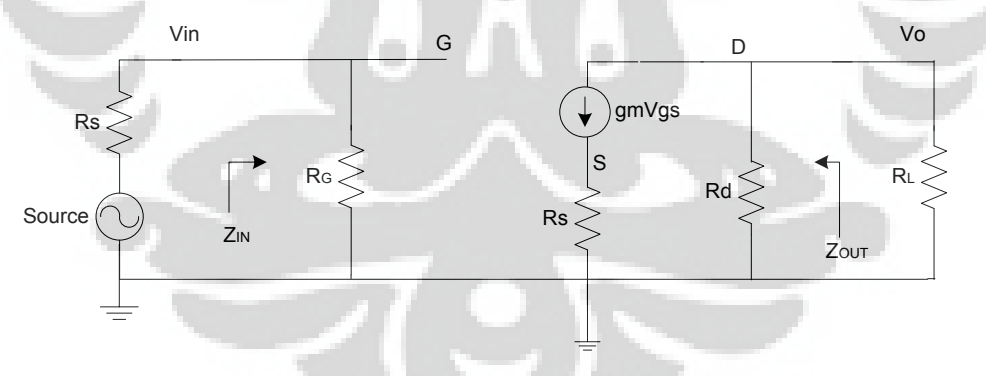

Gambar 2. 28 Rangkaian pengganti saat  $C_s=0$ 

Sementara nilai *output impedance* memenuhi diberikan oleh.

$$
Z_o = \frac{V_o}{l_o}\Big|_{V_i = 0} \tag{2.34}
$$

dengan menerapkan hukum Kirchhoff pers.(2.35) pada arus, maka :

$$
I_o + I_p = g_m V_{GS} \tag{2.35}
$$

Dengan nilai  $V_{GS} = -(I_o + I_p)R_S$  maka :

$$
I_o + I_D = g_m V_{GS}
$$
  
=  $-g_m (I_o + I_D) R_S$   
=  $-g_m I_o R_S - g_m I_D R_S$ 

Sehingga nilai :

 $I_o + g_m I_o R_S = -I_D - g_m I_D R_S$  $I_o(1 + g_m R_S) = -I_D(1 + g_m R_S)$  $I_o = -I_D$ 

Dengan nilai  $g_m V_{GS} = 0$  maka;

$$
V_o = -I_D R_D
$$
  
= -(-I\_o)R\_D  
= I\_o R\_D

Sehingga nilai

$$
Z_o = \frac{V_o}{I_o} \bigg|_{V_i = 0} = R_D \tag{2.36}
$$

Jika nilai  $r_d$  disertakan, maka rangkaian equivalennya akan seperti pada Gambar 2.29 seperti :

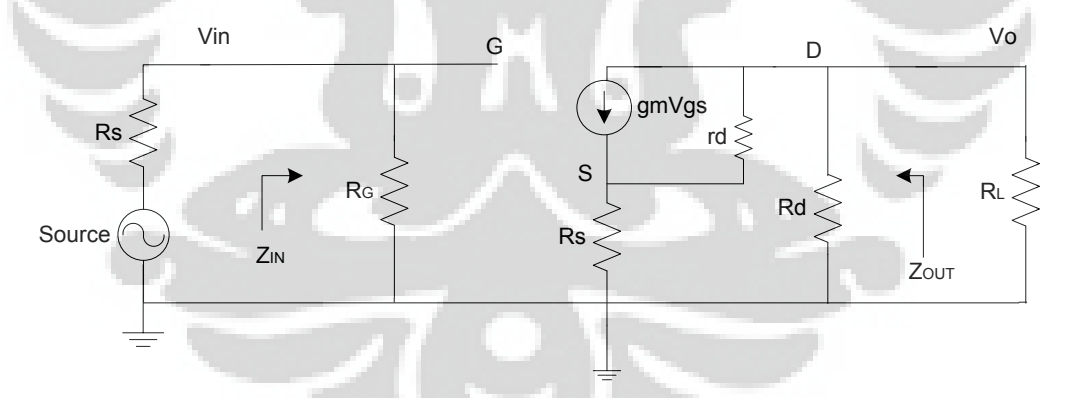

Gambar 2.29 Rangkaian pengganti saat C<sub>S</sub>= 0 dan nilai  $r_d$  disertakan

Sementara nilai *output impedance* diberikan oleh :

$$
Z_o = \frac{V_o}{I_o} \Big|_{V_i = 0} = -\frac{I_D R_o}{I_o}
$$

dengan menerapkan hukum Kirchhoff pada arus, maka diberikan oleh:

$$
I_o = g_m V_{GS} + I_{r_d} - I_D \tag{2.37}
$$

Dengan nilai  $V_{r_d} = V_o + V_{GS}$  dan nilai

$$
I_{r_d} = \frac{V_o + V_{GS}}{r_d}
$$

Substitusikan ke pers. (2.31), maka akan menghasilkan :

$$
I_o = g_m V_{GS} + I_{r_d} - I_D
$$
  
=  $g_m V_{GS} + \frac{V_o + V_{GS}}{r_d} - I_D$   
=  $\left(g_m + \frac{1}{r_d}\right) V_{GS} - \frac{I_D R_D}{r_d} - I_D$ 

Dengan nilai  $V_o = -I_D R_D$  dan nilai  $V_{GS} = -(I_o + I_D) R_S$ , sehingga :

$$
I_o = -\left(g_m + \frac{1}{r_d}\right)(I_o + I_D)R_S - \frac{I_D R_D}{r_d} - I_D
$$

Dengan mengoperasikan kedua ruas, maka nilai :

$$
I_o \left( 1 + g_m R_S + \frac{R_S}{r_d} \right) = -I_D \left( 1 + g_m R_S + \frac{R_S}{r_d} + \frac{R_D}{r_d} \right)
$$

Sehingga nilai  $I_0$  diberikan oleh :

$$
I_o = \frac{-I_D \left(1 + g_m R_S + \frac{R_S}{r_d} + \frac{R_D}{r_d}\right)}{1 + g_m R_S + \frac{R_S}{r_d}}
$$
(2.38)

Dari nilai tersebut maka diperoleh nilai  $Z_o$  sebesar :

$$
Z_o = \frac{V_o}{I_o}\Big|_{V_i=0} = \frac{-I_D R_D}{-I_D \left(1 + g_m R_S + \frac{R_S}{r_d} + \frac{R_D}{r_d}\right)}
$$
  

$$
= \left(\frac{1 + g_m R_S + \frac{R_S}{r_d}}{1 + g_m R_S + \frac{R_S}{r_d} + \frac{R_D}{r_d}}\right) R_D
$$
(2.39)

Sementara itu, untuk mencari nilai  $A_V$  rangkaian pada Gambar 2.29 maka gunakan hukum Kirchhoff tegangan, diberikan oleh:

 $V_i - V_{GS} - V_{RS} = 0$  sehingga nilai

$$
V_{GS} = V_i - I_D R_S
$$

Tegangan yang melewati  $r_d$  diberikan oleh $V_{r_d} = V_0 - V_{RS}$  dengan nilai arus pada  $r_d$ diberikan oleh :

$$
I_{r_d} = \frac{V_{r_d}}{r_d} = \frac{V_0 - V_{RS}}{r_d}
$$

Dengan mempergunakan hukum Kirchhoff arus, maka :

$$
I_D = g_m V_{GS} + \frac{V_0 - V_{RS}}{r_d}
$$
  
=  $g_m (V_i - I_D R_S) + \frac{(-I_D R_D) + (I_D R_S)}{r_d}$ 

Sehingga ;

$$
I_D \left( 1 + g_m R_S + \frac{R_D + R_S}{r_d} \right) = g_m V_i
$$

$$
I_D = \frac{g_m V_i}{1 + g_m R_S + \frac{R_D + R_S}{r_d}}
$$

Sehingga tegangan *output*nya diberikan oleh:

$$
V_o = -I_D R_D
$$
  
= 
$$
-\left(\frac{g_m V_i}{1 + g_m R_S + \frac{R_D + R_S}{r_d}}\right) R_D
$$

Nilai penguatannya diberikan oleh

$$
A_V = \frac{V_o}{V_i} = -\left(\frac{g_m}{1 + g_m R_S + \frac{R_D + R_S}{r_d}}\right) R_D
$$

Sementara itu, nilai penguatan arusnya diberikan oleh:

$$
A_{i} = \frac{I_{o}}{I_{i}} = \frac{I_{o}}{I_{S}} = -A_{V} \frac{Z_{i}}{R_{L}}
$$
  
= 
$$
\left(\frac{g_{m}}{1 + g_{m} R_{S} + \frac{R_{D} + R_{S}}{r_{d}}}\right) \frac{R_{D} Z_{i}}{R_{L}}
$$
(2.41)

(2.40)

### **2.7 Analisa Small Signal**

 Analisa *small signal* dilakukan dengan cara men*ground*kan semua sumber DC, sehingga dapat terlihat nilai karakterisistik dari transistor tersebut diantaranya adalah nilai  $Z_{IN.}$ 

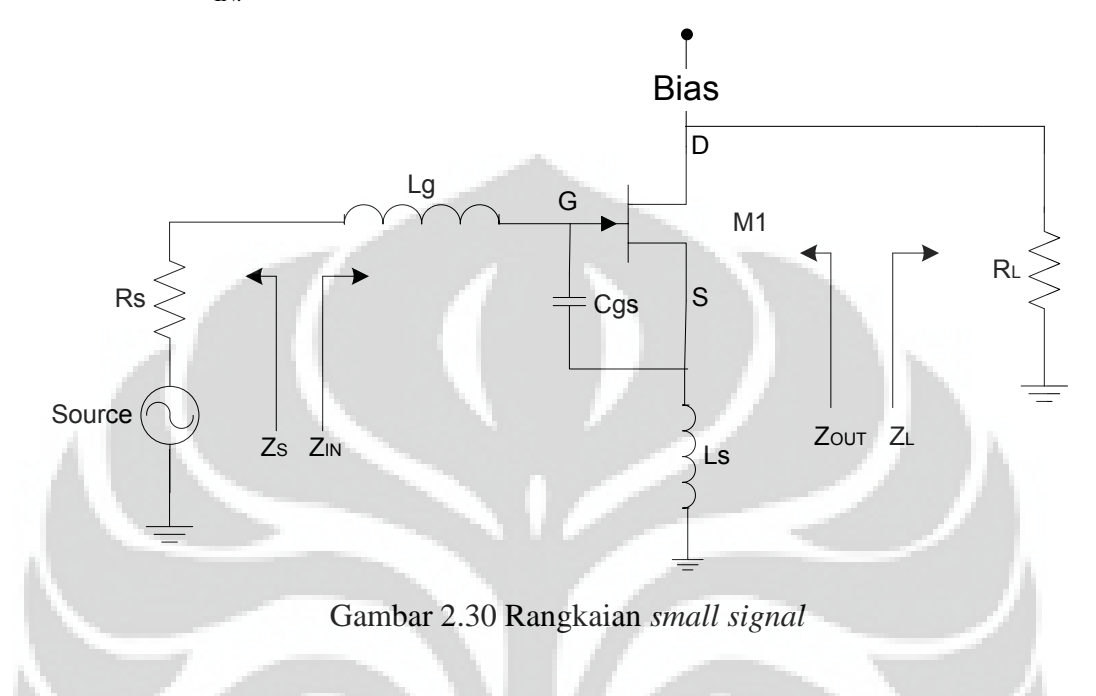

## 2.7.1 Analisa Small Signal  $Z_{IN}$  dan  $S_{11}$

Sementara itu, rangkaian equivalen dari rangkaian small signal terlihat pada Gambar 2.31.

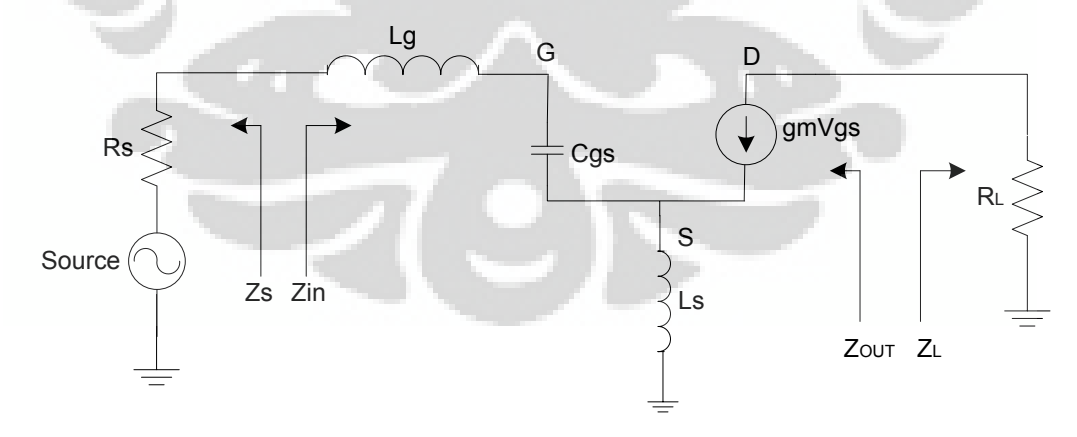

Gambar 2.31 Rangkaian ganti small signal

Nilai  $Z_{IN}$  pada rangkaian tersebut diberikan oleh:

$$
Z_{IN} = j\omega L_s + j\omega L_g + \frac{1}{j\omega C_{gs}} + \frac{g_m}{C_{gs}} L_s
$$
  
=  $j\omega (L_s + L_g) + \frac{1}{j\omega C_{gs}} + \frac{g_m}{C_{gs}} L_s$  (2.42)

Hubungannya dengan frekuensi cutoff diberikan oleh :

$$
\frac{g_m}{c_{gs}} L_s = \omega_T L_s \qquad \rightarrow \frac{g_m}{c_{gs}} = \omega_T \tag{2.43}
$$

Nilai  $Z_{IN}$ pada saat frekuensi Cutoff diberikan oleh :

$$
Z_{IN} = j\omega \left( L_s + L_g \right) + \frac{1}{j\omega \, C_{gs}} + \omega_T L_s \tag{2.44}
$$

Pada saat resonansi, maka nilai  $Z_{IN}$  pada rangkaian tersebut dinyatakan

$$
Im (Z_{IN}) = 0
$$
\n
$$
Re (Z_{IN}) = \frac{g_m}{c} L_s
$$
\n
$$
(2.46)
$$

$$
Re\left(Z_{IN}\right)=\frac{g_m}{c_{gs}}L_s
$$

Saat kodisi matching maka memenuhi.

$$
Z_{IN} = Z_S^*
$$
\n
$$
= R_S = \frac{g_m}{c_{gs}} L_s = \omega_T L_s
$$
\n
$$
(2.47)
$$
\n
$$
(2.48)
$$

Nilai koefisien refleksinya diberikan oleh :

oleh.

$$
S_{11} = \Gamma_{11}
$$
\n
$$
= \frac{Z_{IN} - R_S}{Z_{IN} + R_S}
$$
\n
$$
= \frac{\left(j\omega(L_s + L_g) + \frac{1}{j\omega C_{gs}} + \frac{g_m}{C_{gs}}L_s\right) - \left(\frac{g_m}{C_{gs}}L_s\right)}{\left(j\omega(L_s + L_g) + \frac{1}{j\omega C_{gs}} + \frac{g_m}{C_{gs}}L_s\right) + \left(\frac{g_m}{C_{gs}}L_s\right)}
$$
\n
$$
= \frac{j\omega(L_s + L_g) + \frac{1}{j\omega C_{gs}}
$$
\n
$$
= \frac{j\omega(L_s + L_g) + \frac{1}{j\omega C_{gs}}L_s}{\left(j\omega(L_s + L_g) + \frac{1}{j\omega C_{gs}}L_s\right)}
$$
\n
$$
= \frac{j\omega(L_s + L_g) + \frac{1}{j\omega C_{gs}}L_s}{\left(j\omega(L_s + L_g) + 2\frac{g_m}{C_{gs}}L_s + \frac{1}{j\omega C_{gs}}\right)}
$$
\n
$$
= \frac{j\omega}{\left(j\omega(L_s + L_g) + 2\frac{g_m}{C_{gs}}L_s + \frac{1}{j\omega C_{gs}}\right)}
$$

$$
=\frac{(j\omega)^{2} + \frac{1}{C_{gs}(L_{s} + L_{g})}}{(j\omega)^{2} + 2\frac{j\omega}{(L_{s} + L_{g})}\frac{g_{m}}{C_{gs}}L_{s} + \frac{1}{C_{gs}(L_{s} + L_{g})}
$$
(2.49)

Dengan nilai  $j\omega = s$  maka persamaan saat resonansi dapat disederhanakan menjadi :

$$
S_{11} = \frac{s^2 + {\omega_0}^2}{s^2 + Bs + {\omega_0}^2}
$$
 (2.50)

Dengan nilai

$$
\omega_o^2 = \frac{1}{C_{gs}(L_s + L_g)}
$$
  
\n
$$
B = 2 \frac{1}{(L_s + L_g)} \frac{g_m}{C_{gs}} L_s = (2) \frac{1}{(L_s + L_g)} (50\Omega) = \frac{100}{(L_s + L_g)}
$$

Nilai  $S_{11}$  saat *matching* akan bernilai kurang dari -10 dBm akan memenuhi,

$$
20 \log |S_{11}| \le -10 \, dB
$$
  

$$
\log |S_{11}| \le -0.5
$$
  

$$
|S_{11}| \le 3.16
$$
 (2.51)

Dengan menyelesaikan pers. (2.51) maka didapatkan batas atas dan batas bawah nilai koefisien refleksi.

$$
\frac{-B + \sqrt{B^2 + {\omega_0}^2}}{6} \le \omega \le \frac{B + \sqrt{B^2 + {\omega_0}^2}}{6}
$$
 (2.52)

Sementara itu, nilai Q faktor dari *input network* diberikan oleh:

$$
Q = \frac{1}{\omega_o C_{gs}(R_s + \omega_T L_s)}
$$
  
= 
$$
\frac{1}{\omega_o C_{gs}(R_s + R_s)}
$$
  
= 
$$
\frac{1}{2\omega_o C_{gs} R_s}
$$
 (2.53)

Nilai transconduktasinya diberikan oleh,

$$
G_m = g_m Q
$$
  
=  $g_m \frac{1}{2\omega_o C_{gs} R_s}$ 

$$
= \frac{1}{2\omega_o R_s} \frac{g_m}{C_{gs}}
$$
  

$$
= \frac{1}{2\omega_o R_s} \frac{\omega_T}{\omega_o}
$$
 (2.54)

### **2.7.2** Analisa Small Signal  $A_V$  dan  $S_{21}$

Dengan nilai *Cgd* kecil, nilai penguatan tegangan diberikan oleh :

$$
|A_V| = \left| \frac{V_{out}}{V_{in}} \right|
$$
  
= 
$$
\left| \frac{Z_{out}}{Z_{in}} \right|
$$
  
= 
$$
\left| \frac{g_m \frac{1}{j\omega C_{gs}} R_L}{j\omega (L_s + L_g) + \frac{1}{j\omega C_{gs}} + \frac{g_m}{C_{gs}} L_s} \right|
$$
 (2.55)

Maka nilai *insertion loss*S<sub>21</sub> diberikan oleh:

$$
S_{21} = 2 A_V
$$
  
\n
$$
S_{21} = \frac{g_m \frac{1}{j\omega C_{gs}} R_L}{j\omega (L_s + L_g) + \frac{1}{j\omega C_{gs}} + \frac{g_m}{C_{gs}} L_s}
$$
\n(2.56)

### **2.8 Induktor (L)**

 Pada rangkaian AC, induktor menghasilkan reaktansi induktif yang menyebabkan arus bersifat *lagging* 90° terhadap tegangan. Karena induktor bereaksi terhadap perubahan arus, oleh karena itu disebut komponen *reactive*. Reaktansi induktive yang dihasilkan induktor disimbolkan dengan (XL), hal ini disebabkan oleh sifat induktor yang bereaksi terhadap perubahan arus dari sumber AC, adapun persamaannya adalah :

$$
X_{L} = 2\pi.f.L
$$
\nDimana,

\n
$$
X_{L} = \text{Reaktansi Induktif (Ohm)}
$$
\n
$$
f = \text{Frekuensi (Hz)}
$$
\n
$$
L = \text{Induktansi (herry)}
$$
\n
$$
\pi = 3.1416
$$
\n
$$
(2.57)
$$

 Seperti dijelaskan sebelumnya, bahwa perubahan kenaikan frekuensi (f) akan menyebabkan kenaikan pada nilai reaktansi induktif  $(X_L)$ , oleh karena itu nilai XL sangat dipengaruhi langsung dengan besarnya frekuensi. Dijelaskan pada Gambar 2.32.

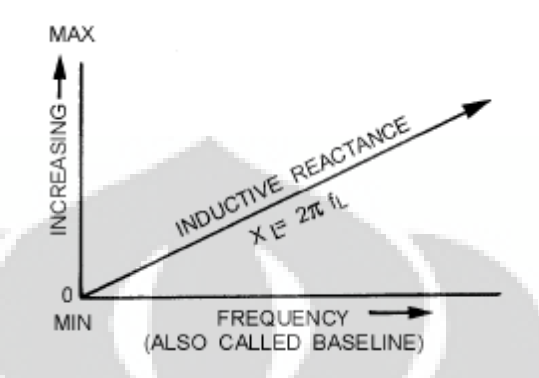

Gambar 2.32 Hubungan antara frekuensi dengan Reaktansi Induktif  $(X_L)$  [5]

### **2.9 Kapasitor (C)**

Pada rangkaian AC, kapasitor menghasilkan reaktansi yang menyebabkan arus *leading* 90° terhadap tegangan. Hal ini disebabkan kapasitor bereaktansi terhadap perubahan tegangan, oleh karena itu disebut komponen *reactive*. Reaktansi kapasitif pada kapasitor disimbolkan dengan  $X_c$ , hal ini disebabkan oleh karena kapasitor bereaktansi terhadap perubahan tegangan terhadap sumber arus AC. Adapun persamaannya adalah :

$$
X_C = \frac{1}{2\pi f C} \tag{2.58}
$$

Dimana,  $X_C$  = Reaktansi kapasitif (Ohm) f  $=$  Frekuensi (Hz)  $C =$ Kapasitansi (Farad)  $\pi$  = 3.1416

 Seperti terlihat pada rumus (2.58), hubungan besar frekuensi pada sifat reaktansi kapasitif  $(X_C)$  berbanding terbalik dengan reaktansi induktif  $(X_L)$ . Dimana perubahan reaktansi capasitif  $X_C$  berbanding terbalik dengan besarnya frekuensi, ketika f=0 nilai  $X_C = \infty$  (tak hingga), dan berkurang seiring dengan kenaikan nilai frekuensi. Oleh karena itu semakin rendah frekuensi nilai  $X_C$  makin besar, dan semakin tinggi frekuensi nilai  $X_C$  akan semakin rendah. Dijelaskan pada Gambar 2.33.

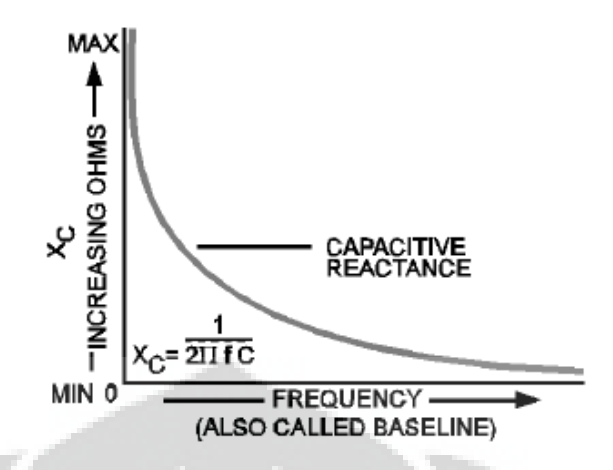

Gambar 2.33 Hubungan antara frekuensi dengan Reaktansi Kapasitif (X<sub>C</sub>) [5]

Dengan memanfaatkan sifat-sifat istimewa dari kapasitor dan induktor, dapat dirancang sebuah rangkaian yang bekerja pada frekuensi yang diinginkan. Tabel 2.1 menunjukkan sifat-sifat dari komponen kapasitor dan induktor:

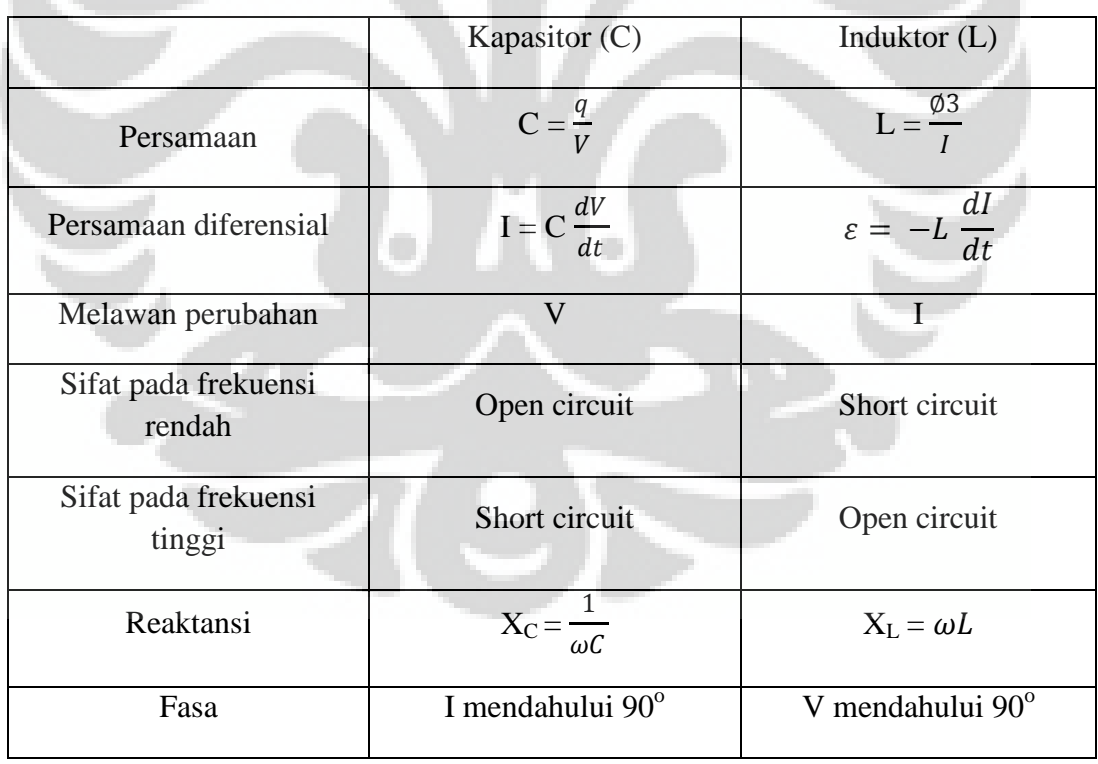

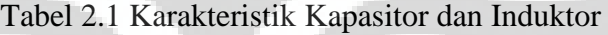

#### **2.10 Resonansi**

Rangkaian L-C mempunyai banyak variasi sebagai rangkaian resonansi atau rangkaian pengatur frekuensi. Setiap kombinasi dari L dan C hanya menghasilkan satu (1) frekuensi resonansi baik pada rangkaian LC dipasang seri maupun LC dipasang parallel, hal ini disebabkan besar nilai X<sub>L</sub> sama dengan besar nilai XC. Pada Gambar 2.34 terlihat hubungan antara XL dan XC pada frekuensi resonansi.

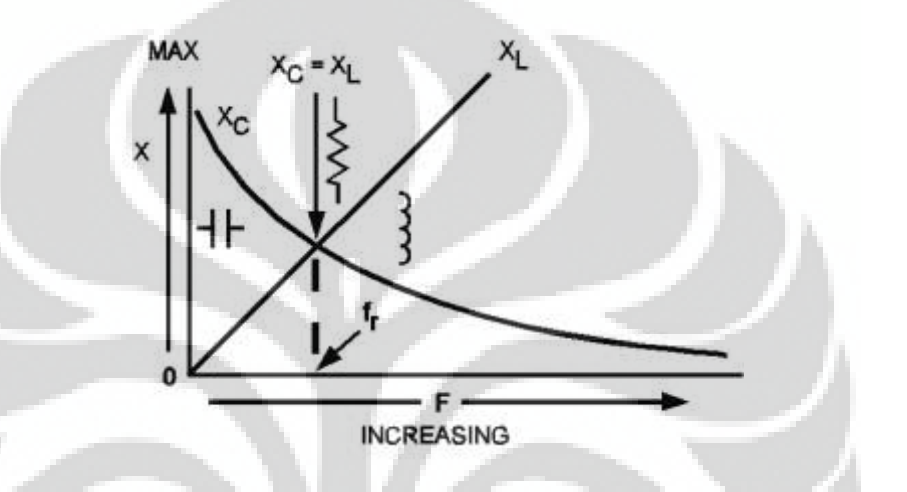

Gambar 2.34 Hubungan antara  $X_L = X_C$  pada fekuensi resonansi[5]

Seperti telah dijelaskan sebelumnya keadaan dimana  $X_L$  sama dengan  $X_C$ disebut frekuensi resonansi. Berdasarkan hubungan tersebut, maka frekuensi resonansi diberikan oleh:.

$$
f_r = \frac{1}{2\pi\sqrt{LC}}\tag{2.59}
$$

Dimana, f<sub>r</sub>

= Frekuensi resonansi (Hertz)

- $L = Induktansi (Henry)$
- $C =$ Kapasitansi (farad)
- $\pi$  = 3.1416

# **2.11 LC dipasang Seri**

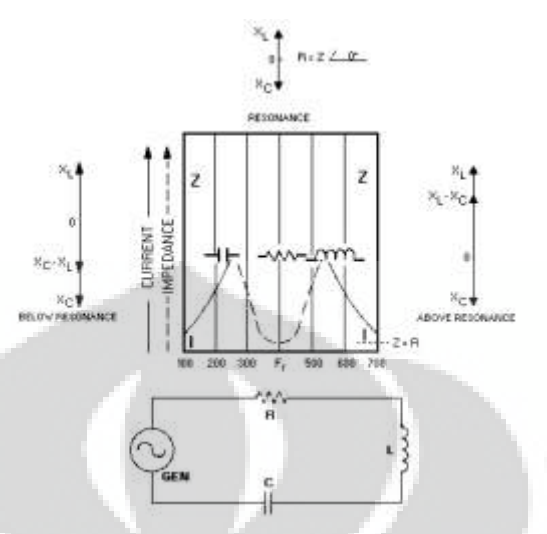

Gambar 2.35 Rangkaian LC dipasang seri[5]

komponen-komponen impedansi pada rangkaian dari Gambar 2.35 diberikan oleh:

$$
RL = i\omega L \tag{2.60}
$$

$$
RL = i\omega L
$$
 (2.61)  

$$
RC = -\frac{i}{\omega C}
$$
 (2.62)

Impedansi rangkaian:

$$
Z = R + i\omega L - \frac{i}{\omega C}
$$
 (2.63)

$$
Z = R + i\left(\omega L - \frac{1}{\omega C}\right)
$$
 (2.64)

Z akan bernilai minimum jika 
$$
\left(\omega L - \frac{1}{\omega C}\right) = 0
$$
 (2.65)

$$
\omega L = \frac{1}{\omega C} \tag{2.66}
$$

$$
2\pi fL = \frac{1}{2\pi fC} \tag{2.67}
$$

$$
4\pi^2 f^2 = \frac{1}{LC} \tag{2.68}
$$

$$
f^2 = \frac{1}{4\pi^2 L C} \tag{2.69}
$$

$$
f_{\rm r} = \frac{1}{2\pi} \frac{1}{\sqrt{LC}}\tag{2.70}
$$

jika dibandingkan antara kurva pada Gambar 2.35 dengan persamaan diatas, maka untuk rangkaian resonansi seri, jika :

- a. f < f<sup>r</sup> , rangkaian bersifat kapasitif, I mendahului E
- b.  $f > f_r$ , rangkaian bersifat induktif, E mendahului I
- c.  $f = f_r$ , rangkaian bersifat resistif, I dan E sefasa

seperti tampak dalam kurva diagram fasor berikut,

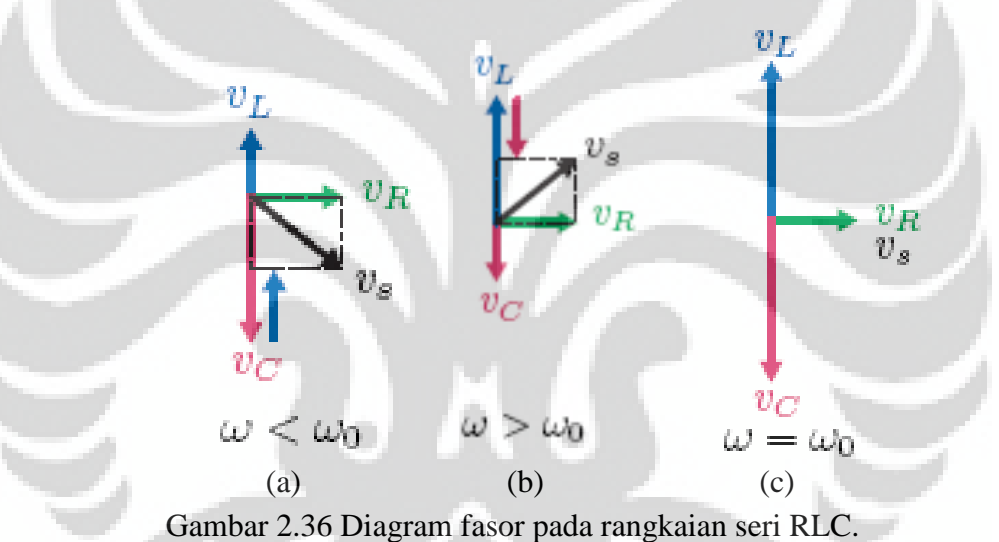

(a) kondisi dimana f<f<sub>r,</sub> rangkaian bersifat kapasitif. (b) kondisi dimana f>f<sub>r,</sub> rangkaian bersifat induktif. (c) kondisi dimana f=fr, rangkaian bersifat resistif.

### **2.12 LC dipasang Parallel**

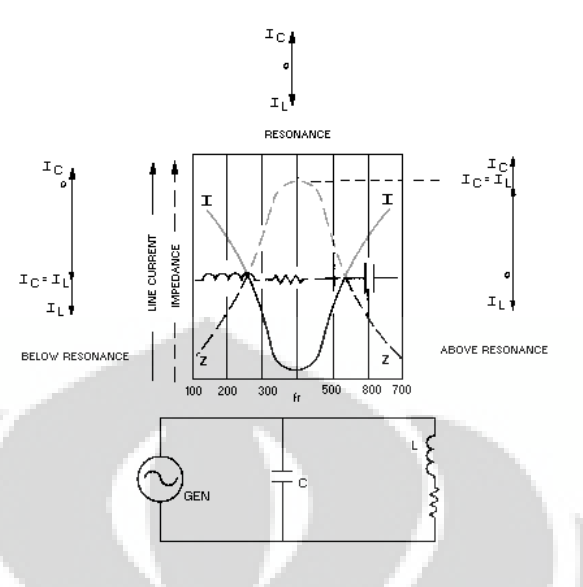

Gambar 2.37 Rangkaian LC dipasang paralel[5]

Pada Gambar 2.37, L dan C terhubung secara paralel dengan sumber daya AC. Ketika  $X_L$  bernilai sama dengan  $X_C$ , mereka akan saling meniadakan. Hal ini menyebabkan arus yang mengalir menjadi minimum dan impedansi menjadi maksimum.

Impedansi rangkaian :

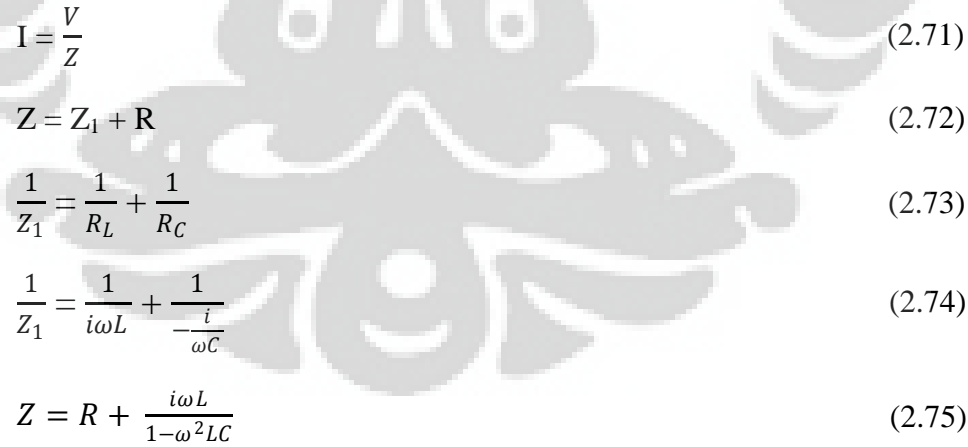

Z bernilai maksimum ketika :

 $1-\omega^2$ LC = 0 (2.76)

$$
\omega = \frac{1}{\sqrt{LC}}\tag{2.77}
$$

Jadi, frekuensi resonansi dari rangkaian LC paralel :

$$
f = \frac{1}{2\pi} \frac{1}{\sqrt{LC}}\tag{2.78}
$$

Pada Gambar 2.38 terlihat pengaruh R dan L/C terhadap impedansi pada rangkaian LC paralel.

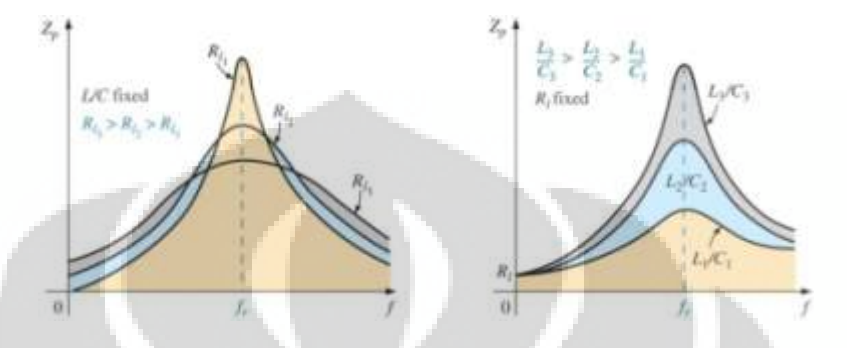

Gambar 2.38 Pengaruh R dan L/C terhadap impedansi pada rangkaian LC paralel

Ketika rangkaian berada pada kondisi resonansi dan *R* dinaikkan atau *L/C* diturunkan, dapat terlihat bahwa impedansi resonansi menjadi turun. Penurunan dari impedansi akan diiringi dengan kenaikan arus. Untuk *R* yang semakin meningkat dan *L/C* yang semakin menurun, *bandwidth* dari rangkaian juga akan meningkat.

Sedangkan dari Gambar 2.39 tampak bahwa :

- a. Pada (fp $>0^\circ$ ), rangkaian paralel bersifat induktif.
- b. Pada (fp $< 0^\circ$ ), rangkaian paralel bersifat kapasitif.
- c. Pada frekuensi resonansi ( $f_p = 0^{\circ}$ ), rangkaian bersifat resistif,

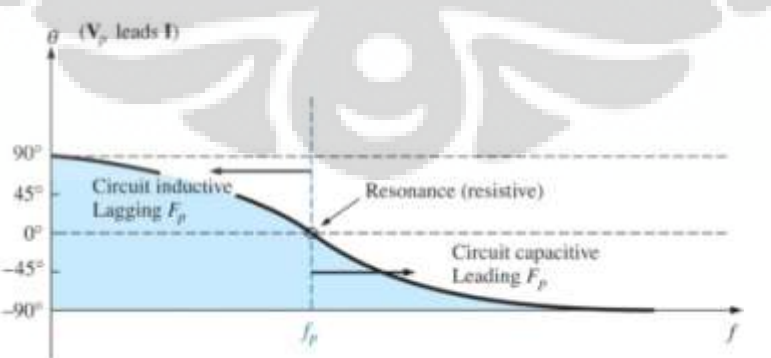

Gambar 2.39 Sudut pada rangkaian LC paralel

Hal ini merupakan kebalikan dari rangkaian resonansi seri.

### **BAB 3**

## **PERANCANGAN MULTIBAND PA CLASS-E dan SIMULASI**

## **3.1 Spesifikasi Multiband PA Class-E**

Tahap awal dalam perancangan adalah menentukan spesifikasi design. Spesifikasi dari *multiband PA class-E* yang diinginkan pada perancangan ini dapat dilihat lebih lengkap pada Tabel 3.1.

| Spesifikasi [12]                   | <b>NILAI</b>   |                 |                |                |  |
|------------------------------------|----------------|-----------------|----------------|----------------|--|
| Aplikasi                           | <b>GSM 900</b> | <b>GSM 1800</b> | <b>WIMAX</b>   | <b>LTE</b>     |  |
| Frekuensi (MHz)                    | 900            | 1800            | 2300           | 2600           |  |
| Frekuensi Tengah<br>(MHz)          | 950            | 1850            | 2350           | 2650           |  |
| Bandwidth (MHz)                    | 100            | 100             | 100            | 100            |  |
| Gain (dB)                          | >15            | $>15$           | $>15$          | >15            |  |
| Stability                          | >1             | >1              | >1             | >1             |  |
| <b>VSWR</b>                        | $1 - 2$        | $1 - 2$         | $1 - 2$        | $1-2$          |  |
| PAE $(\%)$                         | $>50\%$        | $>50\%$         | $>50\%$        | $>50\%$        |  |
| Tegangan Suplai (V <sub>DS</sub> ) | < 5 V          | < 5 V           | < 5 V          | < 5 V          |  |
| Tegangan Bias $(V_{GS})$           | $< 1 V$        | < 1 V           | $< 1 V$        | < 1 V          |  |
| Arus $(I_{DS})$                    | $100 - 150$ mA | $100 - 150$ mA  | $100 - 150$ mA | $100 - 150$ mA |  |
| Return Loss (dB)                   | $< -15$        | $< -15$         | $< -15$        | $< -15$        |  |

Tabel 3.1 Spesifikasi *Multiband PA Class-E* 

### **3.1.1 Blok Diagram PA**

Secara lengkap blok diagram perancangan multiband PA ditunjukan pada Gambar 3.1.

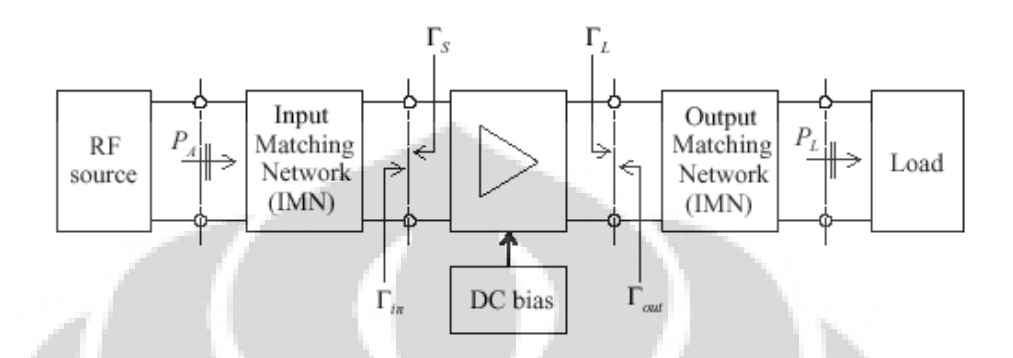

Gambar 3.1 Blok diagram PA

Dari blok diagram PA, tahapan perancangan multiband PA sebagai berikut:

a. Bias Transistor

Perancangan bias mosfet merupakan hal pertama kali yang dilakukan dalam mendesain PA. Setelah bias untuk PA class-E di rancang maka mosfet tersebut diperiksa kestabilannya.

b. Matching

Tahapan selanjutnya yaitu perancangan resonator untuk mendapatkan *impedance matching* yang bekerja pada beberapa frekuensi yang diinginkan.

c. Evaluasi

Tahapan akhir yaitu dengan mengevaluasi kinerjanya, yang meliputi *insertion loss*, *return loss*, VSWR dan PAE.

Sementara itu, alur perancangan PA seperti dijelaskan pada sub-bab berikutnya.

### **3.2 Diagram Alir Perancangan**

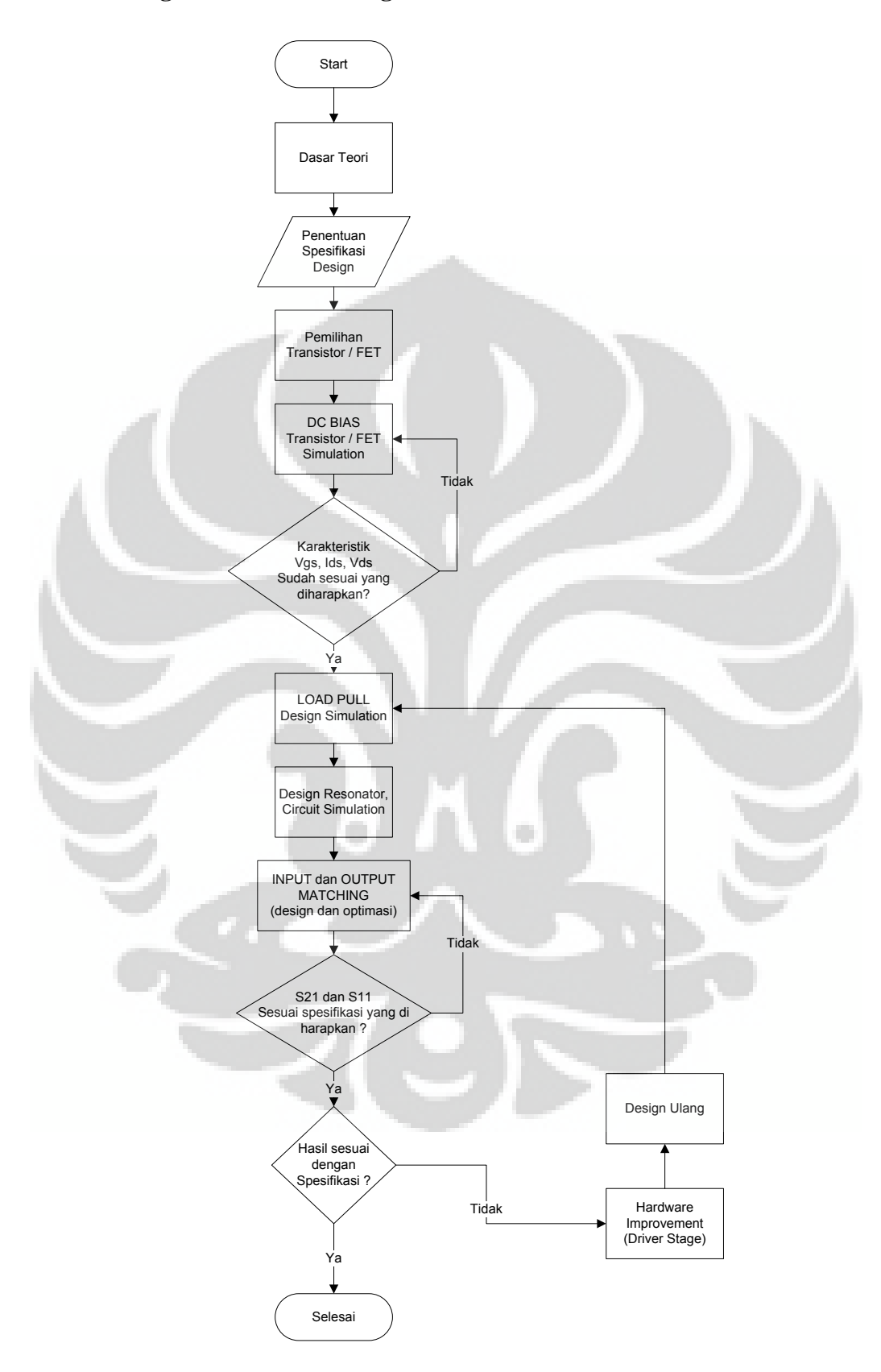

Gambar 3.2 Diagram alir perancangan *multiband* PA Class-E

Gambar 3.2 adalah langkah-langkah perancangan *multiband* PA Class-E dalam bentuk diagram alir (flowchart). Dalam perancangan *multiband* PA diperlukan langkah-langkah yang tepat agar didapatkan hasil sesuai dengan yang di harapkan. Perancangan dimulai dengan penentuan spesifikasi PA yang diharapkan, diantaranya nilai S11, S21, stabilitas (K), linearitas dan efisiensi daya. Setelah menentukan spesifikasi PA yang dirancang, langkah awal yaitu menentukan transistor atau FET yang akan digunakan yang sesuai dengan spesifikasi yang telah ditentukan sebelumnya. Transistor atau FET yang akan digunakan disesuaikan dengan perkembangan teknologi terkini agar dapat mendorong perkembangan kearah RFIC. Setelah diperoleh, kemudian transistor/FET tersebut di bias sehingga mampu bekerja pada titik biasnya, serta untuk mendapatkan nilai  $V_{GS}$ ,  $V_{DS}$ , dan  $I_{DS}$  yang ideal.

Selanjutnya yaitu melakukan evaluasi kestabilan, hal ini penting untuk mencegah transistor/FET berosilasi. Kemudian adalah proses pencarian nilai impedansi yang sesuai untuk rangkaian *matching*, untuk mempermudah dilakukan simulasi *load pull* yang telah disediakan oleh ADS. Pada perancangan *matching* harus dibuat *resonator* yang dapat bekerja pada empat frekuensi kerja. Setelah mendapatkan *resonator* input dan output, maka resonator tersebut digabungkan dengan transistor/FET yang telah diberi rangkaian bias. Selanjutnya dievaluasi kinerja dari PA tersebut untuk kemudian dianalisa apakah sudah sesuai dengan spesifikasi yang diharapkan, apabila belum sesuai maka dilakukan *improvement* rancangan dengan menambahkan rangkaian *driver stage* ataupun tuning serta optimasi nilai komponen lumped. Hal terakhir adalah proses analisa hasil yang diperoleh dari hasil simulasi untuk dibandingkan antara rangkaian yang sudah dioptimasi dengan rangkaian konvensional serta dengan referensi lainnya.

### **3.3 Pemilihan Frekuensi**

a. Frekuensi 900 Mhz : Digunakan untuk jaringan GSM (Global System for Mobile communication), yang merupakan standar global untuk komunikasi wireless. GSM-900 menggunakan range frekuensi 890– 915 MHz (uplink) dan 935–960 MHz (downlink), menyediakan 124 RF channels (channel numbers 1 to 124).

- b. Frekuensi 1800 MHz : Digunakan untuk jaringan GSM (Global System for Mobile communication). GSM-1800 menggunakan range frekuensi 1710– 1785 MHz untuk mengirim informasi *uplink* dari MS (*Mobile Station*) ke BTS (Base Transceiver Station) dan 1805–1880 MHz untuk downlink, menyediakan 374 channels (channel numbers 512 to 885). Dengan *Duplex spacing* 95 MHz. GSM-1800 disebut juga DCS (Digital Cellular Service) di United Kingdom (UK), sementara di Hongkong disebut PCS.
- c. Frekuensi 2300 Mhz : Digunakan untuk jaringan WiMAX yang merupakan suatu teknologi akses nirkabel pita lebar yang dibangun berdasarkan standar *Institute of Electrical and Electronics Engineering* (IEEE) 802.16. Teknologi WiMAX mampu mentransfer data dengan kecepatan dan cakupan area yang jauh lebih baik. Kelebihan dari IEEE 802.16a ini yaitu mudah diatur dan tidak memerlukan *line of sight*. WiMAX dapat mencakup area sekitar 5 km dan kecepatan pengiriman data sebesar 70 Mbps.
- d. Frekuensi 2600 Mhz : Digunakan untuk jaringan LTE (*Long Term Evolution*). LTE pertama kali diluncurkan oleh TeliaSonera di Oslo dan Srockholm pada 14 Desember 2009. LTE adalah teknologi yang didaulat akan menggantikan UMTS/HSDPA. LTE diperkirakan akan menjadi standarisasi telepon selular secara global yang pertama. *3GPP Long Term Evolution* atau yang biasa disingkat LTE adalah sebuah standar komunikasi akses data nirkabel tingkat tinggi yang berbasis pada jaringan [GSM/](http://id.wikipedia.org/wiki/GSM)[EDGE](http://id.wikipedia.org/wiki/EDGE) dan UMTS/HSPA. Jaringan antarmuka-nya tidak cocok dengan jaringan 2G dan 3G, sehingga harus dioperasikan melalui spektrum nirkabel yang terpisah. Teknologi ini mampu download sampai dengan tingkat 300mbps dan upload 75mbps.

### **3.4 Pemilihan Kelas-E PA**

Dipilih Class-E adalah karena dengan metode class-E ini diharapkan menghasilkan tingkat efisiensi yang tinggi dan konsumsi daya yang rendah. Pada Gambar 3.3 terlihat skematik dasar dari Class-E PA,

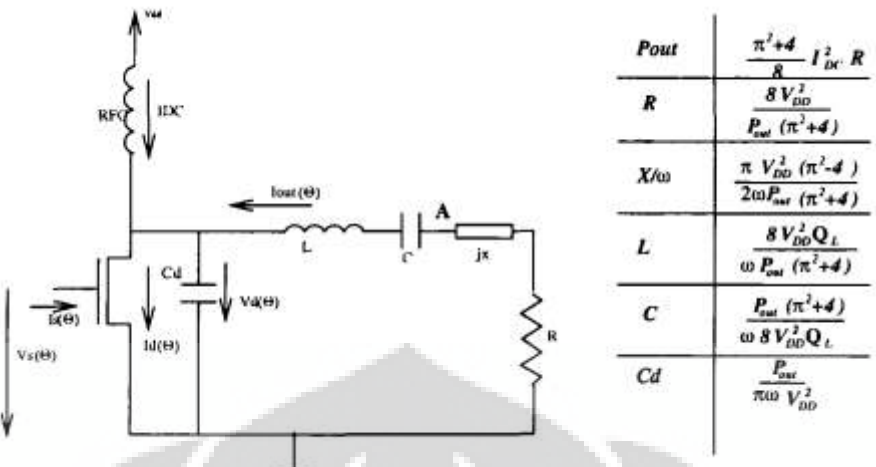

Gambar 3.3 **S**kematik dasar Class-E PA [4]

Secara garis besar komponen utama dari rancangan class-E antara lain :

- 1. Transistor/MOSFET
- 2. LCHOKE (RFC) dan  $C_{SHUNT}$  (Cd)
- 3. Input matching
- 4. Output matching

Pemilihan Class-E dipertimbangkan karena beberapa faktor, pertama karena mode *switching* pada *PA* class-D, E dan F secara umum memiliki efisiensi yang lebih tinggi jika dibandingkan dengan tipe PA linear karena mode switch idealnya tidak memiliki periode *overlapping* terhadap proses *switch* antara tegangan dan arus. Namun pada prakteknya proses transisi dari kondisi ON ke kondisi OFF membutuhkan waktu sesaat, selama sejumlah besar *power* terdisipasi.

Kedua, seiring dengan penurunan tegangan supply, nilai beban optimum membutuhkan besar nilai yang spesifik agar output power juga menurun. Penurunan pada resistansi beban ini akan menaikkan nilai rasio transformasi *matching network* diatas 50 Ohm, menyebabkan makin besarnya rugi-rugi pada *matching network*. Efek ini membuat Class-E lebih cocok untuk operasi pada tegangan rendah. Telah dijelaskan pula berbagai persamaan yang menunjukkan elemen dari Output Power (Pout), Supply tegangan (Vdd), Quality faktor  $(Q_L)$ , dan frekuensi kerja ( $\omega = 2\pi f$ ), dimana diasumsikan :

- 1. Nilai Induktasi pada DC Choke sangat besar.
- 2. Quality factor (Q) pada Induktor (L) di rangkaian seri nilainya besar.
- 3. Loss pada switch transistor/Fet diabaikan atau sangat kecil.

### **3.5 Pemilihan Transistor/MOSFET**

Rancangan ini menggunakan CMOS 0.18um TYPE N. Mosfet ini menggunakan jenis type-N yang dirancang untuk bekerja pada frekuensi tinggi. Alasan mengapa menggunakan teknologi CMOS 0.18um type N ini adalah karena mosfet ini memiliki fitur-fitur sebagai berikut :

- 1. Memiliki konsentrasi doping yang tinggi, dengan begitu nilai tahanan RDrain dan RSource menjadi kecil dibandingkan dengan teknologi CMOS lain diatasnya dengan panjang (Length) lebih besar.
- 2. Dengan teknologi CMOS 0.18µM Type-N, dimensi dan ukuran transistor/mosfet jauh lebih kecil, sehingga pengembangan ke arah *system on a chip* untuk RFIC menjadi lebih baik secara jumlah dan ukuran.

### **3.6 Rangkaian DC Bias**

Rangkaian DC bias pada perancangan ini menggunakan *supply* tengangan bias DC  $V_{DS} = 5$  *V* dan  $V_{GS} = 1$  *V* dengan arus  $I_{DS} = 100{\text -}200$  *mA*.

Sesudah menentukan mosfet yang akan digunakan, maka dapat didesign sesuai dengan spesifikasi dari mosfet. Sayangnya, ADS software tidak menyediakan spesifik model mosfet yang diinginkan. Untuk mendapatkan mosfet yang diinginkan sehingga karakteristik mosfet yang digunakan sesuai, dilakukan simulasi *predictive component parameter* secara lebih lengkap dijelaskan pada lampiran 1. Untuk mendapatkan rangkaian dasar bias DC seperti pada Gambar 3.5, dilakukan simulasi menggunakan *DC Analysis* dari ADS pada drain MOSFET*.*

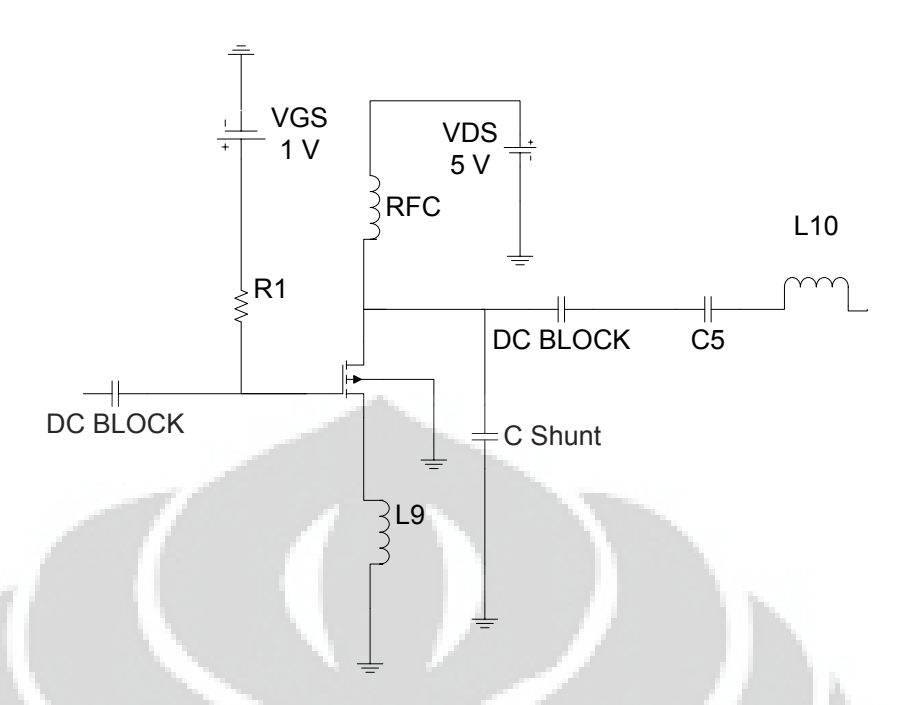

Gambar 3.4 Bias DC MOSFET untuk amplifier Class-E

Beberapa penyesuaian nilai komponen yang didapat dari perhitungan dan simulasi dengan nilai komponen yang tersedia di pasaran. Gambar 3.4 menunjukkan Gambar rangkaian awal *PA* dengan bias DC, dilengkapi kapasitor sebagai *DC block* pada bagian *input matching* dan *output matching* untuk menahan tegangan DC dan hanya melewatkan tegangan AC yang berupa sinyal masukan (pada bagian *input matching*) dan sinyal keluaran (pada bagian *output matching*)*.*

 Adapun analisa rangkaian small signal rangkaian Bias mosfet seperti ditunjukkan pada Gambar 3.5.

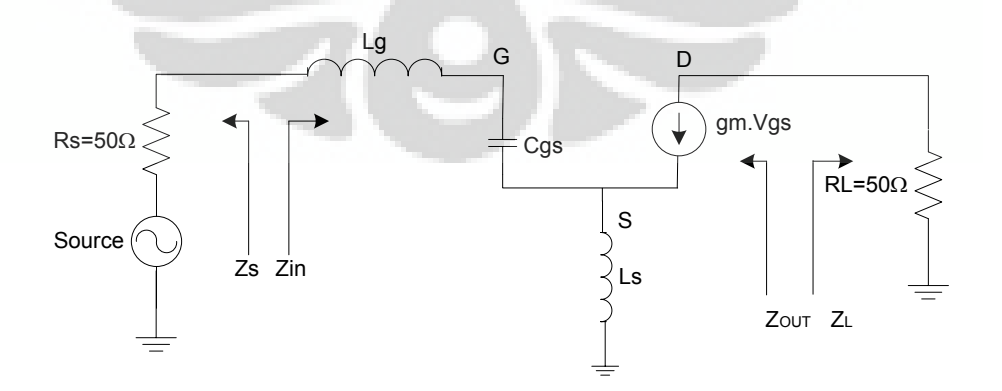

Gambar 3.5 Rangkaian small signal MOSFET

Dimana nilai transkonduktansi diberikan oleh:

$$
gm = \mu_{n} C_{ox} \cdot \frac{W}{L} (V_{GS} - V_{TH}) (1 + \lambda V_{DS}), \qquad (3.1)
$$

Dengan mempergunakan hasil simulasi dengan ADS maka nilai-nilai small signal mosfet sesuai dengan Tabel 2.3,

| <b>MOSFET</b> | <b>NILAI</b>     |
|---------------|------------------|
| Id(A)         | 0.185926         |
| Ig(A)         | $\overline{0}$   |
| Is $(A)$      | $-0.185926$      |
| Ib(A)         | $-5.01e-12$      |
| Power         | 0.929629         |
| Gm            | 0.293618         |
| Gmb           | 0.0588878        |
| Gds           | 0.0259266        |
| Vth(V)        | 0.302386         |
| Vdsat(V)      | 0.429824         |
| Capbs         | $\boldsymbol{0}$ |
| CgdM          | $\overline{0}$   |
| CgbM          | $\overline{0}$   |
| CgsM          | $\overline{0}$   |
| DqgDvgb       | 9.13353e-13      |
| DqgDvdb       | $-2.12604e-13$   |
| DqgDvsb       | $-6.35954e-13$   |
| Vgs(V)        | $\mathbf{1}$     |
| Vds(V)        | 5                |
| Vbs(V)        | $\boldsymbol{0}$ |
|               |                  |

Tabel 2.3 nilai small signal MOSFET berdasarkan hasil simulasi ADS

### **3.7 Simulasi** *Load Pull*

Berdasarkan dari hasil simulasi *load pull* pada Gambar 3.6, diketahui bahwa mosfet bekerja dengan efisiensi terbaik dengan beban impedansi optimum.

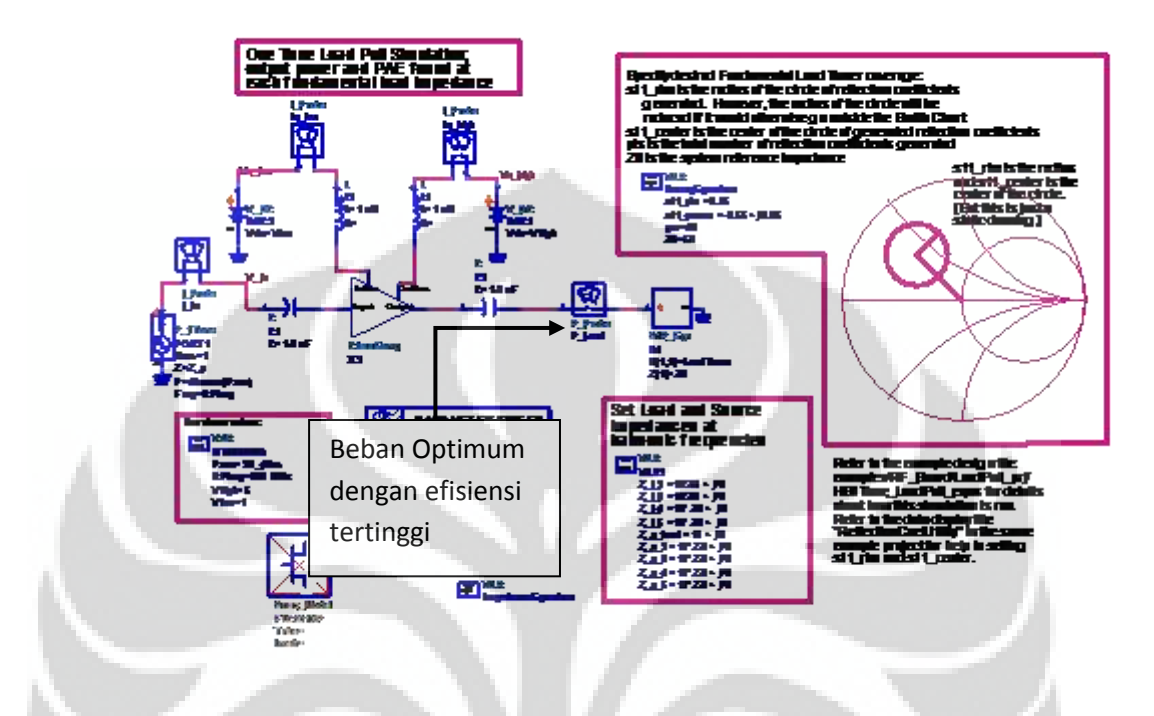

Gambar 3.6 Simulasi Load-Pull

ADS menyediakan simulasi *load-pull* untuk menentukan nilai beban terbaik dan nilai impedansi beban yang paling sesuai untuk transistor/mosfet untuk mencapai nilai efisiensi maksimum. Sesudah dimasukan spesifikasi dan frekuensi operasi dari amplifier ADS akan mencari tahu berapa besarnya nilai daya output, penguatan (gain) dan power added efficiency ketika transistor/mosfet bekerja dengan impedansi beban yang berbeda, dengan metode ini dapat diketahui impedansi beban yang paling sesuai untuk transistor/mosfet yang digunakan seperti tampak pada hasil simulasi Gambar 3.7.

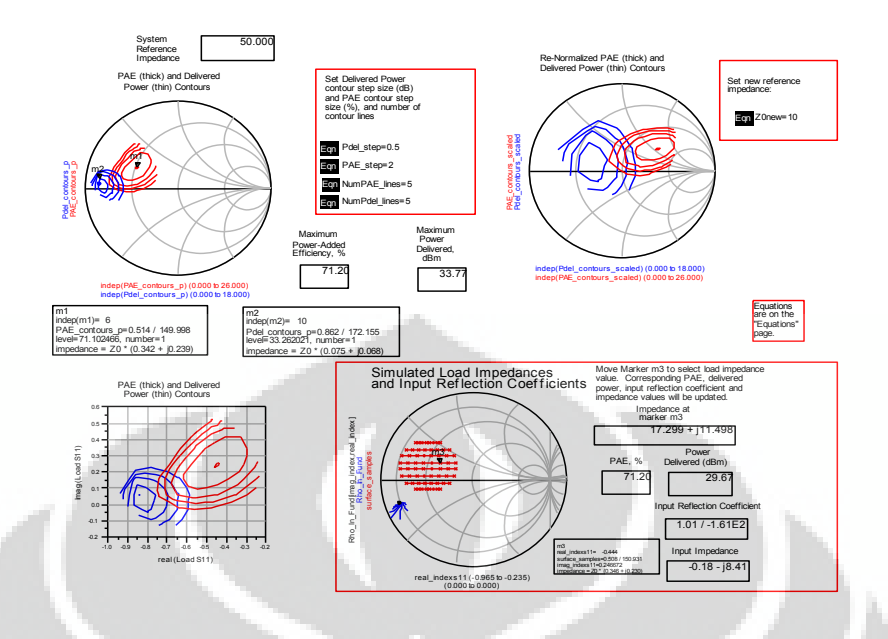

Gambar 3.7 Hasil simulasi Load-Pull menunjukkan nilai PAE (%), Z<sub>opt</sub> dan Power Delivered (dBm)

Untuk melakukan simulasi *load pull* yang perlu dilakukan adalah mengganti rangkaian *amplifier* yang sudah ada dengan rangkaian bias yang telah dirancang, kemudian menentukan variabel-variabel yang akan dijadikan acuan pada simulasi rangkaian, antara lain: nilai V<sub>high</sub> atau V<sub>DS</sub>, V<sub>Low</sub> atau V<sub>GS</sub>, RF<sub>Freq</sub> atau frekuensi kerja yang akan disimulasikan, serta  $P_{AV}$  ataupun daya penguatan. Selain itu musti dipastikan juga nilai impedansi acuan pada masing-masing harmonik, sehingga tidak terjadi pergeseran hasil pada saat disimulasikan. Nilai komponen pada simulasi di ADS bernilai ideal sehingga untuk mendapatkan hasil yang sesuai dengan hasil rancangan maka perlu disesuaikan nilai Q faktor pada komponen lumped.

Setelah menentukankan nilai-nilai parameter, maka langkah selanjutnya adalah menjalankan simulasi pada frekuensi-frekuensi yang diharapkan sehingga dapat diketahui besarnya beban optimum yang mampu di tangani amplifier dengan tingkat efisiensi yang terbaik pada masing-masing frekuensi tersebut. *Load pull* adalah tehnik dimana impedansi beban dilihat dengan device under test (DUT) yang di variasikan performanya dari DUT secara simultan dan diukur

nilainya. Hasil simulasi *load pull* pada masing-masing frekuensi tampak pada Tabel 3.4 berikut.

| <b>Frekuensi</b><br>operasi | PAE $(\% )$ | <b>Impedance</b>   | <b>Power Delivered</b><br>(dBm) |
|-----------------------------|-------------|--------------------|---------------------------------|
| 900 MHz                     | 74.62 %     | $29.716 + J9.893$  | 28.57                           |
| 1800 MHz                    | 72.89 %     | $18.491 + J7.274$  | 30.23                           |
| 2300 MHz                    | 72.10 %     | $19.327 + J17.367$ | 28.42                           |
| 2600 MHz                    | 71.20 %     | $17.299 + J11.498$ | 29.67                           |

Tabel 3.4 Hasil Simulasi Load-Pull optimum pada masing-masing band frekuensi

### **3.8 Rangkaian Matching**

Ketika mendesign rangkaian output matching pada RF amplifier seperti contohnya LNA, dibutuhkan untuk mendesign rangkaian output matching yang terkonjugasi *match* dengan keluaran dari transistor/Mosfet. Karena dengan rangkaian yang terkonjugasi matching dapat membuat *amplifier* mendapatkan penguatan yang maksimum.

Rangkaian matching ini bertujuan untuk menyesuaikan antara impedansi yang ada pada konektor (50 ohm) dengan impedansi pada transistor, baik pada input maupun output dari rangkaian. Penyesuaian nilai impedansi (Z) ini bertujuan untuk mengurangi *return of loss* yang terjadi, selain itu penyesuaian impedansi dapat memperbaiki kinerja dari transistor tersebut.

Pada PA kelas A, B dan C dapat secara langsung didesign rangkaian input dan output *matching* pada impedansi tertentu yang dapat ditentukan dengan simulasi *load pull*. Namun prinsip dasar dari PA kelas E berbeda dengan kelas *amplifier* lainnya, pada class-E PA transistor membutuhkan nilai beban yang spesifik pada frekuensi fundamental. Keluaran pada terminal output harus memiliki nilai beban induktif yang tinggi dari sinyal input.

Kinerja multiband dari rancangan class-E PA ini dihasilkan dari rangkaian input matching yang beresonansi pada frekuensi center, yaitu 950 MHz, 1850 MHz, 2350 MHz, dan 2650 MHz. Sedangkan rangkaian output matching dari

class-E hanya berfungsi untuk meneruskan arus sinusoidal pada frekuensi yang ingin dicapai ke beban (RL). Dengan memanfaatkan sifat-sifat istimewa dari kapasitor dan induktor, dapat dirancang sebuah rangkaian yang bekerja pada frekuensi yang diinginkan.

### **3.8.1 Rangkaian Input / Output**

Untuk mendapatkan frekuensi yang diinginkan yang beresonansi frekuensi di 900 MHz, 1800 MHz, 2300 MHz dan 2600 MHz. Rancangan resonator yang merupakan kombinasi dari rangkaian LC yang dipasang seri dan paralel. Untuk mendapatkan nilai komponen yang tepat dan mudah dilakukan *tuning* dan optimasi menggunakan simulasi S-parameter dari ADS, yang hasilnya adalah sebagai berikut :

#### Rangkaian *input matching:*

Berdasarkan simulasi dengan ADS, didapatkan rangkaian resonator seperti tampak pada Gambar 3.8 berikut,

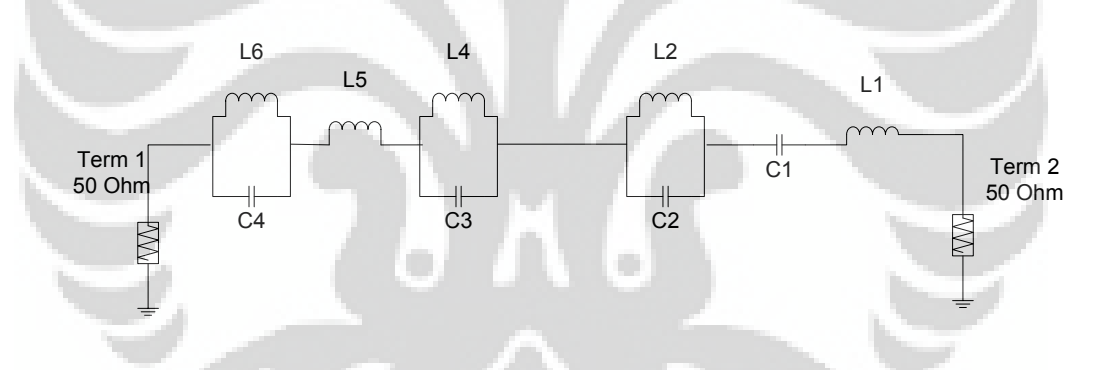

Gambar 3.8 Rancangan resonator *Input matching*

Impedansi rangkaian input matching pada rancangan resonator input matching diberikan oleh:

$$
Z_{\rm IN} = \left(j\omega C + \frac{1}{j\omega L}\right)^{-1} + j\omega L + \left(j\omega C + \frac{1}{j\omega L}\right)^{-1} + \left(j\omega C + \frac{1}{j\omega L}\right)^{-1} + j\omega L + \frac{1}{j\omega C} \quad (3.2)
$$

## Rangkaian *Output matching* :

Rangkaian pada output matching menghasilkan frekuensi fundamental dari sinyal masukan dan hanya berfungsi untuk melewatkan arus sinusoidal ke beban RL. Hasil rancangan resonator untuk output matching tampak pada Gambar 3.9.

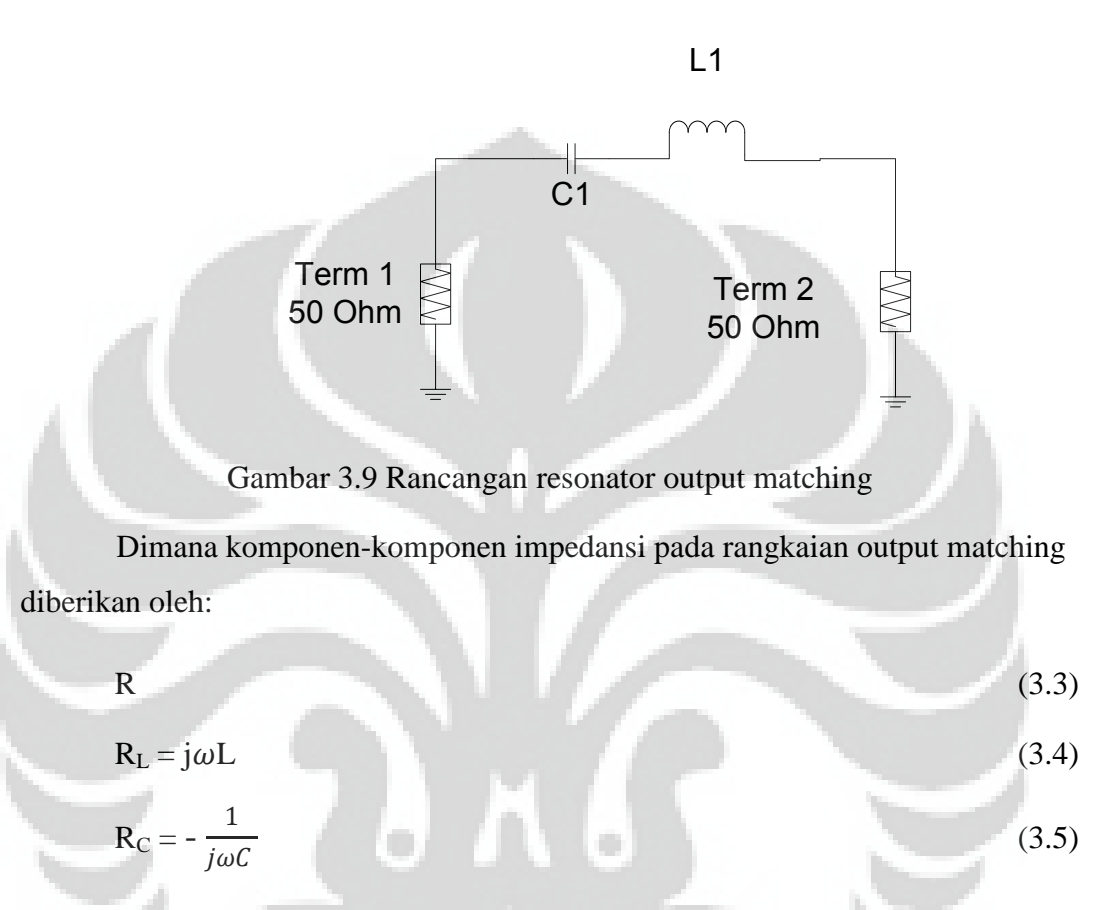

Impedansi rangkaian output matching diberikan oleh:

$$
Z_{\text{OUT}} = j\omega L + \frac{1}{j\omega C} + R \tag{3.6}
$$

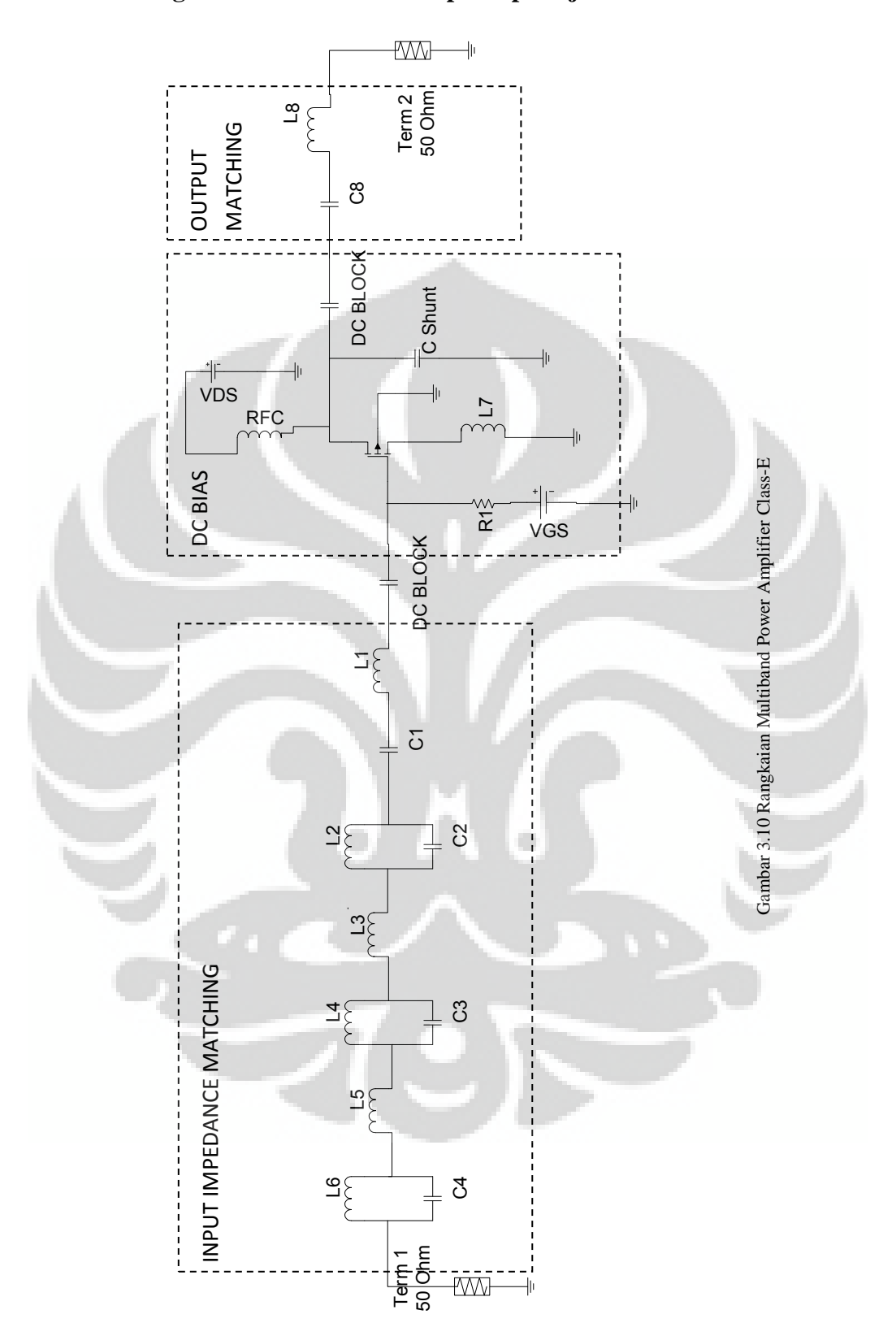

### **3.9 Rangkaian keseluruhan dan prinsip kerja PA.**

 Prinsip kerja PA class-E yang telah dirancang pada Gambar 3.12 terdiri atas *switch* (transistor/FET), bias *choke* RFC, capasitor C<sub>shunt</sub>, dan rangkaian tuned output L-C serta rangkaian input LC yang dipasang seri-paralel. Mosfet disini berfungsi sebagai Switch yang aktif pada sebagian periode dan mati sebagian periode lainnya. Capasittor C<sub>shunt</sub> berfungsi untuk menimbulkan efek kapasitansi pada drain transistor, sehingga akan men-*discharge* sebelum transistor aktif dan menghindari *loss* pada saat *switching* yang secara teori menghasilkan efisiensi mencapai 100%. Rangkaian output L-C menghasilkan frekuensi fundamental dari sinyal masukan dan hanya berfungsi untuk melewatkan arus sinusoidal ke beban RL, Rangkaian input matching LC yang di pasang seri-paralel berfungsi sebagai band pass filter untuk melewatkan frekuensi yang diinginkan. DC blok digunakan agar tidak ada arus yang mengalir ke beban ataupun arus yang mengalir dari beban ke rangkaian bias mosfet.

Setelah berhasil merancang rangkaian multi-band class-E PA konvensional seperti pada Gambar 3.12, tantangan berikutnya adalah memperbaiki performa rangkaian multi-band PA sehingga mampu bekerja pada frekuensi 900 MHz, 1800 MHz, 2300 MHz, dan 2600 MHz dengan S11 < -15 dB dan S21 > 15 dB

Untuk mendapatkan S21 > 15 dB, modifikasi rangkaian *multiband PA class-E* ini dirancang dengan menambahkan sebuah rangkaian *driver stage* yang berfungsi untuk mengaktifkan transistor ON dan OFF. Dengan metode ini dapat meningkatkan performa S21 dari rangkaian. Tampak pada Gambar 3.13 *multiband* PA Class-E dengan *driver stage*.

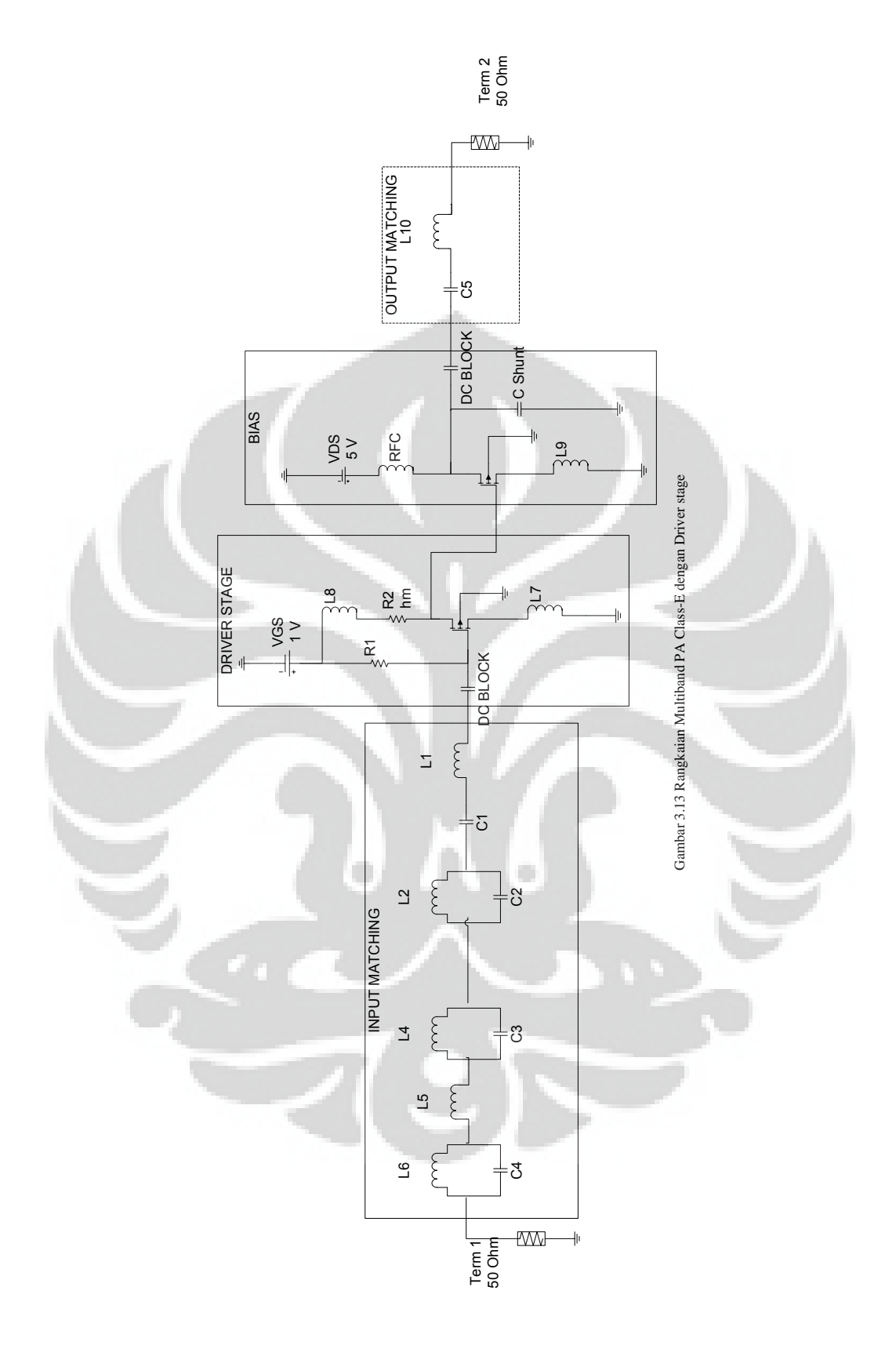

#### **BAB 4**

### **HASIL SIMULASI DAN ANALISIS**

Pada bagian ini dibahas kinerja dari Multiband PA yang didesain menggunakan software ADS untuk kemudian dianalisa kinerjanya. Sebagai perbandingan ditampilkan data dari penelitian yang telah dilakukan peneliti lain.

Hasil pertama kali yang ditampilkan yaitu simulasi *return loss* S<sub>11</sub> karena akan menunjukkan frekuensi kerja PA tersebut, selanjutnya menampilkan nilai S21 yang merupakan nilai *gain* PA tersebut, serta nilai kestabilannya. Setelah itu, maka selanjutnya menampilkan nilai VSWR untuk mengetahui sejauh mana *impedance matching* yang dihasilkan. Tahapan selanjutnya adalah menampilkan nilai *PAE*. Terakhir adalah membandingkan antara hasil yang didapat dengan referensi.

### **4.1 Analisis S-Parameter**

Untuk mengetahui performa PA dapat dilakukan dengan simulasi Sparameter. *Matching impedance* dari suatu rangkaian akan mempengaruhi nilai S11 (return Loss) dan S21 (Gain) dari S-parameter. Tampak pada Gambar 4.1, hasil simulasi S-parameter menunjukkan bahwa rangkaian PA mampu beroperasi pada empat frekuensi yang berbeda.

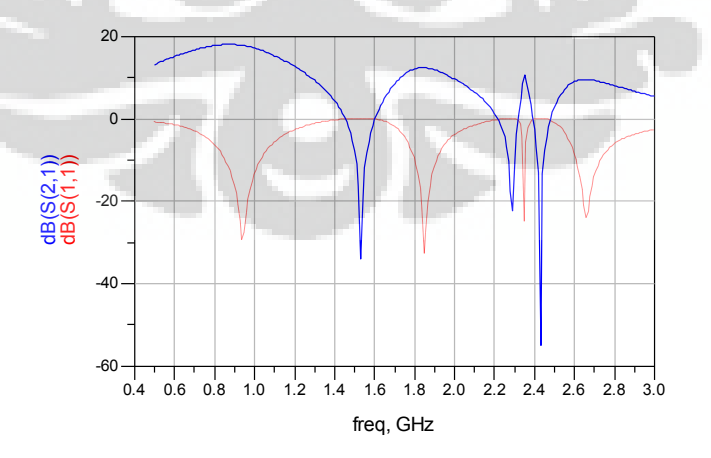

Gambar 4.1 Hasil S11 dan S21 Multiband PA Class-E konvensional

Seperti terlihat pada Gambar 4.1 hasil simulasi S11 bernilai -27.638 dB, - 32.818 dB, -25.070 dB, dan -21.059 dB pada frekuensi tengah 950 MHz, 1850 MHz, 2350 MHz, dan 2650 MHz. Rata-rata nilai S11 pada tiap band sudah sesuai dengan target yang diharapkan (< -15 dB), namun untuk S21 bernilai 17.720 dB, 12.402 dB, 10.517 dB, dan 9.588 dB pada frekuensi tengah 950 MHz, 1850 MHz, 2350 MHz, dan 2650 MHz. Pada beberapa band frekuensi nilai S21 masih dibawah target yang diharapkan (>15dB).

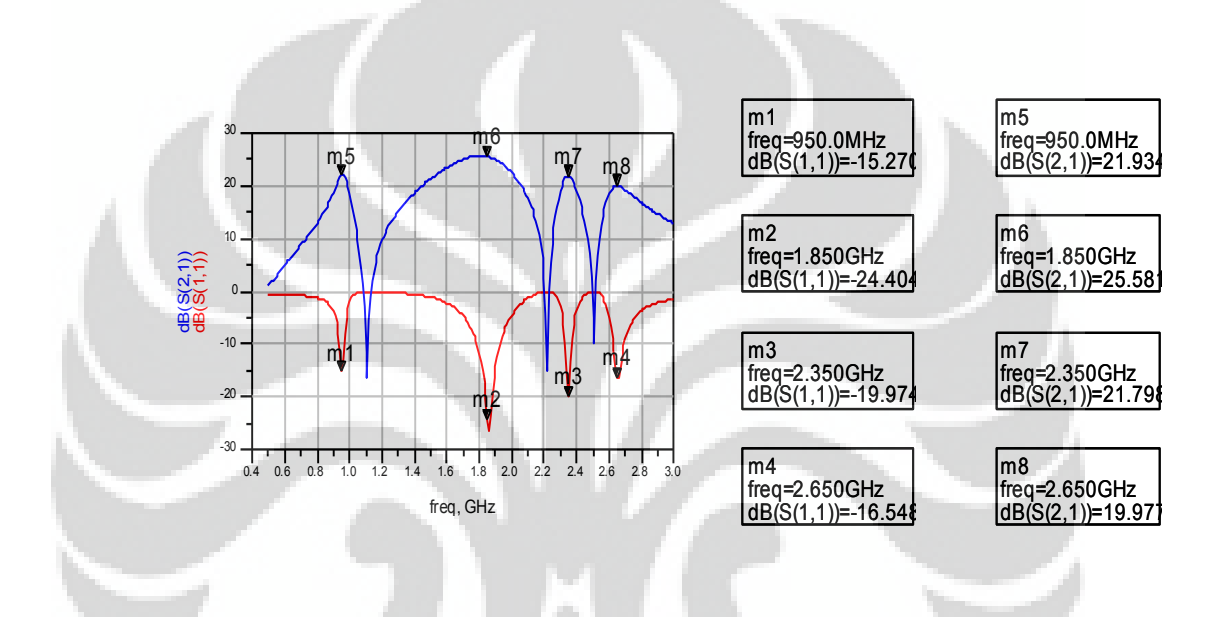

Gambar 4.2 Hasil Simulasi S-Parameter Multiband PA Class-E dengan driver stage

Sedangkan hasil simulasi pada Gambar 4.2 dengan penambahan rangkaian driver stage pada multiband PA Class-E, menghasilkan S21 bernilai 21.934 dB, 25.581 dB, 21.798 dB, dan 19.977 dB pada frekuensi 900 MHz, 1800 MHz, 2300 MHz, dan 2600 MHz yang lebih besar dibandingkan dengan multiband PA Class-E konvensional. Untuk nilai S11 bernilai -15.27 dB, -24.40 dB, -19.974 dB, dan - 16.548 dB pada frekuensi tengah 950 MHz, 1850 MHz, 2350 MHz, dan 2650 MHz sudah sesuai dengan target yang diharapkan (< -15 dB).

#### **4.2 Analisa Kestabilan**

Untuk dapat mengetahui apakah multiband PA yang telah dirancang telah memenuhi kriteria kestabilan atau tidak, dapat dilihat dari nilai faktor kestabilan K. Nilai dari parameter kestabilan K diharapkan bernilai lebih besar dari satu (1). Jika kondisi tersebut telah terpenuhi maka dapat dikatakan bahwa multiband PA dalam keadaan *unconditionally stable*. Dari gambar 4.3 dapat dilihat bahwa nilai K adalah 8.092, 1.166, 1.027, dan 1.023 pada frekuensi 950 MHz, 1850 MHz, 2350 MHz, dan 2650 MHz, hal ini menandakan bahwa pada frekuensi tersebut dapat memenuhi angka kestabilan yaitu >1.

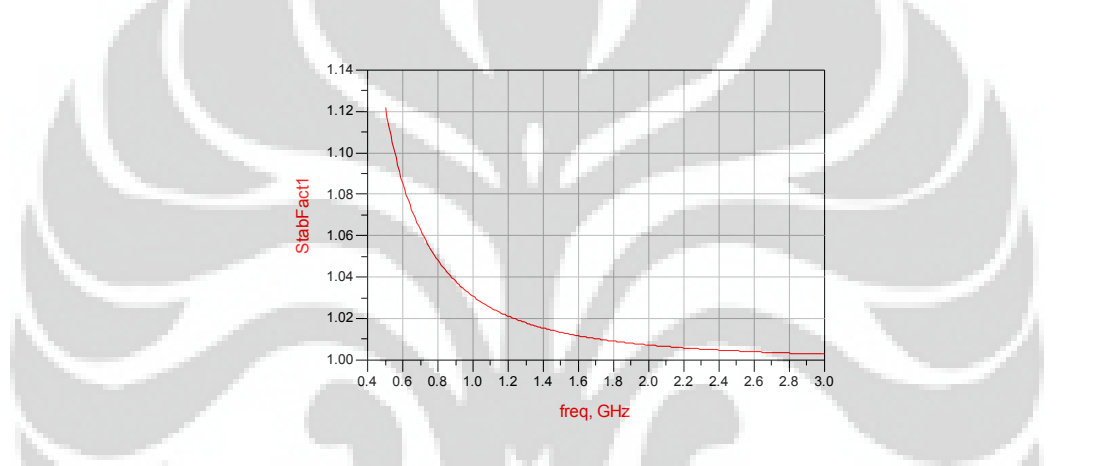

Gambar 4.3 Parameter Kestabilan K pada multiband PA Class-E konvensional

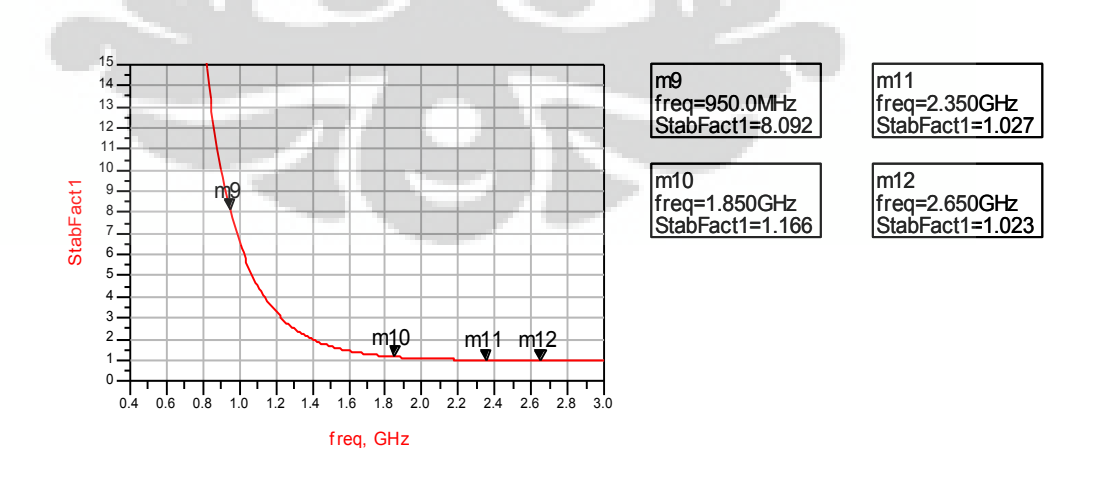

Gambar 4.4 Parameter Kestabilan K dengan driver stage
Dari gambar 4.4 dapat dilihat bahwa nilai K 8.092, 1.166, 1.027, dan 1.023 pada frekuensi 950 MHz, 1850 MHz, 2350 MHz, dan 2650 MHz, hal ini menandakan bahwa pada frekuensi tersebut telah memenuhi angka kestabilan yaitu >1.

# **4.3 Analisa Simulasi VSWR**

VSWR pada rangkaian ideal bernilai satu (1). Semakin VSWR mendekati satu rangkaian semakin baik. Dari gambar 4.5 tampak bahwa hasil simulasi rangkaian bernilai mendekati satu pada frekuensi 900 MHz, 1800 MHz, 2300 MHz dan 2600 MHz. Dalam hal ini, dapat dikatakan hasil simulasi rangkaian ini mempunyai VSWR yang baik karena secara keseluruhan, nilai VSWR mendekati nilai satu.

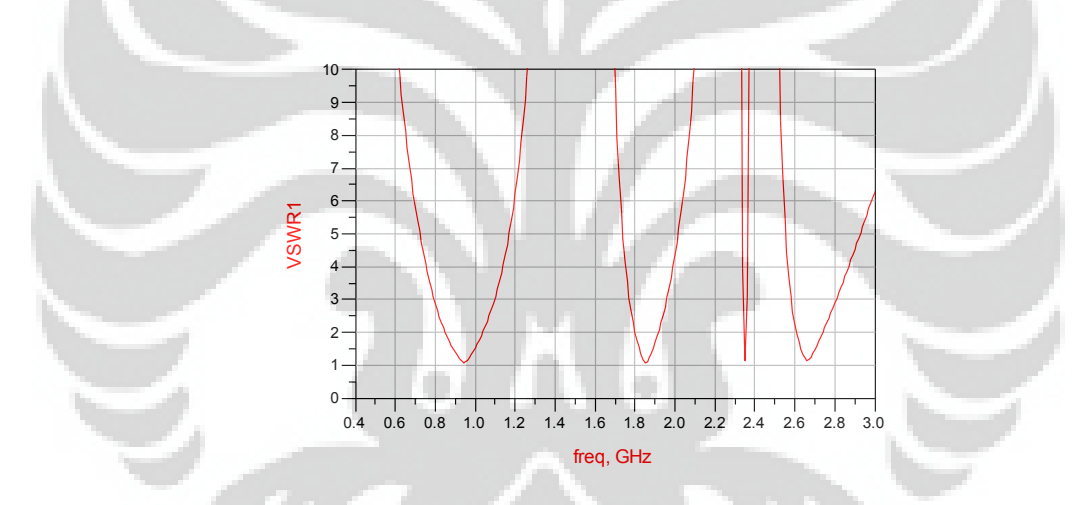

Gambar 4.5 Hasil simulasi VSWR pada multiband PA Class-E konvensional

Pada Gambar 4.5 menunjukkan hasil simulasi VSWR pada multiband PA kelas E konvensional dengan nilai 1.087, 1.047, 1.118, 1.194 pada frekuensi 950 MHz, 1850 MHz, 2350 MHz, dan 2650 MHz telah memenuhi nilai ideal  $(VSWR=1)$ .

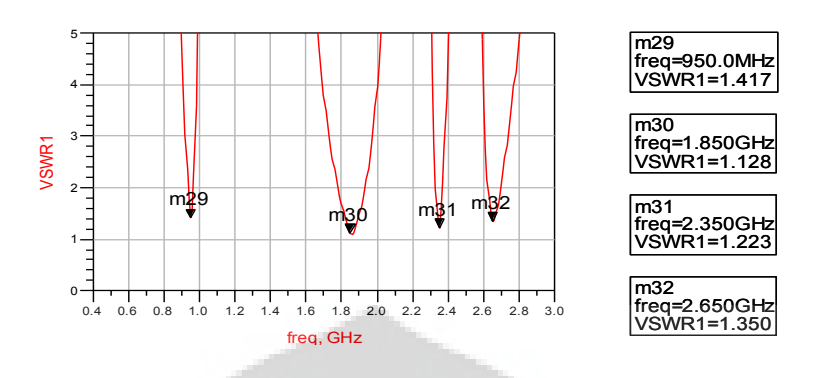

Gambar 4.6 Hasil simulasi VSWR pada multiband PA Class-E dengan driverstage

Pada Gambar 4.6 menunjukkan hasil simulasi VSWR pada multiband PA kelas E dengan driver stage dengan nilai 1.087, 1.047, 1.118, 1.194 pada frekuensi 950 MHz, 1850 MHz, 2350 MHz, dan 2650 MHz telah memenuhi nilai ideal  $(VSWR=1)$ .

# **4.4 Perbandingan Kinerja dari PA Class-E antara referensi dengan hasil perancangan.**

Pada Tabel 4.1 memperlihatkan nilai perbandingan kinerja dari PA Class-E yang dirancang, dengan hasil yang lain.

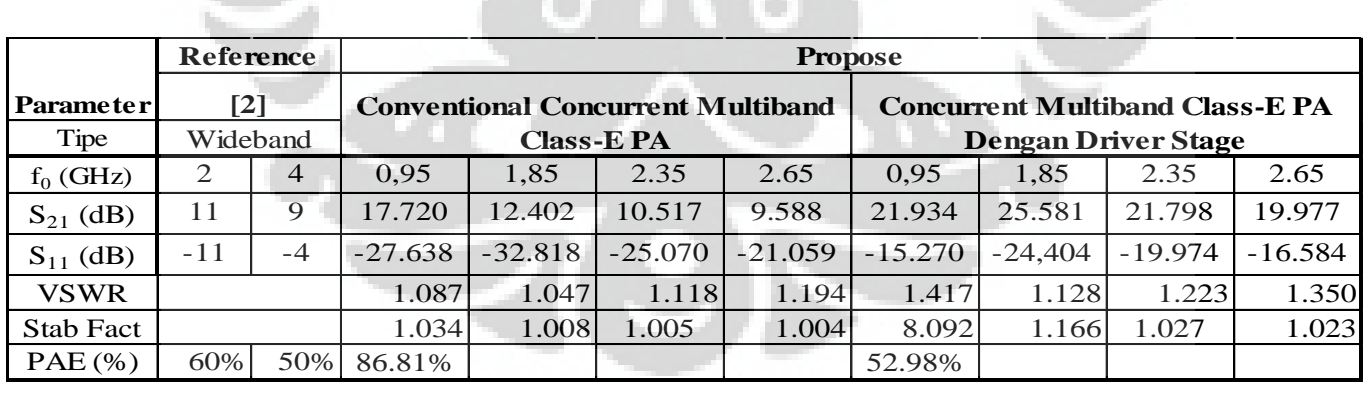

Tabel 4.1 Perbandingan kinerja PA Class-E

Dengan hasil seperti pada Tabel 4.1 menunjukkan bahwa nilai *multiband PA* Class-E yang diusulkan masih tergolong lebih tinggi dibandingkan dengan yang lainnya. Penurunan nilai Power Added Efficiency hasil simulasi disebabkan oleh karena rangkaian *driver stage* membutuhkan daya yang cukup besar untuk melakukan penguatan, sehingga akan menurunkan efisiensi dari rangkaian PA.

# **BAB 5**

### **KESIMPULAN**

Berdasarkan hasil perancangan dan analisa kinerja PA yang telah disimulasikan maka dapat diambil kesimpulan sebagai berikut :

- 1. Telah dirancang *ccncurent multiband* PA Class-E yang bekerja pada frekuensi 900 MHz, 1800 MHz, 2300 MHz, dan 2600 MHz untuk aplikasi GSM, WIMAX, dan LTE.
- 2. Hasil simulasi dengan menambahkan rangkaian *driver stage* pada PA Class-E menghasilkan *Insertion loss* (S21) yang lebih baik dengan konvensional PA kelas-E:
	- Hasil simulasi (S11) bernilai -15.27 dB, -24.40 dB, -19.974 dB, dan 16.548 dB pada frekuensi tengah 950 MHz, 1850 MHz, 2350 MHz, dan 2650 MHz, serta (S21) bernilai 21.934 dB, 25.581 dB, 21.798 dB, dan 19.977 dB pada frekuensi 900 MHz, 1800 MHz, 2300 MHz, dan 2600 MHz, VSWR dengan nilai 1.087, 1.047, 1.118, 1.194, serta bandwidth 30 MHz, 110 MHz, 40 MHz, dan 60MHz pada frekuensi 900 MHz, 1800 MHz, 2300 MHz, dan 2600 MHz.
	- Penambahan rangkaian *driver stage* multiband PA Class-E, menghasilkan Power Added efficiency maksimum sekitar 52.98% pada frekuensi 950 MHz lebih kecil jika dibandingkan dengan PAE maksimum multiband PA yang konvensional, yaitu sekitar 86.81%.

Dari hasil simulasi, ditunjukkan bahwa multiband PA class-E ini telah mencapai kinerja yang diharapkan sesuai spesifikasi yang ditetapkan.

3. Penurunan nilai Power Added Efficiency hasil simulasi disebabkan oleh karena rangkaian driver stage membutuhkan daya yang cukup besar untuk melakukan penguatan, sehingga akan menurunkan efisiensi dari rangkaian PA.

### **REFERENSI**

- [1] Mark P. Van der heijden, Mustafa Acar, and Jan S. Vromans. *"A Compact 12-watt High-Efficiency 2.1-2.7 GHz Class-E GaN HEMT Power Amplifier for Base Stations"*. *IEEE*. 2009.
- [2] Paul Saad , Christian Fager , Haiying Cao, Herbert Zirath, and Kristoffer Andersson . "Design of a Highly Efficient 2–4-GHz Octave Bandwidth GaN-HEMT Power Amplifier*".* IEEE. 2010.
- [3] A. Diet, M. Villegas, G. Baudoin, F. Robert. "*A Methodology for Multi-Band Class E RF PA Gain".* IEEE. 2010.
- [4] Hella M. Mona, Mohammed Ismail. *RF CMOS Power Amplifier: Theory, Design and Implementation*. New York: Kluwer Academic Publisher. 2002.
- [5] Pozar, David M. *Microwave and RF Design of Wireless Systems*. New York: Wiley and Sons, 2000.
- [6] S.A.Z Murad, R.K. Pokharel, H. Kanaya dan K. Yoshida. "*A 2.4 GHz 0.18-µm CMOS Class-E Single-Ended Power Amplifier without Spiral Inductors".* IEEE. 2010.
- [7] Seung Hun Ji, Gyu Seok Sik Cho, Jae W. Lee and Jaeheung Kim. "*836 MHz/1.95 GHz Dual – Band Class-E Power Amplifier Using Composite Right/Left-Handed Transmission Lines".* Korea: Hankuk Aviation University 2006.
- [8] Sugijono, Erwin. "Perancangan Dual Band High Power Amplifier Untuk Mobile WIMAX dan LTE Pada Frekuensi 2,35 GHz dan 2,65 GHz". Depok: Universitas Indonesia 2011.
- [9] Firmansyah, Teguh. "Perancangan *Concurrent Multiband* LNA Dengan Menggunakan *Multi Section Impedance Transformer*". Depok: Universitas Indonesia 2011.
- [10] Choi Hing Cheung. "*RF Power Amplifier – Class F Power Amplifier".* Hongkong: The Chinese University of Hongkong.
- [11] N. O. Sokal and A. D. Sokal, " Class E a new Class of high efficiency tuned single ended switching power amplifiers," *IEEE J. Of Solid-State Circuit,* vol.10, no.3, pp. 168-176, Jun. 1975.
- [12] Dirjen Postel. "Persyaratan Teknis Alat dan Perangkat Telekomunikasi Broadband Wireless Access (BWA). 13 Mei 2010.
- [13] Boylestad, Robert. *Electronic Devices and Circuit Theory*. New Jersey : Prentice Hall, Inc. 2002.

#### **LAMPIRAN**

```
* Predictive Technology Model Beta Version
* 180nm NMOS SPICE Parametersy (normal one)
.model NMOS NMOS
+Level = 49+Lint = 4.e-08 Tox = 4.e-09+Vth0 = 0.3999 Rdsw = 250
+1min=1.8e-7 lmax=1.8e-7 wmin=1. - - 1.0e-4 Tref=27.0 version =3.1
+X<sup>=</sup> 6.0000000E-08
                            Nch= 5.9500000E+17
+11n= 1.00000001wn=1.0000000wln = 0.00+www = 0.0011 = 0.00+1w = 0.001w1 = 0.00wint= 0.00+w1 = 0.00WW = 0.00wwl = 0.00binunit= 2
                                                            x1 = 0+ \text{Mohmod} = 1binflag = 0+xy = 0+Dwq = 0.00Dwb = 0.00+K1 = 0.5613000K2= 1.0000000E-02
+K3 = 0.00Dvt0 = 8.0000000
                                                            Dvt1 = 0.7500000+Dvt2= 8.0000000E-03Dvt0w = 0.Dvt1w=0.00+Dvt2w= 0.00Nlx= 1.6500000E-07
                                                            W0 = 0.00+K3b = 0.00Ngate= 5.0000000E+20
                             Ua = -7.0000000E-10+Vsat= 1.3800000E+05
                                                            Ub= 3.5000000E-18
+UC = -5.2500000E-11Prwb = 0.00+Prwg = 0.00Wr = 1.0000000U0= 3.5000000E-02
                             Keta= 4.0000000E-02
+AO = 1.1000000A1 = 0.00+ A2 = 1.0000000\text{Ags} = -1.0000000E - 02B0 = 0.00+B1 = 0.00+Voff = -0.12350000NFactor= 0.9000000
                                                             Cit = 0.00+Cdsc= 0.00Cdscb= 0.00Cdscd = 0.00+Etao = 0.2200000Etab = 0.00Dsub= 0.8000000
                                                            Pdiblc2= 7.5000000E-03
+Pclm= 5.0000000E-02Pdiblc1= 1.2000000E-02
+Pdiblcb= -1.3500000E-02
                             Drout= 1.7999999E-02
                                                            Pscbe1= 8.6600000E+08
                                                            Delta= 1.0000000E-02
+Pscbe2= 1.0000000E-20
                             Pvag=-0.2800000+Alpha0 = 0.00Beta0= 30.0000000
+kt1 = -0.3700000<br>+Ute = -1.4800000kt2 = -4.0000000E-02At= 5.5000000E+04
                             Ual= 9.5829000E-10
                                                            Ub1 = -3.3473000E-19+Uc1 = 0.00Kt11= 4.0000000E-09
                                                            Prt = 0.00+Cj = 0.00365Mj = 0.54Pb = 0.982+Cjsw = 7.9E-10Mjsw = 0.31Php= 0.841
+Cta= 0Ctp = 0Pta = 0+Ptp= 0JS = 1.50E - 08JSW=2.50E-13
+N=1.0Xti=3:0Cgdo=2.786E-10
+Cgso=2.786E-10
                             Cqbo = 0.0E + 00Capmod= 2
                             Elm = 5+NQSMOD = 0Xpart= 1
+Cgs1 = 1.6E-10Cgdl = 1.6E-10Ckappa= 2.886
+Cf = 1.069e-10Clc = 0.0000001Cle = 0.6+Dlc=4E-08Dwc = 0Vfbcv= -1* Predictive Technology Model Beta Version
* 180nm PMOS SPICE Parametersy (normal one)
                                     64
.model PMOS PMOS
```
Perancangan multi..., Ferri Julianto, FT UI, biversitas Indonesia

```
+Level = 49+Lint = 3.e-08 Tox = 4.2e-09+Vth0 = -0.42 Rdsw = 450
+1min=1.8e-7 lmax=1.8e-7 wmin=1.8e-7 wmax=1.0e-4 Tref=27.0 version =3.1
+Xi = 7.0000000E-08+11n= 1.0000000+www = 0.0011 = 0.00+1w = 0.001w1 = 0.00+w1 = 0.00WW = 0.00binunit= 2
+Mobmod= 1+xw = 0.00+binflag= 0
                           Dwg = 0.00ldif=0.00+ACM = 0+rsh=0rd=0+rsc = 0rdc=0+K1 = 0.5560000K2 = 0.00+K3 = 0.00+Dvt2 = -1.0000000E-02Dvt0w = 0.00+Dvt2w= 0.00+K3b = 0.00+Vsat= 1.0500000E+05
+UC = -2.9999999E-11Prwb = 0.00+Prwq = 0.00Wr = 1.0000000+AO = 2.1199999+ A2 = 0.4000000+B1 = 0.00+Voff=-6.40000000E-02Cdscb = 0.00+Cdsc= 0.00Etab= 0.00+Eta0= 8.5000000
+Pclm= 2.0000000
+Pdibleb = 0.1450000+Pscbe2= 1.0000000E-20
+Alpha0 = 0.00+kt1 = -0.3700000+Ute = -1.4800000+Uc1= 0.00+Cj = 0.00138M_1 = 1.05+Cjsw = 1.44E-09Mjsw = 0.43+Cta = 0.00093Ctp = 0+Ptp= 0JS = 1.50E - 08+N=1.0Xti=3.0
+Cgso=2.786E-10
                            Cqbo=0.0E+00Elm = 5+NQSMOD = 0Cgdl = 1.6E-10+Cgs1 = 1.6E-10Clc = 0.0000001+Cf = 1.058e-10Dwc = 0+D1c= 3E-08
```
Nch= 5.9200000E+17 lwn= 1.0000000  $wln = 0.00$ wint=  $0.00$  $ww1 = 0.00$  $x1 = 0.00$  $Dwb = 0.00$  $rs = 0$ Dvt0 = 11.2000000 Nlx= 9.5000000E-08  $W0 = 0.00$ Ngate= 5.0000000E+20  $Ua = -1.2000000E-10$  $U0 = 8.0000000E - 03$  $AI = 0.00$ Keta= 2.9999999E-02  $\text{Ags} = -0.1000000$  $BO = 0.00$ NFactor= 1.4000000 Pdiblc1= 0.1200000 Drout= 5.0000000E-02  $Pvaq = -6.0000000E-02$ Beta0= 30.0000000  $kt2 = -4.0000000E-02$ Ual= 9.5829000E-10 Kt11= 4.0000000E-09  $Prt = 0.00$  $Pb = 1.24$  $Xpart = 1$ 

 $hdiff=0.00$ Dvt1= 0.7200000  $Dvt1w= 0.00$ Ub= 1.0000000E-18

 $Cit = 0.00$ 

 $Cdscd = 0.00$ Dsub= 2.8000000

Pdiblc2= 8.0000000E-05 Pscbe1= 1.0000000E-20 Delta= 1.0000000E-02

At= 5.5000000E+04  $Ub1 = -3.3473000E-19$ 

```
Php= 0.841Pta= 0.00153
JSW=2.50E-13
Cgdo=2.786E-10
Capmod=2Ckappa = 2.886Cle = 0.6Vfbcv = -1
```
 $2$  of  $2$ 

Universitas Indonesia

19/03/2012 15:34